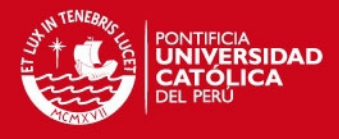

# **PONTIFICIA UNIVERSIDAD CATÓLICA DEL PERÚ**

# **FACULTAD DE CIENCIAS E INGENIERÍA**

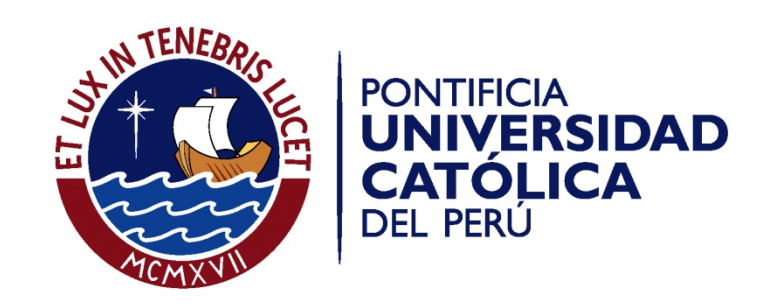

# **"ESTUDIO EXPERIMENTAL DE LA INFLUENCIA DEL TIEMPO DE DESENCOFRADO EN EL COMPORTAMIENTO DE LOS ELEMENTOS ESTRUCTURALES EN EDIFICIOS DE DUCTILIDAD LIMITADA"**

Tesis para optar el Título de **INGENIERO CIVIL**, que presenta los bachilleres:

**Milagros Cecilia Dávila Pablo / Caroll Johana Fabián Santiváñez**

**ASESORES: Enrique Pasquel Carbajal / Gianfranco Ottazzi Pasino** 

Lima, noviembre de 2013

**SIS PUCP** 

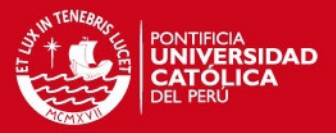

#### **RESUMEN**

La construcción de edificaciones destinadas a viviendas multifamiliares se ha incrementado en los últimos años en la ciudad de Lima. Para economizar tiempo, dinero y espacio en la obra, muchas de las empresas constructoras emplean los denominados Edificios de Muros de Ductilidad Limitada (EMDL)

El costo y el tiempo de ejecución se encuentran ligados con la seguridad; por ello, la necesidad de un proceso de ejecución lo más rápido posible hace que las losas de piso se desencofren aun cuando no tengan la resistencia suficiente para soportar las cargas de los pisos superiores. En consecuencia, el peso de una losa recién vaciada se deberá distribuir entre varias plantas parcialmente endurecidas conectadas a través de puntales. En la presente investigación se analiza cuales son las cargas actuantes durante el ciclo constructivo de tres obras.

Con la determinación de las cargas y con la ayuda del programa de análisis estructural ETABS se determinaron los momentos actuantes en los elementos estructurales durante el ciclo constructivo; y con el cálculo de ellos se determinó la resistencia requerida para soportar las cargas actuantes.

En base a las obras visitadas y analizadas y a la información relativa de las horas de desencofrado y reapuntalado, se fijó un factor de seguridad de 1.3 aproximadamente con el que estarían trabajando actualmente las obras en construcción.

El factor de seguridad se ha calculado sobre la base de la resistencia requerida para soportar las cargas actuantes y la resistencia que tiene la estructura en ese momento, cabe resaltar que esta resistencia es referencial a las probetas curadas en obra.

Con el factor de seguridad encontrado se puede decir que este tipo de estructuras durante el proceso constructivo, no deberían presentar daños estructurales utilizando un adecuado sistema de apuntalamiento y reapuntalamiento a las losas para una adecuada transmisión de cargas.

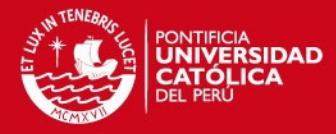

#### **TEMA DE TESIS APROBADO POR EL DECANO**

#### **FACULTAD DE CIENCIAS E INGENIERÍA**

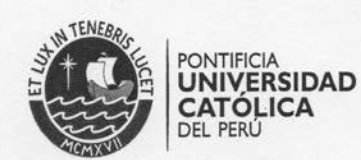

#### TEMA DE TESIS PARA OPTAR EL TÍTULO DE INGENIERO CIVIL

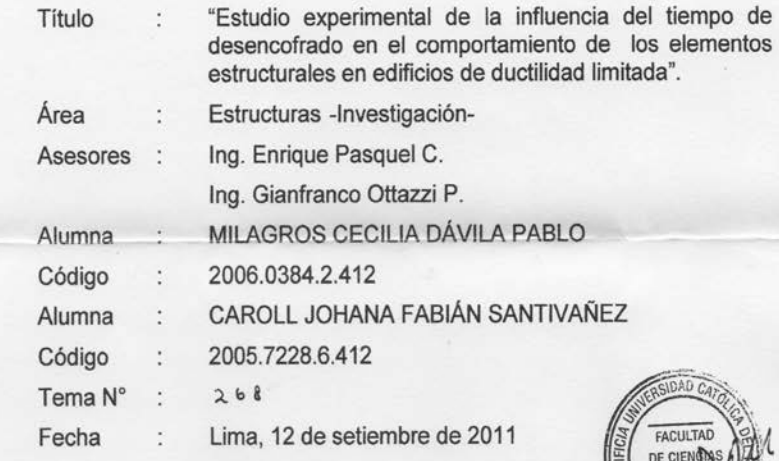

#### **OBJETIVO**

En esta tesis se estudia la influencia, tanto desde el punto de vista de la resistencia de los elementos y de las condiciones de servicio de los mismos, del tiempo de desencofrado de los principales elementos estructurales de los edificios de ductilidad limitada.

#### DESCRIPCIÓN DEL PROYECTO

El trabajo contempla dos partes:

- · La primera parte teórica que permitirá identificar las principales variables que podrían afectar la resistencia y el comportamiento bajo condiciones de servicio del tiempo de desencofrado.
- · La segunda parte consistirá en el seguimiento en el campo de diversos edificios de ductilidad limitada que se encuentren en la etapa de construcción y que difieran en el proceso constructivo empleado así como en el sistema de encofrados adoptado. Para la segunda parte se obtendrán probetas del concreto empleado en obra que permitan establecer la evolución en el tiempo de la resistencia en compresión, del módulo de elasticidad y de la retracción por secado,

#### PLAN DE TRABAJO

- Identificación de la patología en los elementos estructurales de los edificios de ductilidad limitada.
- Identificación de los principales problemas en la resistencia y en las condiciones de servicio que puede ocasionar el tiempo de desencofrado.

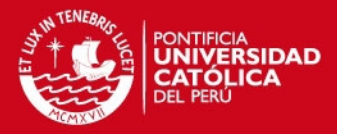

**FACULTAD DE CIENCIAS E INGENIERÍA** 

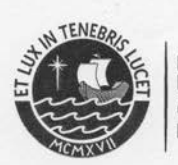

PONTIFICIA<br>**UNIVERSIDAD<br>CATÓLICA**<br>DEL PERU

- · Ubicación de diversos edificios de ductilidad limitada en construcción con diversos tipos constructivos y sistemas de encofrado.
- · Seguimiento durante la construcción de los edificios seleccionados: identificación de los defectos constructivos, tiempos de desencofrado, fisuras en muros y losas.
- · Análisis experimental de la evolución en el tiempo de la resistencia a compresión del concreto, del módulo de elasticidad y de la contracción de secado.

 $V^{\circ}B^{\circ}$   $\left(\frac{1}{2}\right)^{1/2}$ Ing. Ángel San Bartolomé<br>Coordinador de Investigación

#### NOTA:

Extensión máxima: 100 páginas.

Los alumnos elaborarán un borrador de artículo con no más de 12 hojas con fines de publicación.

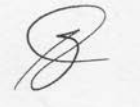

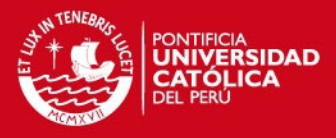

*A mi padre, por ser mi ejemplo a seguir y por su apoyo incondicional en todo momento para lograr este objetivo* 

*A mi madre, quien día a día ilumina mi vida.*

*Milagros*

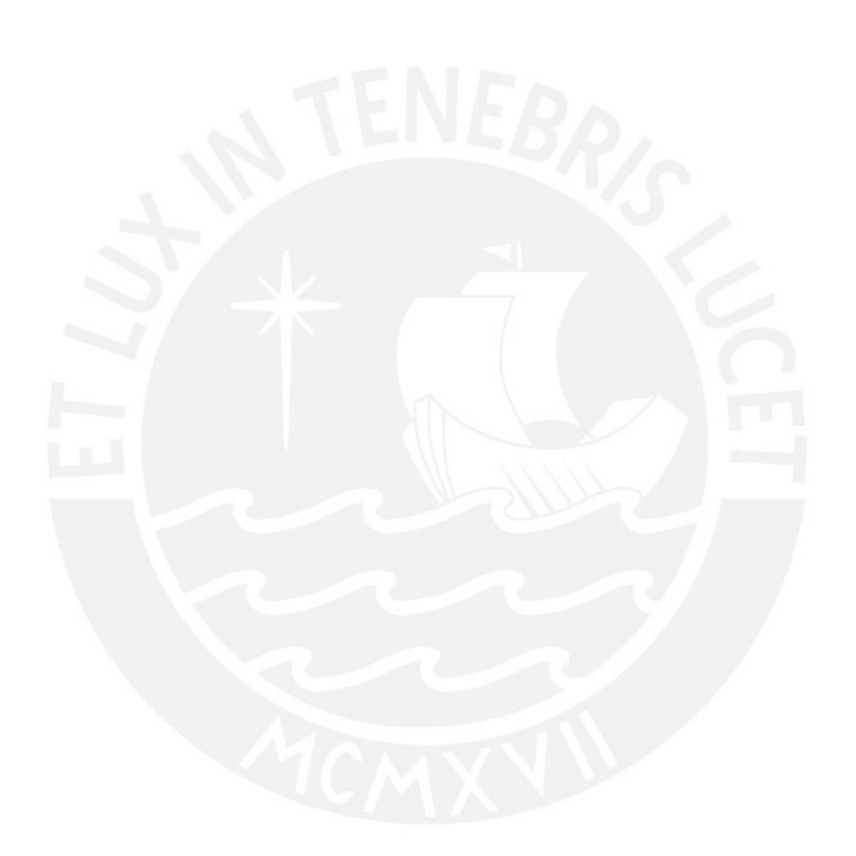

*A mis padres por su entrega y comprensión, ya que fueron pilares fundamentales para poder culminar con el objetivo.* 

*A mis hermanos por ser siempre el ejemplo y apoyo incondicional en mi vida.*

*Caroll*

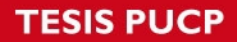

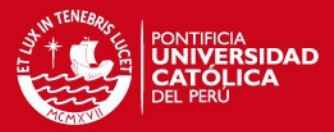

## **INDICE**

- 1. INTRODUCCIÓN 1.1 IDENTIFICACION DEL PROBLEMA 1.2 OBJETIVOS:
	- 1.2.1 Objetivo General
	- 1.2.2 Objetivos Específico.
	- 1.3 METODOLOGIA DE TRABAJO
- 2. ESTADO ACTUAL DEL CONOCIMIENTO
	- 2.1. PROPIEDADES DEL CONCRETO
		- 2.1.1. Resistencia a compresión
			- 2.1.1.1 Forma de Medición y Cálculo
		- 2.1.2. Módulo de Elasticidad del Concreto
	- 2.2. MÉTODOS PARA PREDECIR EL COMPORTAMIENTO ESTRUCTURAL 2.2.1 Capacidad Resistente a Flexocompresión. 2.2.2 Capacidad resistente a esfuerzo cortante.
- 3. DISTRIBUCIÓN DE CARGAS DURANTE LA CONSTRUCCIÓN 3.1 MODELOS TEÓRICOS
	- 3.1.1 Método Simplificado.
	- 3.2 DETERMINACION DE LAS CARGAS DE CONSTRUCCIÓN
		- 3.2.1 Cargas verticales o gravitatorias
		- 3.2.2 Cargas Horizontales
		- 3.2.3 Cargas Especiales
		- 3.2.4 Combinaciones de Carga
	- 3.3 COMPROBACION DEL PROCESO CONSTRUCTIVO EN EDIFICIOS DE MUROS DE DUCTILIDAD LIMITADA
		- 3.3.1 Ciclo Constructivo
			- 3.3.1.1Tipo de Operaciones Constructivas
			- 3.3.1.2 Influencia del ciclo constructivo sobre la transmisión de cargas
		- 3.3.2 Determinación del Tiempo de Desencofrado
- 4. PRINCIPALES PROBLEMAS EN LOS ELEMENTOS ESTRUCTURALES DE MUROS DE DUCTILIDAD LIMITADA.
	- 4.1 MUROS
		- 4.1.1 Problemas de Vaciado
			- 4.1.1.1 Segregación
			- 4.1.1.2 Cangrejeras
		- 4.1.2 Juntas Frías.
		- 4.1.3 Grietas y Fisuras
		- 4.1.4 Deflexiones

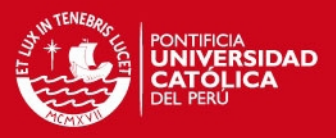

- 5. EVALUACIÓN DE CAMPO DE PROCESOS CONSTRUCTIVOS.
	- 5.1 CARACTERÍSTICAS GENERALES DE PROYECTOS DE MUROS DE DUCTILIDAD LIMITADA
		- 5.1.1 Muros
		- 5.1.2 Losas.
	- 5.2 COMPARACIÓN DE LAS CARACTERÍSTICAS DE LOS PROYECTOS EN ESTUDIO
		- 5.2.1 Espesor, número de pisos y tipo de encofrado en losas y muros.
		- 5.2.2 Resistencias a compresión en losas y muros.
		- 5.2.3 Edad de desencofrado.
		- 5.2.4 Tiempo y tipo de curado.

#### 5.3 PROYECTOS ESCOGIDOS PARA EL ÁNALISIS

- 5.3.1 Proyecto la Campiña II
	- 5.3.1.1 Descripción de la Obra
	- 5.3.1.2Sectorización del vaciado de obra
	- 5.3.1.3Análisis de Cargas
	- 5.3.1.4 Cálculo de Esfuerzos bajo cargas de servicio
	- 5.3.1.5Propiedades del concreto en obra
	- 5.3.1.6 Comparación de los esfuerzos teóricos y reales
	- 5.3.1.7Principales problemas presentados en los elementos estructurales.
	- 5.3.2 Proyecto Parques de Villa el Salvador
		- 5.3.2.1 Descripción de la Obra
		- 5.3.2.2Sectorización del vaciado de obra
		- 5.3.2.3Análisis de Cargas
		- 5.3.2.4 Cálculo de Esfuerzos bajo cargas de servicio
		- 5.3.2.5Propiedades del concreto en obra
		- 5.3.2.6 Comparación de los esfuerzos teóricos y reales
		- 5.3.2.7Principales problemas presentados en los elementos estructurales.
	- 5.3.3 Proyecto Condominio Villa Santa Clara
		- 5.3.3.1 Descripción de la Obra
		- 5.3.3.2Sectorización del vaciado de obra
		- 5.3.3.3Análisis de Cargas
		- 5.3.3.4 Cálculo de Esfuerzos bajo cargas de servicio
		- 5.3.3.5Propiedades del concreto en obra
		- 5.3.3.6 Comparación de los esfuerzos teóricos y reales
		- 5.3.3.7Principales problemas presentados en los elementos estructurales.
- 6. ENSAYOS REALIZADOS
- 7. CONCLUSIONES
- 8. BIBLIOGRAFÍA

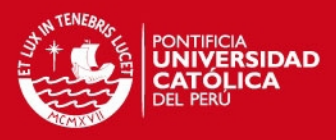

# **CAPITULO 1: INTRODUCCIÓN**

#### **1.1 IDENTIFICACION DEL PROBLEMA**

Hoy en día en el Perú se ha generalizado la construcción de edificaciones destinadas a viviendas multifamiliares, utilizando un sistema estructural de losas y muros delgados de concreto armado (con espesores de 10 y 12 cm), sin confinamiento de acero en los extremos de sus muros, debido a esta peculiaridad se les denomina Edificios de Muros de Ductilidad Limitada (EMDL).

Este crecimiento se dio debido al apoyo del gobierno iniciado el año 2001 para impulsar la construcción de viviendas de menor costo en el país. Dicho impulso fue posible gracias a la rapidez de construcción de este sistema, su menor costo comparado con otros métodos tradicionales, mejoras en la tecnología del concreto que permite realizar, hoy en día, vaciados con espesores reducidos y a la posibilidad de alquilar encofrados metálicos o de aluminio que simplifican el trabajo que solían realizar los encofradores.

Este tipo de estructuras tienen características especiales que hacen que su diseño y construcción no se encuentre totalmente contemplado en las normas y códigos de diseño internacionales, motivo por el cual nace esta investigación para poder estimar la resistencia mínima necesaria a la cual se están desencofrando los elementos verticales de este sistema en las diferentes obras que se están construyendo actualmente en la ciudad de Lima.

Durante el proceso constructivo de un edificio existen tres factores que se deben tener en consideración: el costo, el tiempo de ejecución y la seguridad. Las consideraciones financieras obligan a que los tiempos de ejecución sean lo más reducidos posibles. Por ello, se puede afirmar que los dos primeros factores se encuentran íntimamente relacionados y condicionados por el tercero. La necesidad de un proceso de ejecución rápido hace que las losas de piso se desencofren aun cuando no tengan la resistencia suficiente para soportar los pisos superiores. En consecuencia, el peso de una losa recién vaciada se deberá distribuir entre varias plantas parcialmente endurecidas conectándolas mediante puntales.

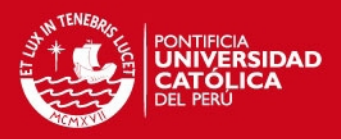

# **1.2 OBJETIVOS:**

## **1.2.1 Objetivo General**:

Determinar la resistencia de concreto necesaria para desencofrar los elementos estructurales (muros y losas) de los Edificios de Muros de Ductilidad Limitada en Lima.

## **1.2.2 Objetivos Específicos:**

- Estimar las cargas actuantes en un edificio de muros de ductilidad limitada durante el proceso de la construcción (carga muerta y sobrecarga debida al vaciado de concreto de pisos superiores y al desencofrado) para momentos de servicio y momentos últimos.
- Determinar los esfuerzos que se producen en la estructura para las cargas actuantes.
- Establecer el factor de seguridad que garantizará que la estructura no sufra daños al ser desencofrado a un determinado porcentaje de la resistencia total especificada.
- Monitorear en campo los distintos sistemas constructivos que empleen sistemas de encofrados diferentes, analizar la influencia del sistema constructivo empleado en las resistencias alcanzadas durante el proceso constructivo e identificar los problemas estructurales más comunes que se presentan en este tipo de edificaciones.

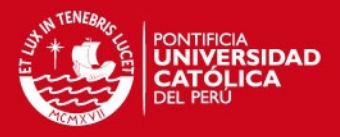

# **1.3 METODOLOGÍA DE TRABAJO**

Para el análisis a realizar estudiaremos primero las principales propiedades del concreto, la importancia de la resistencia que va adquiriendo el concreto en el tiempo. Una vez analizadas las principales propiedades del concreto y entendido su comportamiento, pasamos a visitar a algunas de las obras que se estan construyendo en Lima para obtener una información de cómo está funcionando este sistema actualmente.

De las obras visitadas escogimos tres obras a las cuales les realizamos un seguimiento de aproximadamente cuatro semanas a cada una de ellas. A partir de este seguimiento determinamos las cargas actuantes durante el ciclo constructivo; paralelamente realizamos una serie de ensayos a unas probetas moldeadas y curadas en obra y otras moldeadas y curadas en laboratorio que se ensayaron a compresión y además se determinó el módulo de elasticidad.

Con la información de las cargas actuantes y utilizando el programa ETABS se elaboró un modelo de elementos finitos de cada una de las losas de los edificios para realizar el análisis de las cargas correspondientes. Se realizó la corrida para las cargas actuantes en el tiempo, y del mismo modo se fue variando las propiedades del concreto que se ingresan al programa.

De los resultados obtenidos junto con los ensayos a compresión y módulo de elasticidad que realizamos con el apoyo de UNICON pudimos obtener la la resistencia mínima a la que se están desencofrando este tipo de estructuras. Finalmente para evaluar el comportamiento del concreto a edades tempranas se realizaron ensayos de resistencia a compresión en probetas cada 12 horas hasta los 7 días, las curvas obtenidas servirán para comparar la resistencia obtenida a diferentes edades versus la resistencia necesaria para soportar las cargas actuantes.

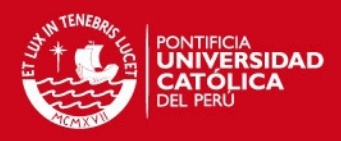

# **CAPITULO 2: ESTADO ACTUAL DEL CONOCIMIENTO**

#### **2.1. EVOLUCION DE LAS PROPIEDADES DEL CONCRETO**

#### **2.1.1. Resistencia a compresión**

La resistencia a compresión f'c del concreto es el esfuerzo máximo que puede soportar bajo una carga axial. La resistencia a la compresión simple es una de las características mecánicas más importantes de un concreto y se utiliza normalmente para mediciones de calidad. Los resultados obtenidos serán proporcionales a la edad del espécimen en el momento en el que se realiza el ensayo, el cual se encuentra debidamente normado según el ASTM.

Entre los factores de los cuales depende la resistencia del concreto tenemos:

- La calidad y la cantidad de los elementos constitutivos del concreto; agregados, cemento, agua y aditivos.
- La calidad del proceso de puesta en obra del concreto: mezclado, trasporte, colocación, compactación y curado; la resistencia se encontrará en relación directa a este proceso.

Dentro del primer aspecto mencionado, relacionado con la calidad y cantidad de los elementos constituyentes del concreto tenemos:

- 1. *Contenido del cemento:* Las características del cemento empleado en la mezcla de concreto tendrán una gran influencia en la resistencia final del concreto, pues éste es el elemento más activo de la mezcla. La cantidad de cemento presente en la mezcla, es decisiva en la resistencia, a medida que se incrementa la cantidad de cemento aumentará la resistencia.
- 2. *Relación agua-cemento:* La relación agua-cemento (a/c) es el factor más importante en la resistencia del concreto. Una determinada relación aguacemento produce distintas resistencias de acuerdo al tipo de agregado utilizado y al tipo de cemento. Con una baja relación de agua/cemento, se reduce la porosidad de la matriz y mejora la traba que hay entre los sólidos, de esta manera aumenta la resistencia. El investigador Gonzales Cuevas en su libro "Aspectos Fundamentales del Concreto Armado" nos muestra la influencia de la relación agua/cemento en la resistencia y en forma de la curva esfuerzo vs deformación del concreto (*Figura 2.1)*.

# **ESIS PUCP**

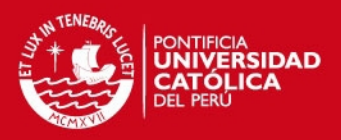

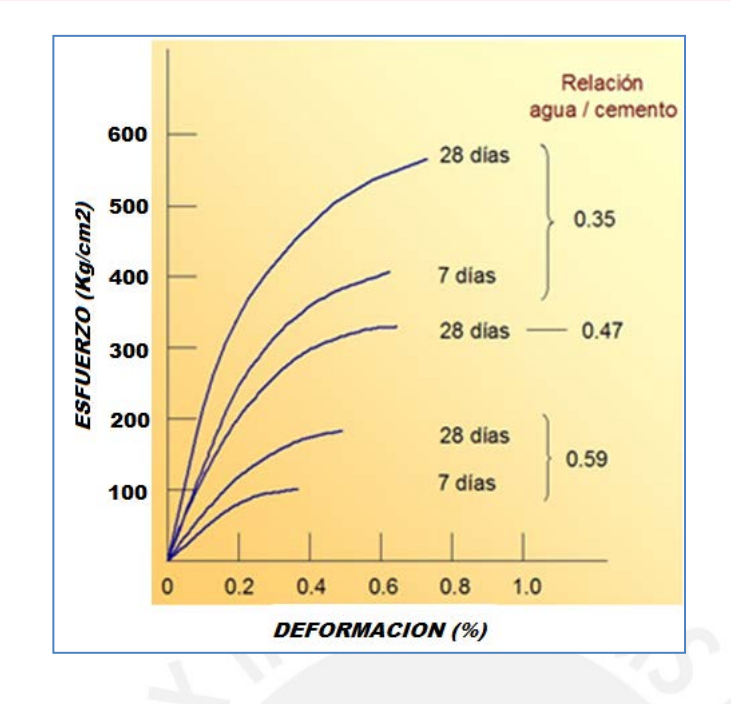

*Fig. 2.1* [Efecto de la](http://www.upv.es/materiales/Fcm/Fcm14/Imagenes/Fig14-11.jpg)  [relación agua/cemento](http://www.upv.es/materiales/Fcm/Fcm14/Imagenes/Fig14-11.jpg)  [en las curvas esfuerzo](http://www.upv.es/materiales/Fcm/Fcm14/Imagenes/Fig14-11.jpg)[deformación.](http://www.upv.es/materiales/Fcm/Fcm14/Imagenes/Fig14-11.jpg)

3. *Influencia de los Agregados:* La calidad de los agregados es un factor determinante en la resistencia del concreto, las propiedades de los agregados que más influyen en la mezcla serán:

-Tamaño máximo del agregado grueso

- Granulometría, materiales bien gradados, producirán una mayor densidad.

- La forma y la textura de los agregados inciden en la resistencia a la flexión.

Otro factor importante en la en la resistencia del concreto son las condiciones de curado, el Comité 308 del American Concrete Institute y la Portland Cement Association expresan que "el curado tiene una influencia significativa sobre las propiedades del concreto endurecido, tanto en el interior del concreto como en su superficie, tales como la resistencia, permeabilidad, resistencia a la abrasión, estabilidad de volumen y resistencia a ciclos hielo-deshielo y sustancias anticongelantes. El desarrollo de resistencia superficial puede reducirse significativamente cuando el curado es defectuoso".

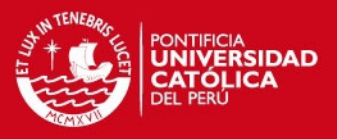

#### **2.1.1.1 Forma de Medición y Cálculo de la Resistencia a compresión:**

Para el ensayo de la resistencia en compresión se preparan especímenes cilíndricos de concreto los cuales son fabricados con muestras representativas del concreto empleado en la estructura de acuerdo con "Standard Practice for Sampling Freshly Mixed Concrete" (ASTM C 172).

Pasadas 24 horas se desencofra las probetas cilíndricas y se llevan a la poza de curado donde permanecerán hasta un día antes de ser ensayados. Las probetas cilíndricas deben ser curadas de acuerdo con "Standard Practice for Making and Curing Concrete Test Specimens in the Field" (ASTM C 31M).

Para obtener la resistencia a los 28 días, se ensaya un espécimen que estuvo en la poza de curado por 28 días y se le coloca en la máquina donde será sometido a una carga axial de compresión a una velocidad que está dentro de un intervalo prescrito hasta que ocurra la falla, de acuerdo con "Test Method for Compressive Strength of Cylindrical Concrete Specimens" (ASTM C 39M).

La resistencia a compresión del espécimen se calcula dividiendo la máxima carga alcanzada durante el ensayo entre el área de la sección transversal del espécimen. A continuación se muestra una curva de desarrollo de resistencia del concreto elaborado con cemento Tipo I para concretos desarrollados por UNICON. Se muestran los límites superior e inferior entre los que se encuentran los valores de la resistencia a compresión del concreto para diferentes edades.

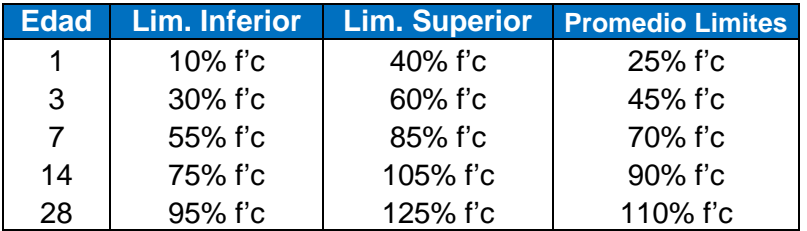

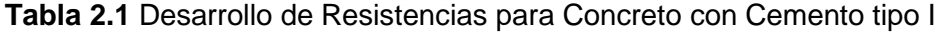

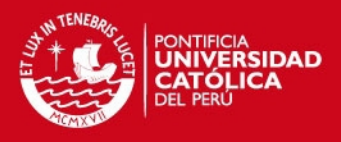

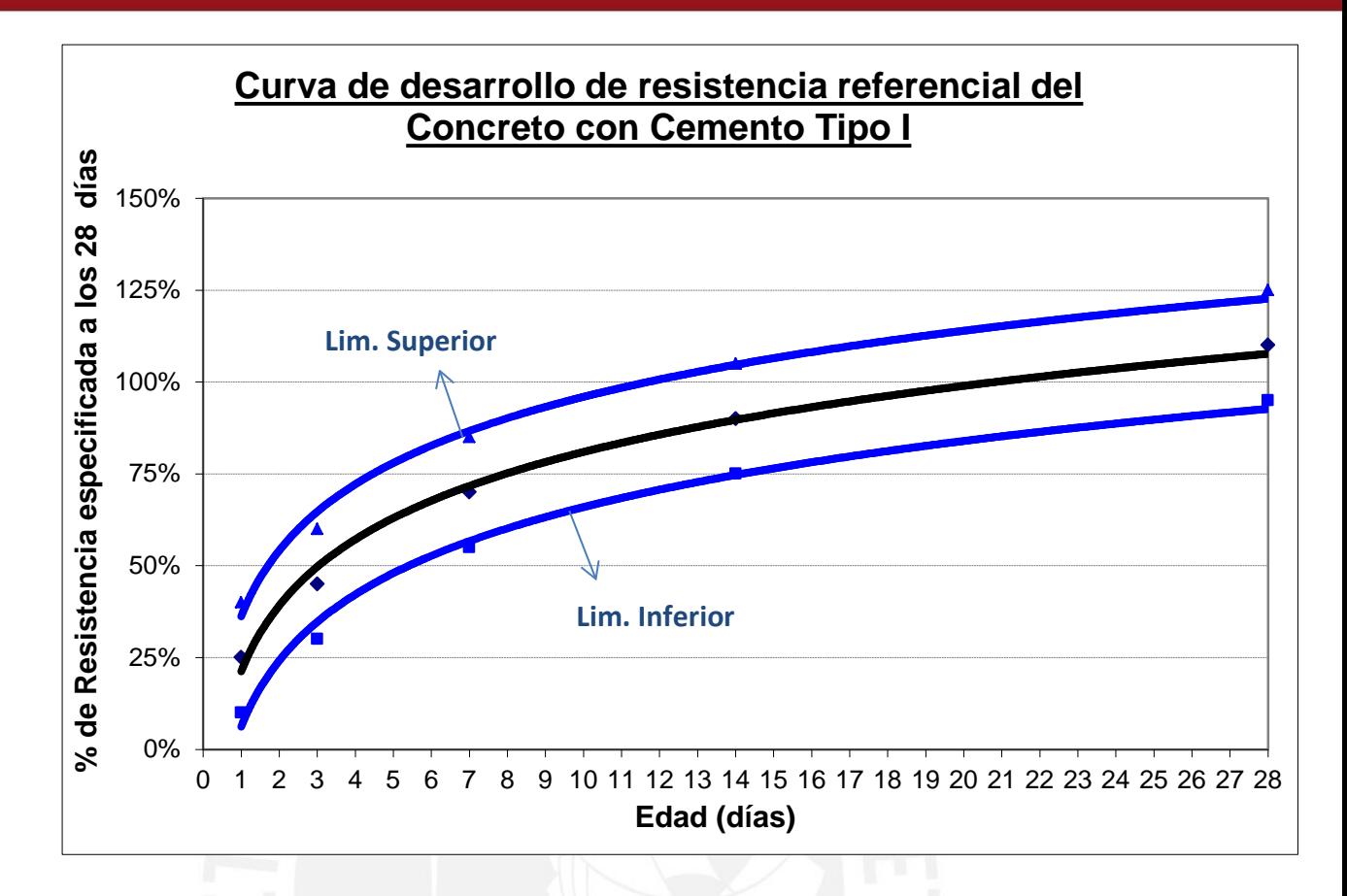

**Gráfico 2.1** Desarrollo de Resistencias para Concreto, límites superior e inferior

# **2.1.2. Módulo de Elasticidad del Concreto**

El Módulo de Elasticidad del concreto, se analiza para cargas de corta duración; ya que para esfuerzos < 50% de f'c es posible asumir para el concreto una relación lineal entre esfuerzos y deformaciones sin que haya variaciones importantes que conlleven a errores que alteren el resultado, ver *Figura 2.2*.

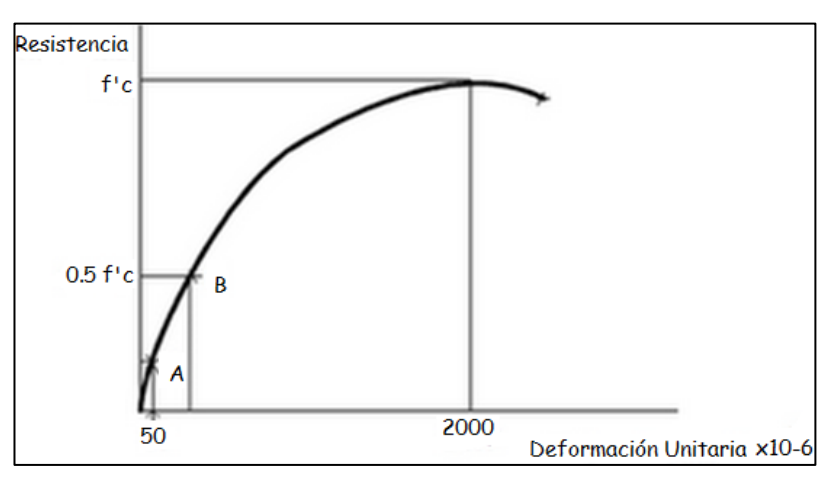

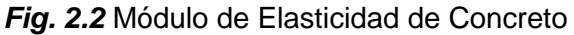

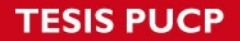

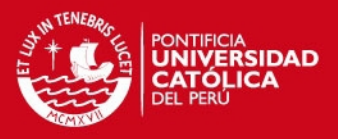

En el libro del Ing. Teodoro Harmsen "Diseño de Estructuras en Concreto Armado" se muestra distintas definiciones que puede adoptar el módulo de elasticidad del concreto, tal como se puede apreciar en la Figura. 2.3: módulo de tangente inicial, es un punto determinado de la curva y el módulo secante o cuerda entre dos puntos de la misma. El módulo de tangente inicial por lo general es mayor en 10% a la secante. La Norma ASTM (C469-94) especifica el modo de calcular el módulo de secante a partir de ensayos de compresión en probetas estándar de concreto.

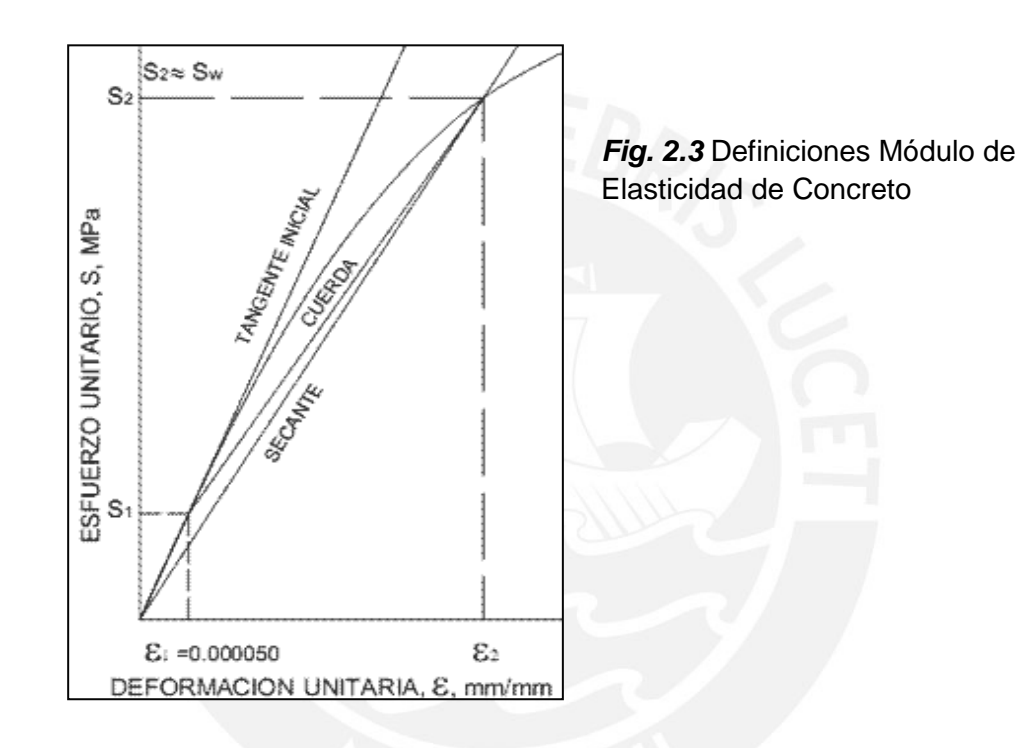

## **2.2. MÉTODOS PARA PREDECIR EL COMPORTAMIENTO ESTRUCTURAL**

#### **2.2.1 Capacidad Resistente a Flexión**

Para realizar el análisis de las solicitaciones de flexión, se tendrán en cuenta las siguientes hipótesis:

- 1) El acero y el concreto presentarán la misma deformación. (Adherencia)
- 2) No se considera la resistencia en tracción del concreto.
- 3) Se cumple la hipótesis de Navier para el concreto. (Secciones planas)
- 4) El agotamiento del concreto se produce cuando en alguna fibra se produce la máxima deformación aceptada.
- 5) Las fuerzas y momentos se encuentran en equilibrio en la sección.

# **ESIS PUCP**

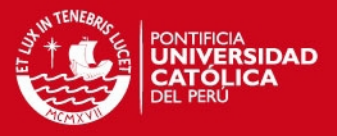

La norma ACI 318-11 acepta para el análisis tanto un diagrama rectangular, trapezoidal, parabólico o la combinación de ellas, en la figura 2.4 se observa el análisis de la sección con un diagrama rectangular. La deformación última del concreto aceptada por la NTE E.060 CONCRETO ARMADO es 0.003.

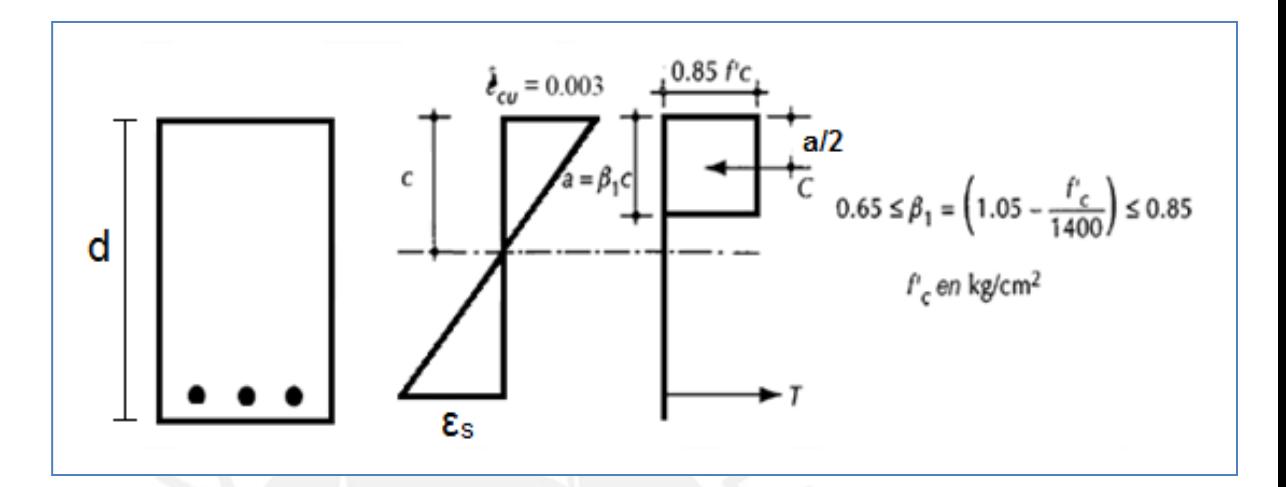

**Fig. 2.4** Hipótesis ACI 318-11 sobre la distribución de deformaciones y esfuerzos en la zona de compresión.

Del gráfico, se tiene que la igualdad de tracción y compresión en el bloque mostrado y asumiendo que el acero se encuentra en fluencia; tendremos la siguiente expresión

> *0,85 f'c\*b\*β1\*c = As \* fy…………………………………. (1) As\*fy\*(d – a/2) = Mn………………………………………(2)*

#### **Ejemplo:**

Para efectos de la presente investigación mostramos un ejemplo numérico a utilizar. Para ello se ha utilizado el criterio de sección fisurada para el concreto, ya que a edades tempranas se presenta la acción de cargas importantes en el concreto.

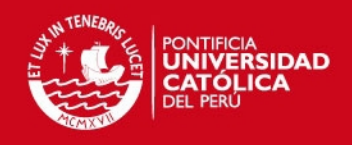

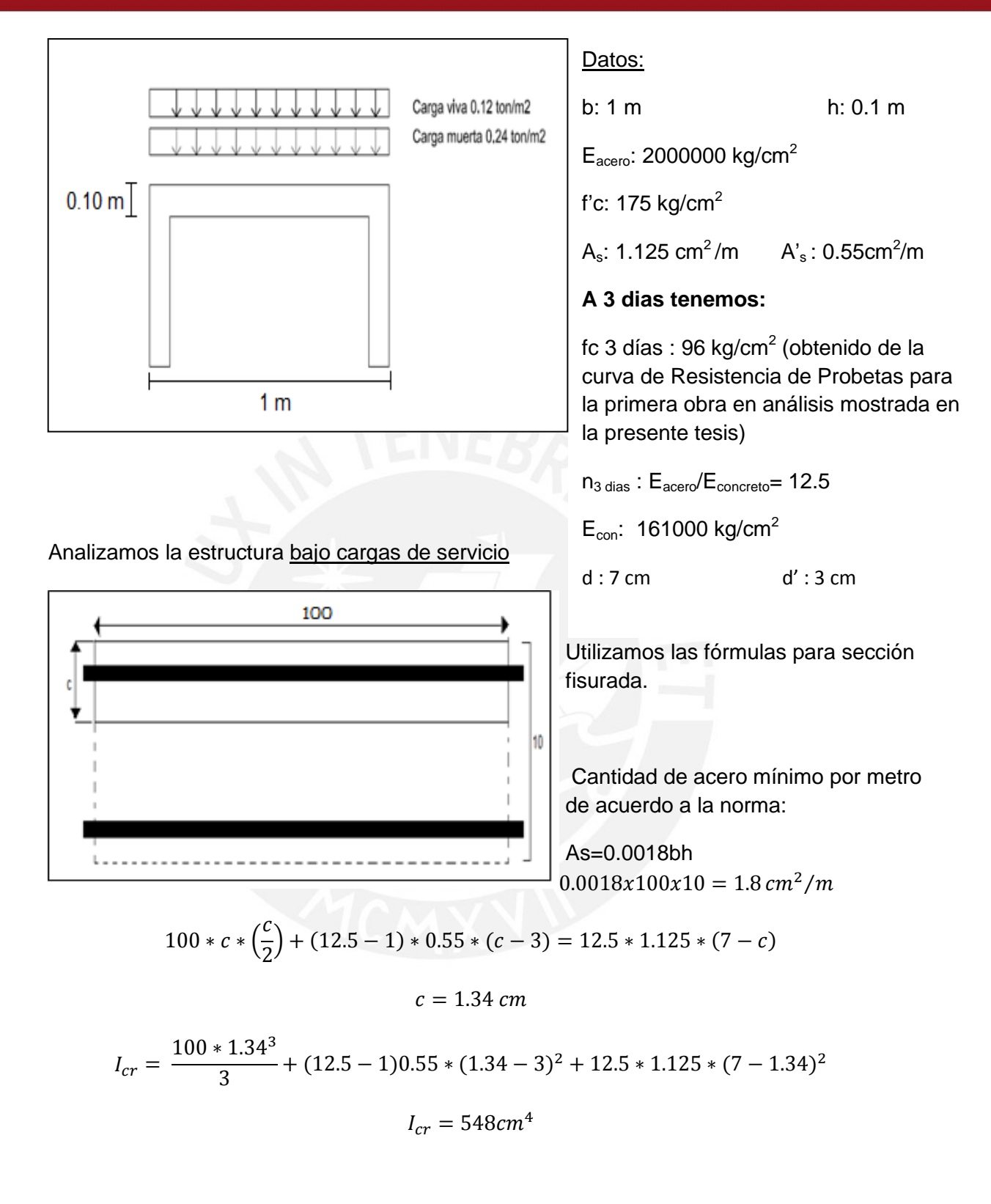

$$
M_{cr}^- = 357 kg - m/m
$$
 --- Sin acero  

$$
M_{actualte}^- = 156 kg - m/m
$$

$$
M_{actualte}^+ = 84 kg - m/m
$$

(momento de agrietamiento)

 $-\rightarrow$  (momento de servicio obtenido del análisis de cargas en el ETABS de las cargas a 3 dias)

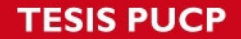

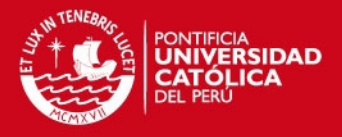

Calculamos el momento nominal Mn, para el cual la sección no se fisura con las siguientes expresiones :

$$
Mn = As * fy\left(d - \frac{a}{2}\right) \dots (3) \qquad Mn = 0.85f'c * b * a\left(d - \frac{a}{2}\right) \dots (4)
$$
  
Donde : 
$$
a = \frac{Asfy}{0.85*f'c*b} = \frac{\rho*b*d*fy}{0.85*f'c*b} \qquad \rho = \frac{As}{bd}
$$

Asumiendo que la sección se fisura a pesar que Mservicio<Mcr, calculamos el f'c para el caso del momento actuante de servicio y del momento último.

- 1. Momento de Servicio :
	- $\checkmark$  Si el momento actuante es negativo  $\checkmark$ )

 $fc = \frac{M*c}{I} = \frac{0.156 \frac{ton}{m} * 1.34cm}{548cm^4} = 38 \frac{kg}{cm^2}$ 

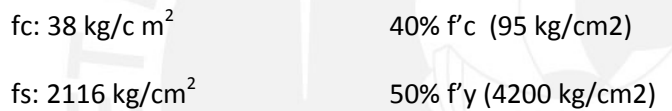

*"El esfuerzo de compresión bajo carga de servicio no debería exceder del 50% de f'c. En el ejemplo mostrado tenemos 40% por lo cual sabemos que la estructura no se fisuraría"*

Con la expresión (3) calculamos el  $\emptyset M_n$ , siendo Ø = 0.9

$$
\emptyset M_n = 292 \frac{\kappa_g - m}{m} \qquad F5rotura = \frac{M_n}{M_{service}} x \frac{1}{\phi} \approx 2
$$

 $\checkmark$  Si el momento actuante fuese positivo  $(+)$  tendríamos:

 $M_{actuante} = 84 kg - m/m$ 

$$
fc = \frac{M * c}{I} = \frac{0.084 \frac{ton}{m} * 1.14cm}{330cm^4} = 29 \frac{kg}{cm^2}
$$

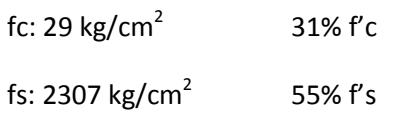

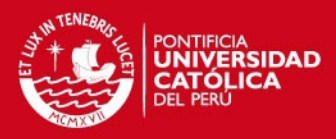

$$
\emptyset M_n = 144 \frac{\kappa g - m}{m} \qquad F5 rotura = \frac{M_n}{M_{service}} x \frac{1}{\phi} \approx 1.7
$$

#### 2. Momento Ultimo

 $M_{ultimo} = 1.4 M_D + 1.7 M_L = 216 kg - m/m$  (- Negativo)  $M_{ultime} = 1.4 M_D + 1.7 M_L = 125 kg - m/m$  (+ Positivo)

Se cumpliría la expresión  $\emptyset Mn \geq Mu$ 

 Haciendo los mismos cálculos que en el caso de momentos de servicio tenemos los siguientes resultados:

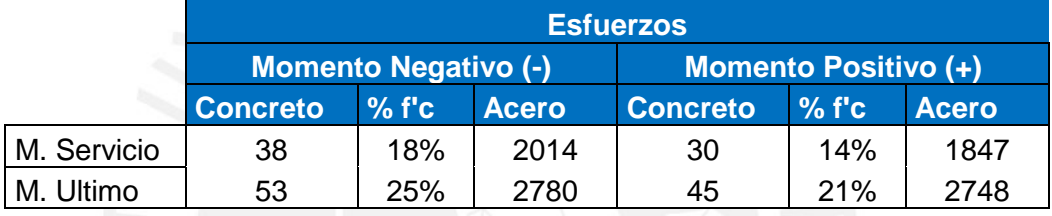

#### **Tabla 2.2** Resultados de esfuerzos en el concreto y acero

Para la estructura en análisis se hizo el ensayo de rotura de probetas para determinar la resistencia a compresión a los 3 días, obteniéndose 95 kg/cm2. Si vemos el cuadro anterior mostrado; tenemos que en ningunos de los casos (ya sea momento actuante positivo o negativo, momento de servicio o momento último) el esfuerzo requerido supera el f'c obtenido de las probetas. Esto quiere decir que la resistencia requerida máxima para soportar las cargas actuantes sobre la estructura bajo condiciones de servicio y bajo condiciones de carga ultima, no excede la resistencia obtenida en el concreto.

Por lo tanto la estructura podrá ser desencofrada sin ningún problema del tipo estructural (esto sin considerar problemas de proceso constructivo como: mal vibrado, juntas frias, etc)

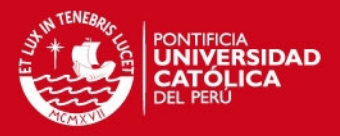

#### **CAPITULO 3: DISTRIBUCIÓN DE CARGAS DURANTE LA CONSTRUCCIÓN**

En un proyecto de un edificio de concreto armado convencional, por lo general se asume que las cargas de construcción no sobrepasan las cargas de servicio para las que fue diseñada. Sin embargo, en la realidad esto no siempre ocurre así, los muros y losas podrían verse sometidos a cargas mayores durante la etapa constructiva que durante el uso normal del edificio. Asimismo, deberá tenerse en cuenta que estas cargas de construcción actúan en edades en las cuales el concreto no ha desarrollado aún toda su resistencia.

Por ello, en cada etapa de la construcción debería comprobarse que los elementos estructurales son capaces de resistir las cargas que actúan sobre ella. Para el planteamiento de un problema de estructuras deberá definirse los siguientes elementos:

- *Modelo*: en el modelo se determina la geometría de la estructura, las propiedades de los elementos que componen la estructura y la naturaleza de las uniones entre estos elementos.
- *Condiciones de contorno*: son los apoyos de la estructura en el terreno.
- *Cargas*: son las fuerzas o acciones que actúan sobre la estructura.

Por otro lado el desencofrado debe realizarse siguiendo la secuencia adecuada y reduciendo las solicitaciones. En la Figura 3.1 se puede observar las notaciones adoptadas para cada una de las solicitaciones que actúan durante el proceso constructivo.

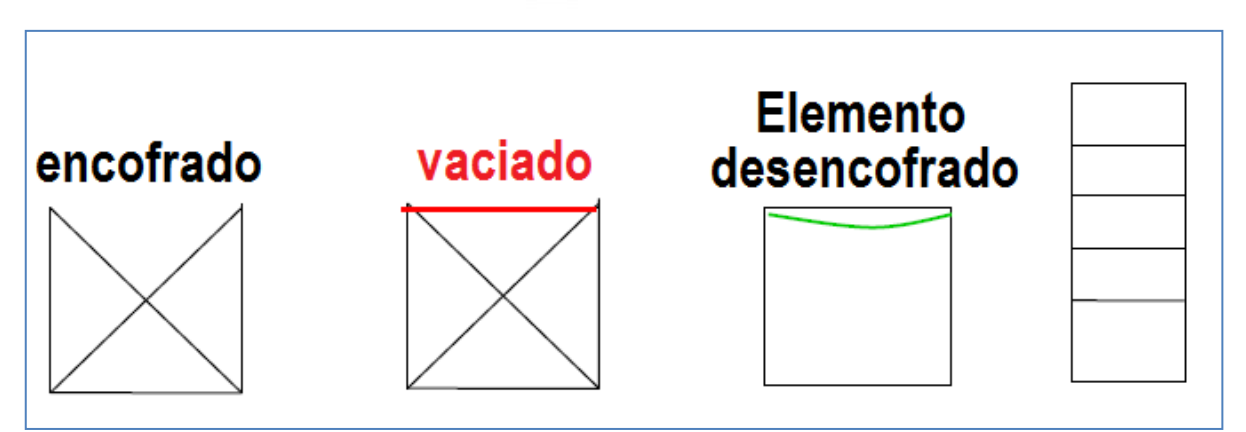

*Fig. 3.1 Notación Adoptada para las solicitaciones.* 

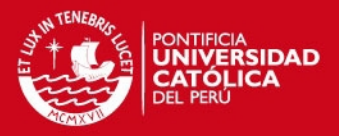

# **3.1 MODELOS TEÓRICOS**

A lo largo de los años se ha propuesto diversos métodos teóricos para el análisis de edificios durante la construcción. Por ello, la definición del modelo y de las condiciones de borde será fundamental para seleccionar un modelo teórico. Para el caso de la presente investigación se utilizará el Método Simplificado, hipótesis desarrollada por los investigadores Grundy y Kabaila, el cual es la base de muchas investigaciones referente a este tema.

#### **3.1.1 Método Simplificado**

En 1963 Grundy y Kabaila desarrollaron el Método Simplificado, llamado así debido a su sencillez. Se trata de un modelo muy empleado en la actualidad y es la base de los demás modelos (Referencia: Tesis Doctoral: Estudio Experimental del Comportamiento de Vigas de Hormigón Armado Descimbrado a Tempranas Edades de Isabel Serra Martín). Para el desarrollo de este método se tiene en cuenta las siguientes consideraciones:

- 1. Los puntales son infinitamente rígidos, frente a la rigidez a flexión de las losas, esta suposición se justifica en el caso de Edificios de Muros de Ductilidad Limitada pues todos emplean puntales de acero.
- 2. Los puntales se encuentran suficientemente cerca como para que sus cargas sean asimiladas a cargas uniformemente distribuidas sobre las losas de pisos inferiores.
- 4. Se ignoran los efectos de retracción y fluencia del concreto.
- 5. Los puntales ubicados bajo la planta inferior del edificio se apoyan sobre un suelo infinitamente rígido.

Durante el ciclo constructivo de edificios de concreto armado, existen dos operaciones que afectan las solicitaciones a las que se ven sometidos los elementos estructurales del edificio

a) *Vaciado de un nivel superior,* si existen "*n"* plantas apuntaladas, el peso total "*pp + peso encofrado"* de la planta recién vaciada se distribuye equitativamente entre los n niveles inferiores apuntalados.

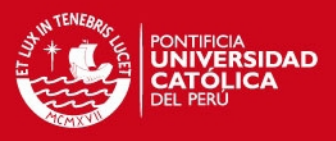

b) *Desapuntalado de una planta inferior,* si existen *"n"* plantas apuntaladas, al desapuntalar la inferior, la diferencia entre la carga total "*q1*" que resistía y su peso propio *"q"* se distribuirá entre los "n" niveles superiores.

Por lo tanto, la aplicación del Método Simplificado conduce a distribuciones de cargas que son independientes de ciertos parámetros importantes en la obra, tales como: la distancia entre puntales, la altura libre entre losas, el ritmo constructivo seguido, las dimensiones de los muros o la resistencia especificada del concreto empleado.

Para el caso de las estructuras analizadas en la presente investigación se tiene que las tres trabajaron con un máximo de dos niveles consecutivos apuntalados tal como se muestra en el esquema siguiente.

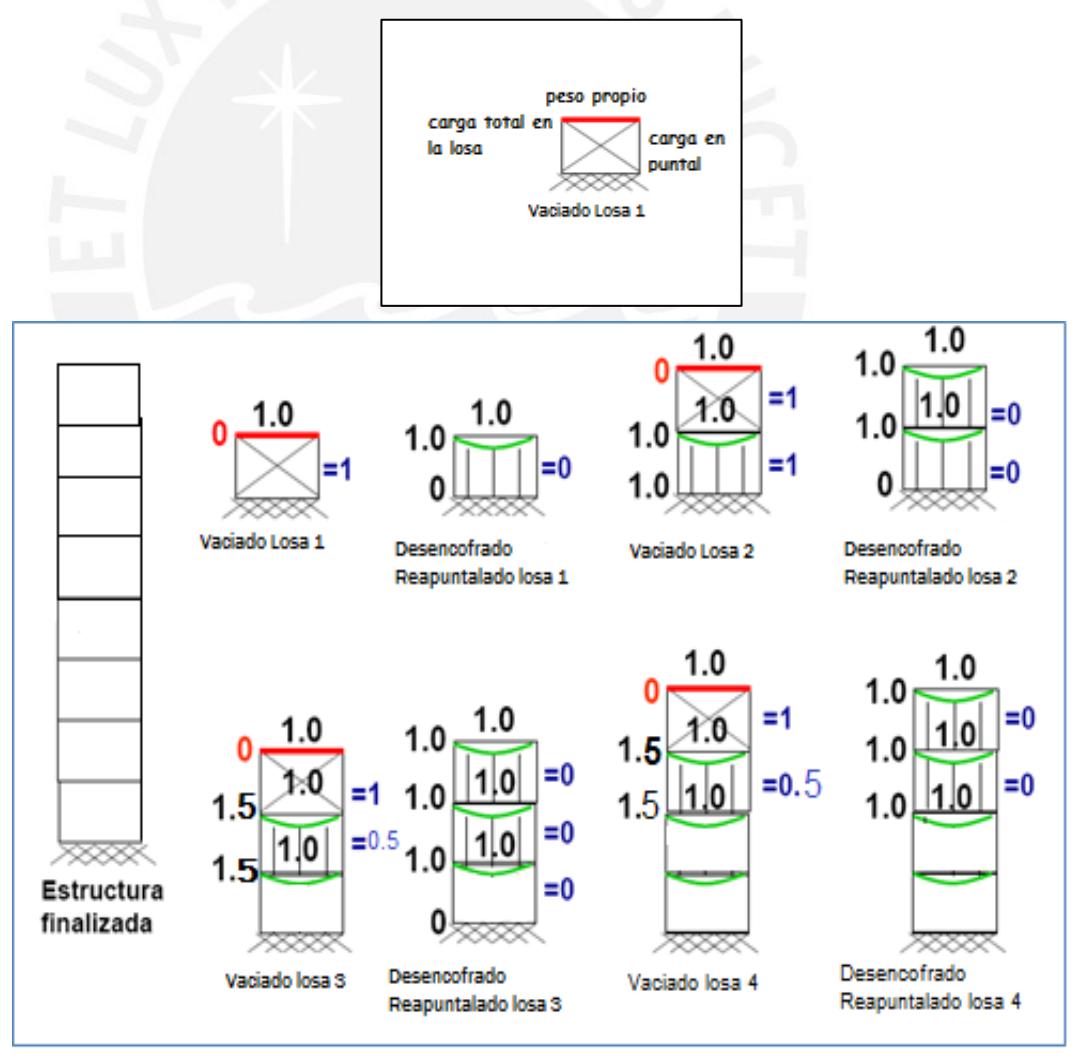

*Fig. 3.2* Esquema de transmisión de cargas para 2 niveles apuntalados

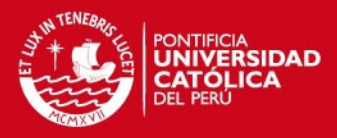

#### **3.2 DETERMINACION DE LAS CARGAS DE CONSTRUCCIÓN**

#### **3.2.1 Cargas verticales o de gravedad**

Las cargas de gravedad de construcción se suelen dividir en cargas muertas y cargas vivas. Las cargas muertas o permanentes incluyen el peso propio del concreto. Las cargas vivas incluyen las sobrecargas de construcción debidas al peso de los operarios, al almacenamiento del material y equipos, y a los impactos producidos en el vertido del concreto.

En cuanto a la sobrecarga, el código ACI 318-11 señala que los elementos de encofrado deben diseñarse para unas cargas vivas de 35.1kN/m2, y en caso de que se empleen equipos motorizados durante el vaciado, y de 2.39 kN/m2 en el caso de no emplearse estos equipos.

#### **3.2.2 Cargas Horizontales**

Las cargas horizontales pueden ser originadas por el viento, por elementos de apoyo inclinados, por el impacto del concreto durante su vertido o por los movimientos de los equipos de vaciado y vibrado.

El código ACI 347 obliga a considerar unas cargas horizontales no menores a 1.5 kN/m o al 2% de la carga muerta total, distribuidas de forma lineal sobre el borde de la losa. En este valor se incluyen todas las acciones que originan cargas laterales.

Sin embargo, cabe resaltar que la presente investigación se basará solo en el análisis de cargas verticales.

#### **3.2.3 Combinaciones de Carga**

Se debe definir las combinaciones de cargas que se adecuen razonablemente a las situaciones reales que pueden originarse en obra, es necesario verificar en campo las cargas de servicio que aparecen después del vaciado, cuando el concreto entra en proceso de fraguado.

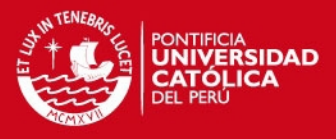

#### **3.3 COMPROBACION DEL PROCESO CONSTRUCTIVO EN EDIFICIOS DE MUROS DE DUCTILIDAD LIMITADA**

## **3.3.1 Ciclo Constructivo**

Cuando las solicitaciones que se originan durante la construcción son excesivas, una de las opciones consiste en modificar el ciclo o esquema constructivo. El ciclo constructivo que se selecciona tendrá una gran influencia sobre la distribución de cargas en la estructura.

#### **3.3.1.1Tipo de Operaciones Constructivas**

Durante la construcción de un edificio de muros de ductilidad limitada, en el proceso de encofrado y desencofrado podemos encontrar las siguientes situaciones:

- *Apuntalamiento + encofrado*: estado que corresponde al tiempo anterior al vaciado del concreto. El concreto se vierte sobre el encofrado, y dicho encofrado no se retira hasta que el concreto haya fraguado. El encofrado a su vez se encuentra colocado sobre la losa o el apuntalamiento del piso anterior.
- *Retiro de Paneles metálicos de losa*: recuperación del encofrado, lo elementos estructurales se encuentran encofradas hasta que pasen un número de días. En esta situación el concreto aún no es lo suficientemente resistente para aguantar las cargas que actuarán sobre él.
- *Reapuntalamiento*: la técnica del reapuntalamiento, consiste en retirar el encofrado de toda una planta permitiendo así la deformación de la losa por su propio peso e inmediatamente después, colocar de nuevo los puntales.

#### **3.3.1.2 Influencia del ciclo constructivo sobre la transmisión de cargas**

El uso de ciclos constructivos diferentes conduce a unas distribuciones de cargas entre encofrados y apuntalamiento muy variables. Por ejemplo, el método simplificado de Grundy y Kabaila (1963) presenta una distribución de cargas en función exclusivamente del esquema constructivo seleccionado.

# **ESIS PUCP**

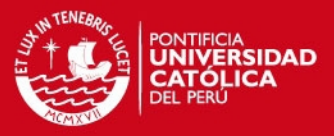

Se puede comprobar que, efectivamente, las distribuciones obtenidas son diferentes dependiendo del ciclo que se utiliza para apuntalar en cada nivel del edificio. Liu et al. (1989) estudiaron más detalladamente la influencia del número de plantas apuntaladas y reapuntaladas sobre la distribución de cargas. Basándose en el método simplificado, propusieron expresiones para calcular las cargas máximas en el apuntalamiento y en el reapuntalamiento.

#### **3.3.2 Determinación del Tiempo de Desencofrado**

El proceso constructivo está directamente relacionado con la determinación de los plazos de desencofrado. Grundy y Kabaila (Referencia Tesis Doctoral: Estudio Experimental del Comportamiento de Vigas de Hormigón Armado Descimbrado a Tempranas Edades de Isabel Serra Martín), señalan que el efecto de la evolución de la rigidez del concreto resulta despreciable en la transmisión de cargas entre encofrados parcialmente endurecidos. Esto se debe a que la variación del módulo elástico Ec del concreto presenta un crecimiento muy rápido a edades cortas.

En la Figura 3.3 podemos observar como un concreto con cemento de endurecido normal ha desarrollado aproximadamente el 85% de su módulo elástico característico en una semana, mientras que el porcentaje de resistencia desarrollado en este periodo es entre el 60% y 70%. Luego se tomará en cuenta los conceptos de sección agrietada para todos los días, excepto para el primer día de que será sin agrietamiento porque el concreto está en proceso de endurecimiento, teniéndose un historial de resistencia a través del tiempo variando el módulo de elasticidad (Valores de Ensayo) y las cargas de servicio que actúan en ese momento del análisis.

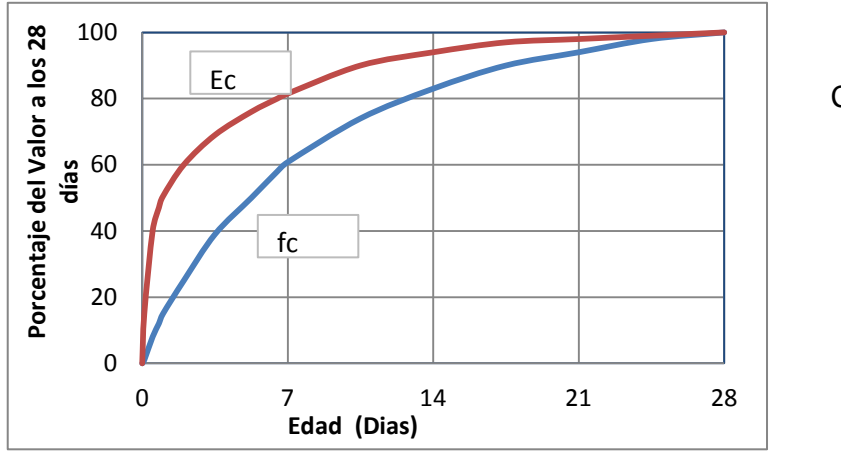

*Fig. 3.3.* Comportamiento del Ec en el tiempo

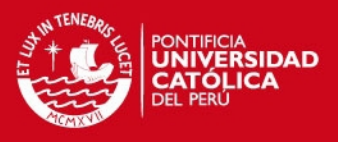

# *CAPITULO 4: PRINCIPALES PROBLEMAS EN LOS ELEMENTOS ESTRUCTURALES DE MUROS DE DUCTILIDAD LIMITADA*

#### **4.1 MUROS**

#### **4.1.1 Problemas de Vaciado**

Durante el vaciado de los muros, existen problemas tales como: segregación y cangrejeras.

#### **4.1.1.1Segregación**

La segregación del concreto ocurre cuando el concreto es vaciado desde grandes alturas sin un descanso intermedio (ej. Desde la pluma de una bomba). Esto ocasiona que los materiales más gruesos (ej. Piedras mayores a ½") segreguen. Puede ocurrir también por un exceso de vibrado o mal chuseado, el cual generará la separación entre los agregados y el mortero. Por lo general, encontraremos segregaciones en la base de los muros disminuyendo el f'c en estas zonas (Figura 4.1), generándose así una zona crítica que deberá resistir esfuerzos de compresión y corte directo.

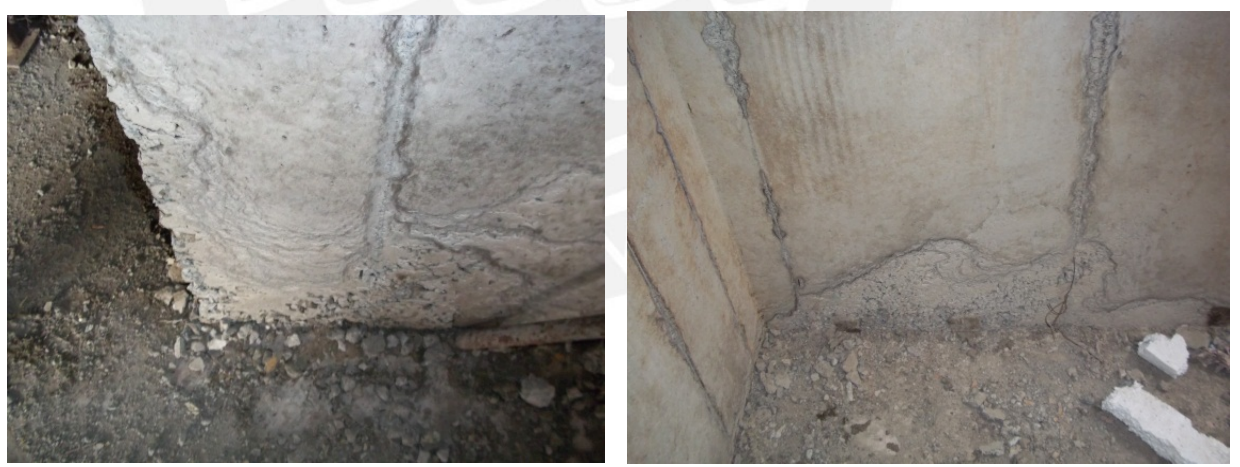

*Fig. 4.1***.** Segregación en la base de los muros-Obra: Villa Santa Clara.

#### **4.1.1.2 Cangrejeras**

Las cangrejeras son oquedades en los muros, que se forman debido a una falta de vibrado durante el vaciado, a la poca fluidez del concreto o debido a congestión en los aceros de refuerzo. En las

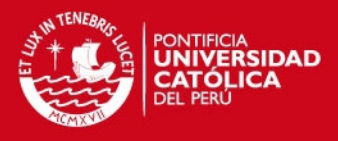

Figuras 4.2 y 4.3 se muestran una cangrejera en la zona donde existe acero de refuerzo y tuberías para las instalaciones sanitarias.

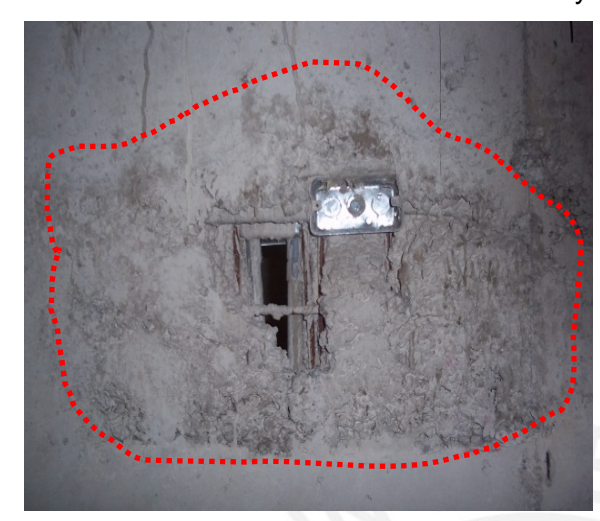

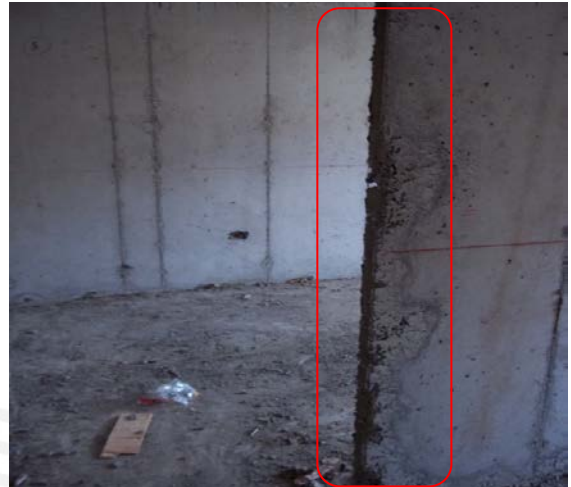

*Fig. 4.2***.** Cangrejeras-Obra: Los Algarrobos. *Fig. 4.3.* Cangrejeras-Obra: Los Algarrobos.

# **4.1.2 Juntas Frías**

Por lo general, se presentan en la unión entre muros y losa. "Las juntas frías también se pueden presentar en los muros y losas en los cuales no se pudo completar el vaciado por falta de concreto Figura 4.4. Posteriormente se concluye el vaciado sin el uso ningún tipo de epóxico ni varillas de acero para mejorar la adherencia" (Referencia: Delgado y Rodríguez, *Edificios Peruanos con muros de Concreto de Ductilidad Limitada"* PUCP).

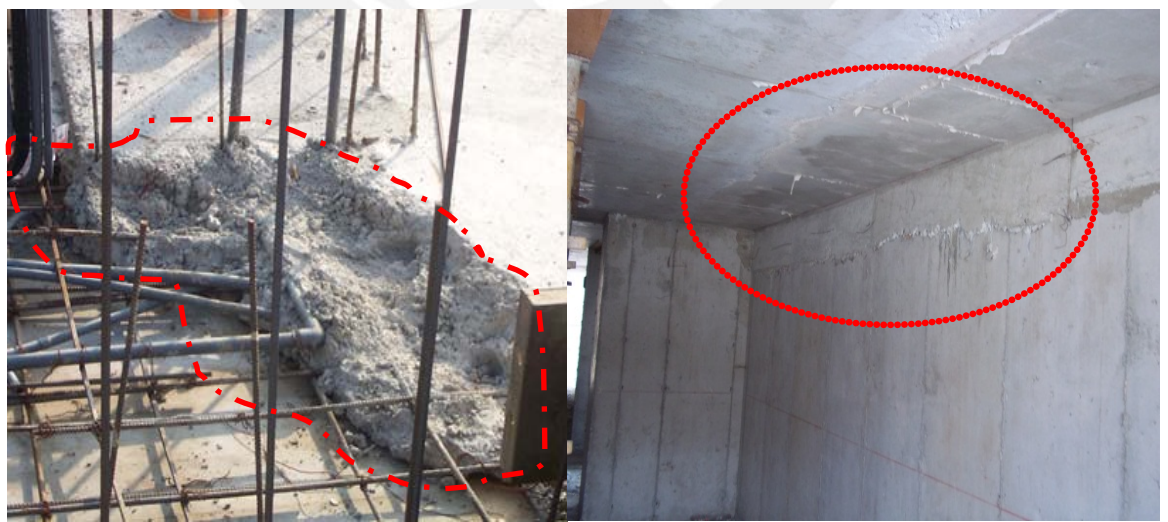

*Fig. 4.4*. Juntas Frías en losas - Fuente: *Tesis: "Edificios Peruanos con muros de Concreto de Ductilidad Limitada" Delgado y Rodriguez PUCP.*

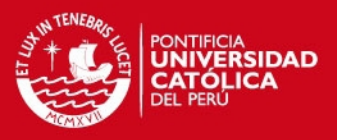

#### **4.1.3 Grietas y Fisuras**

Por lo general las grietas y fisuras se forman en los vanos y su razón se debe a la ausencia de juntas de construcción, a un mal curado, o a los cambios volumétricos generados en el concreto. Otra posible causa de las fisuras es el asentamiento diferencial de la cimentación.

Aunque normalmente no representan un problema estructural, representan problemas estéticos que generarán gastos en resanes y reparaciones. En la Figura 4.4 podemos apreciar fisuras en la losa del segundo piso de la obra Terrazas de la Costanera.

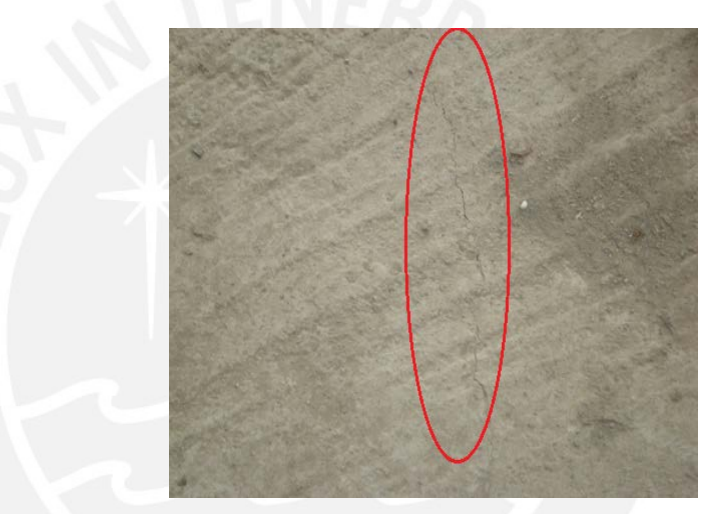

*Fig. 4.4.* Fisuras en la losa del segundo piso-Obra Terrazas de la costanera.

# **4.1.4 Deflexiones**

Las deflexiones excesivas en las losas pueden originarse por cargas muertas y vivas mayores a las de diseño del elemento, insuficiente refuerzo de acero en la losa, o un concreto de calidad pobre. Estos factores mencionados generarán fisuraciones excesiva en la losa. Las deflexiones pueden ser contrarrestadas con contraflechas al momento del encofrado (se encofra con un desnivel hacia arriba en la parte central).

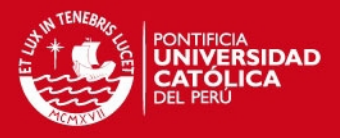

## **CAPITULO 5: EVALUACIÓN EN CAMPO DE PROCESOS CONSTRUCTIVOS.**

Para efectos de la presente tesis se realizó un estudio y seguimiento en campo de los diferentes procesos constructivos, resistencias de concreto, tipo de concreto, curado del concreto, tipo de encofrado empleados en las diferentes obras de Edificios de Muros de Ductilidad Limitada en la ciudad de Lima. Para ello se contó con el apoyo del área de Calidad y Soporte Técnico de UNICON quienes nos facilitaron el acceso a las diferentes obras para realizar el muestreo que procedemos a describir en las siguientes líneas. En la Tabla 5.1 se muestra la lista de las obras visitadas

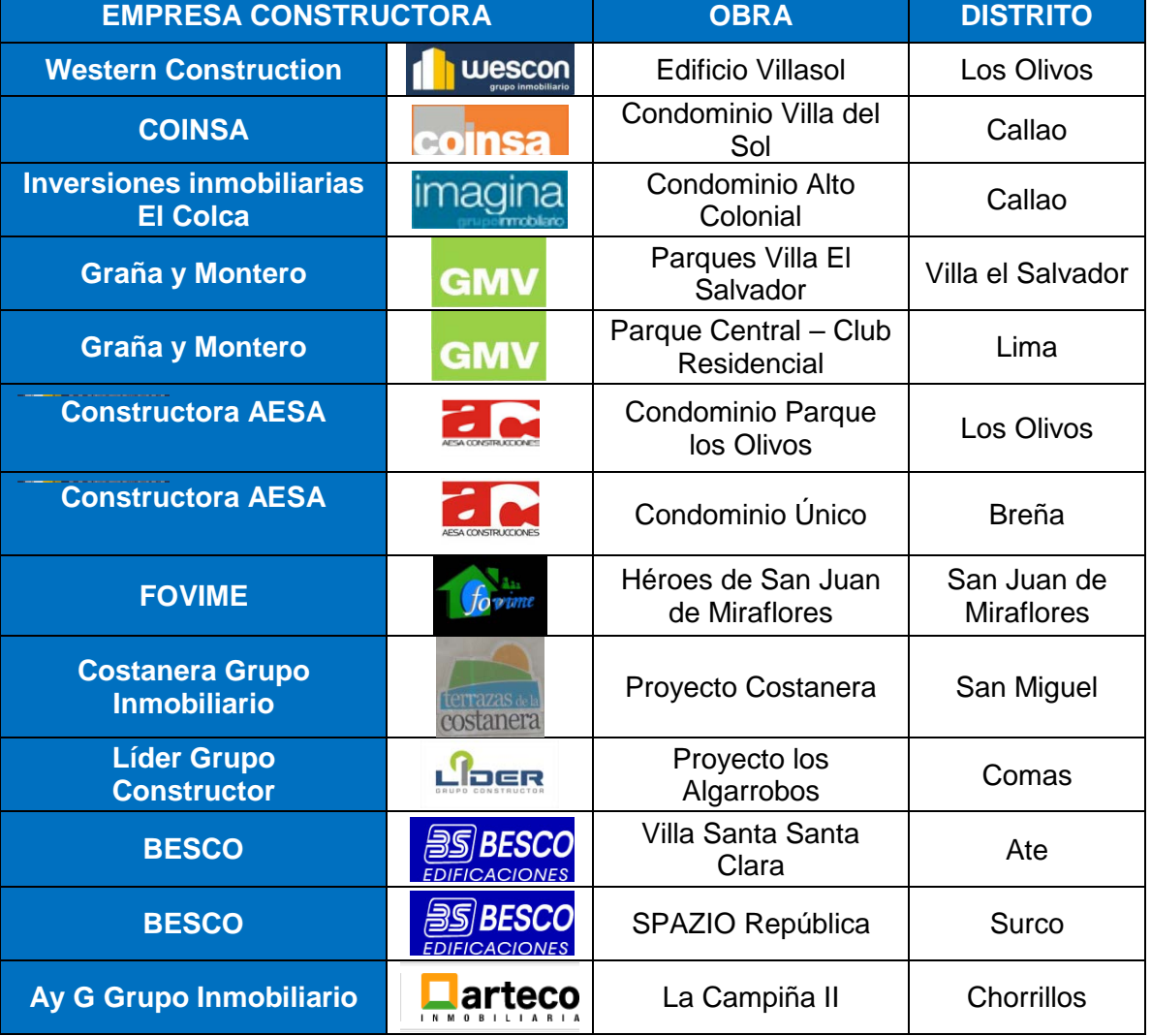

# *Tabla 5.1*. Lista de Obras visitadas

**TESIS PUCP** 

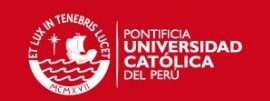

# **5.1 CARACTERISTICAS GENERALES DE PROYECTOS DE MUROS DE DUCTILIDAD LIMITA**

# **5.1.1 Muros**

**Tabla 5.2.** Características Generales de Muros en los Proyectos.

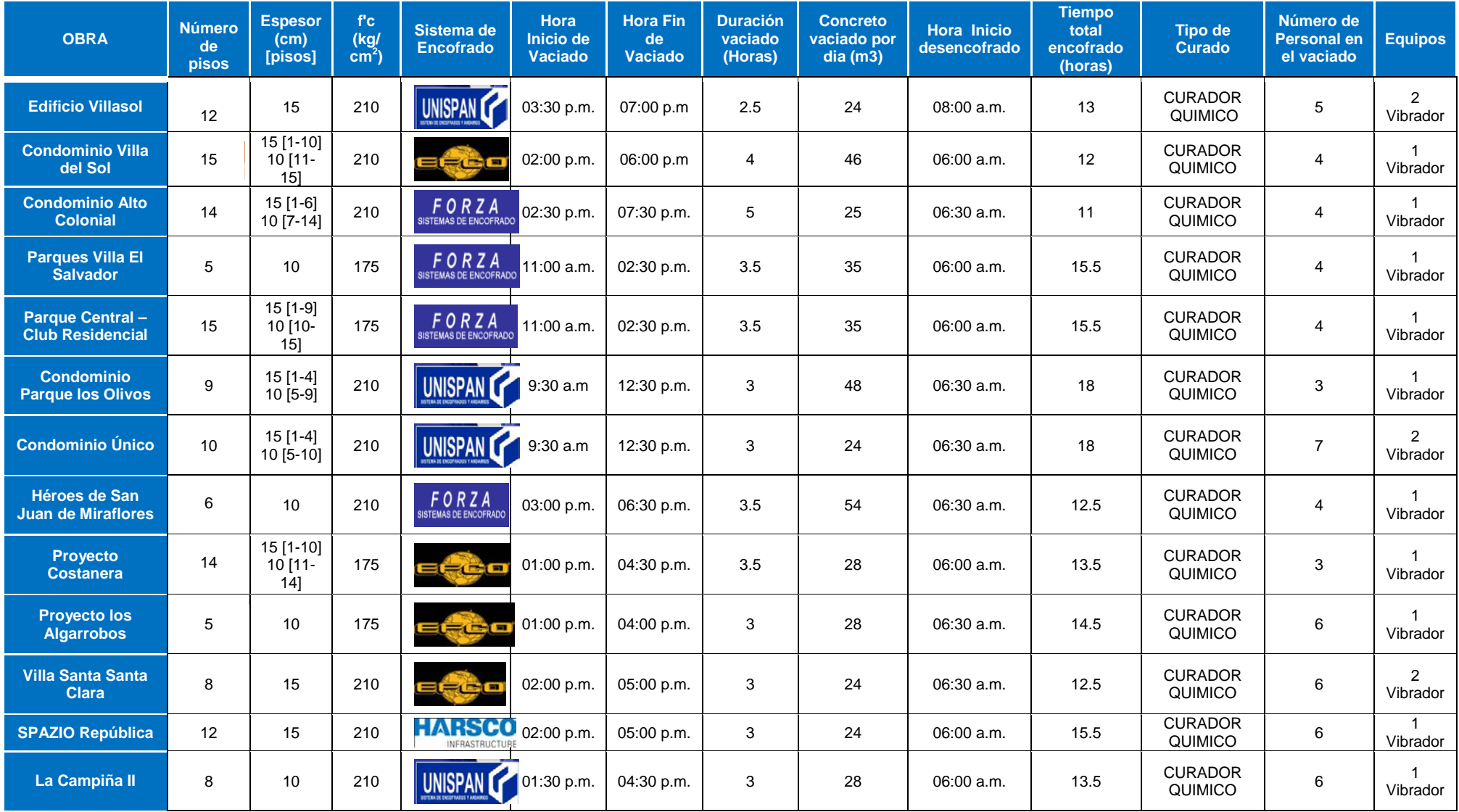

**TESIS PUCP** 

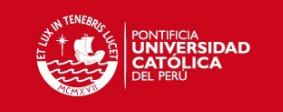

# **5.1.2 Losas**

**Tabla 5.3.** Características Generales de Muros en los Proyectos.

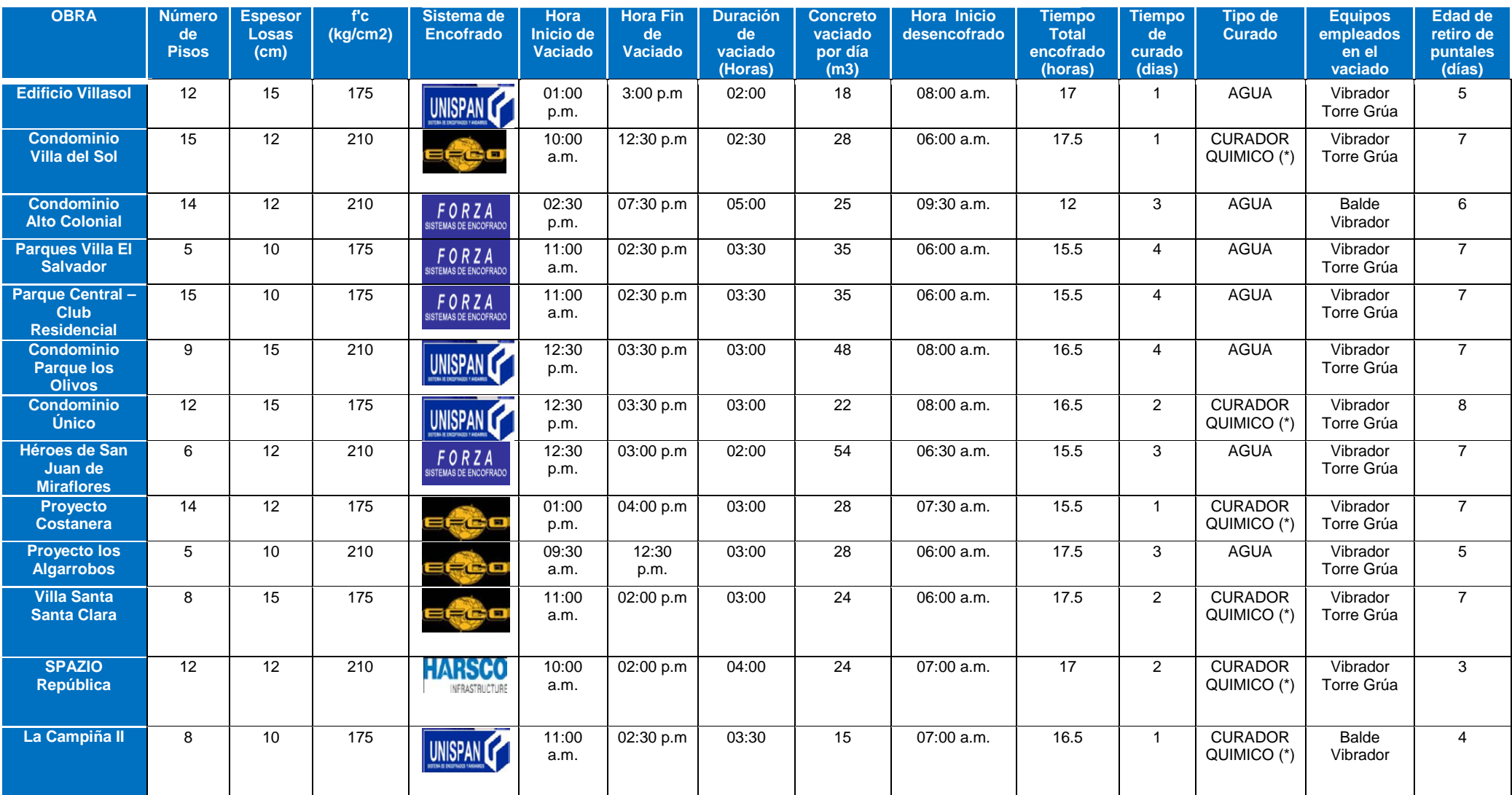

**(\*)** Tener en consideración que el curado con productos químicos para el caso de las losas no es el adecuado, ya que la película de producto que se coloca sobre la losa para garantizar el curado será desgastada por el tránsito del personal y por el transporte de materiales que se de en esa zona. Por ello se recomienda no aplicar este sistema de curado ya que no se garantiza un correcto curado al elemento estructural.

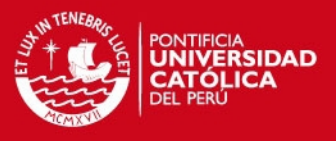

# **5.2 COMPARACIÓN DE LAS CARACTERISTICAS DE LOS PROYECTOS EN ESTUDIO**

#### **5.2.1 Espesor, Número de Pisos y tipo de Encofrado en Losas y Muros:**

En los siguientes gráficos 5.1 y 5.2 se muestra la comparación del espesor y número de pisos en las losas y muros:

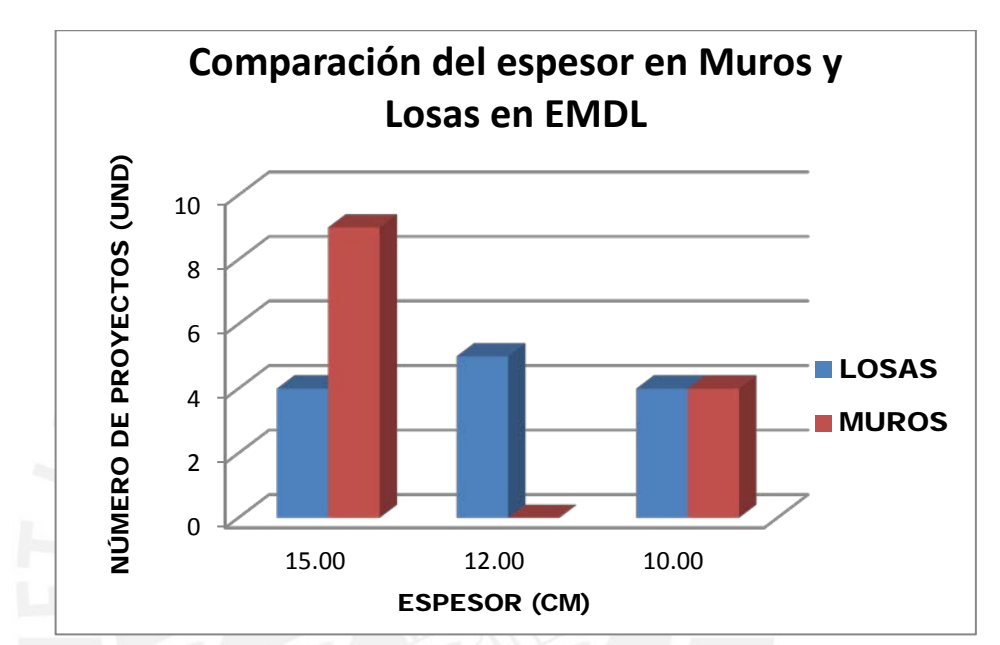

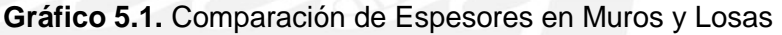

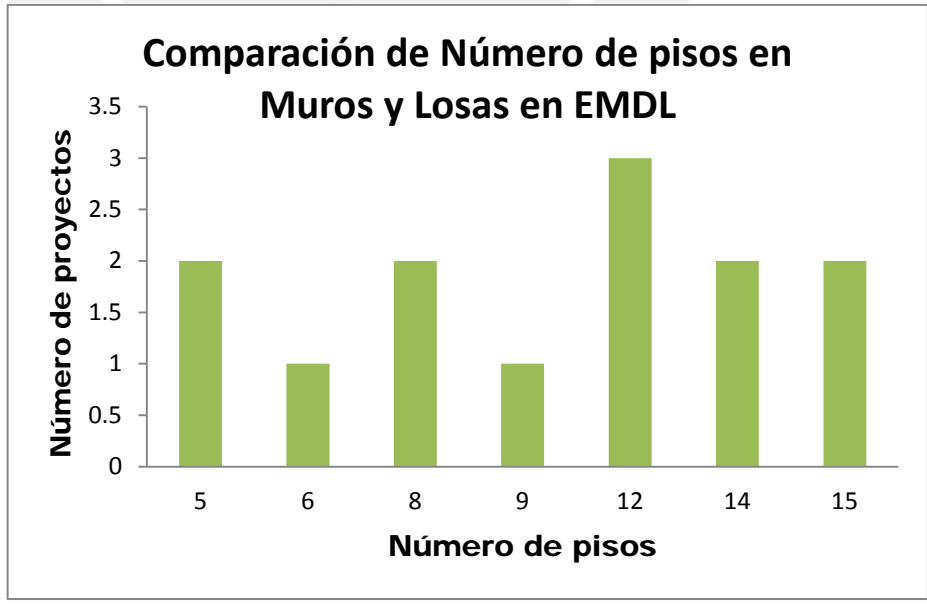

**Gráfico 5.2.** Comparación de Número de Pisos por Número de Proyecto.

# **ESIS PUCP**

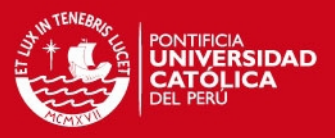

Para el proceso de encofrado, primero se analizó la sectorización planteada por cada una de las empresas constructoras. La sectorización permite un trabajo repetitivo y más sencillo; sin embargo también incrementa el número de juntas entre los elementos estructurales. Dichas juntas deberían tener un tratamiento especial para garantizar la correcta unión entre concretos de diferentes edades, lo recomendable sería aplicar un epóxico en la zona de las juntas para así garantizar la adherencia entre ambos concretos y evitar problemas estructurales futuros.

De las trece obras visitadas, solo dos obras le daban un tratamiento a las juntas en las losas, el tratamiento consistía en rebajar la superficie aproximadamente 1 pulgada y sobre la superficie rebajada vaciaban el concreto nuevo.

En la Figura 5.1 se muestra uno de los procesos de encofrado visto en una de las obras. Los sistemas de encofrado empleados para la construcción de edificios de vivienda en nuestro país se muestran en la Tabla 5.4.

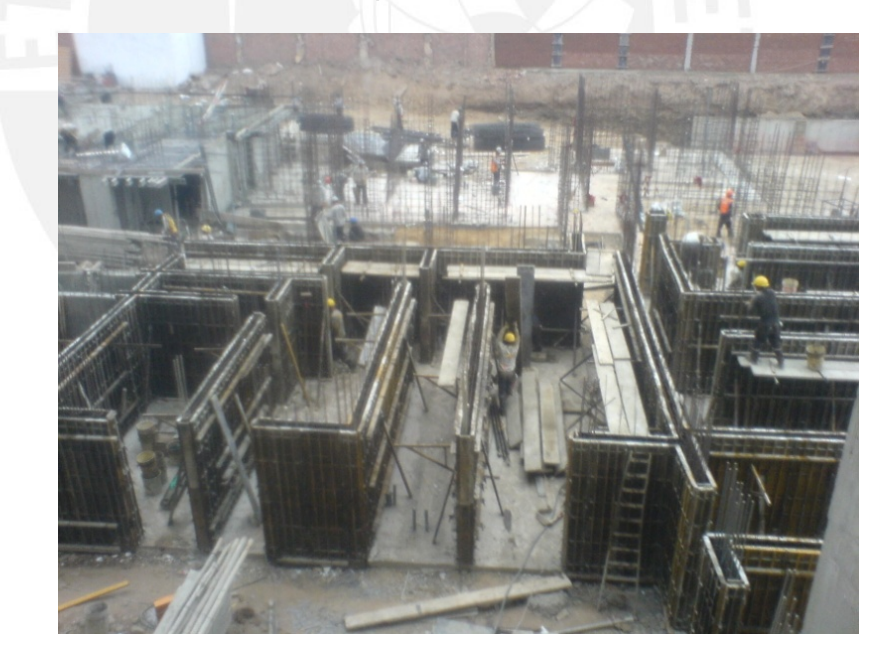

*Fig. 5.1.* Encofrado de muros listo para el vaciado-Obra Condominio Villa del Sol

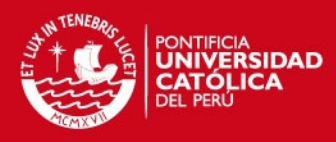

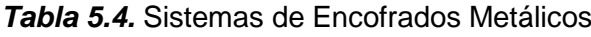

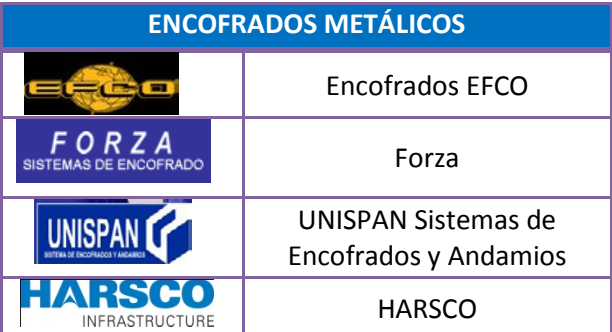

En el gráfico 5.3 muestras la comparación de los sistemas de encofrado metálicos empleados por las empresas constructoras tanto para los muros como para las losas:

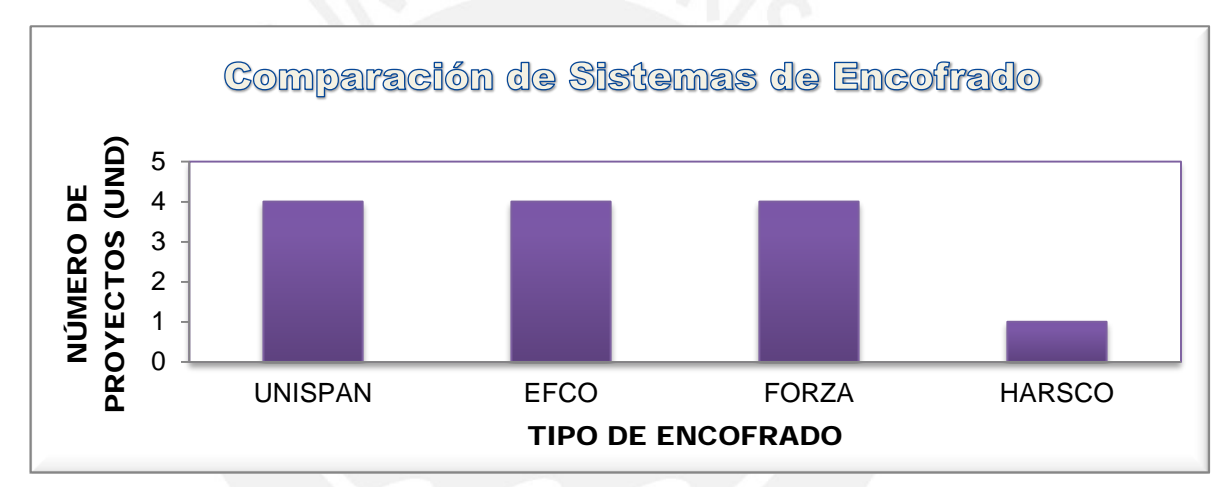

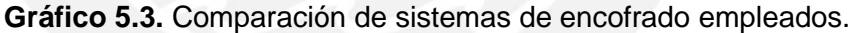

## **5.2.2 Resistencia a Compresión en Losas y Muros:**

Los muros de corte en todas las obras han sido diseñados con la Norma Peruana E. 060 de Concreto Armado, aplicándose además las ampliaciones a esta norma que se especifican en la Norma para Diseño de Edificios con Muros de Concreto de Ductilidad Limitada (EMDL). Las losas varían entre de 10 y 15 cm de espesor, los cuales cumplen con las especificaciones de la norma.

En gráfico 5.4 se muestra la comparación de los valores de la resistencia a compresión empleados en muros y losas:

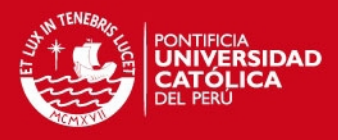

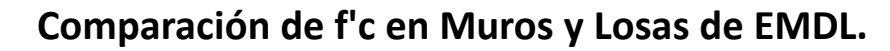

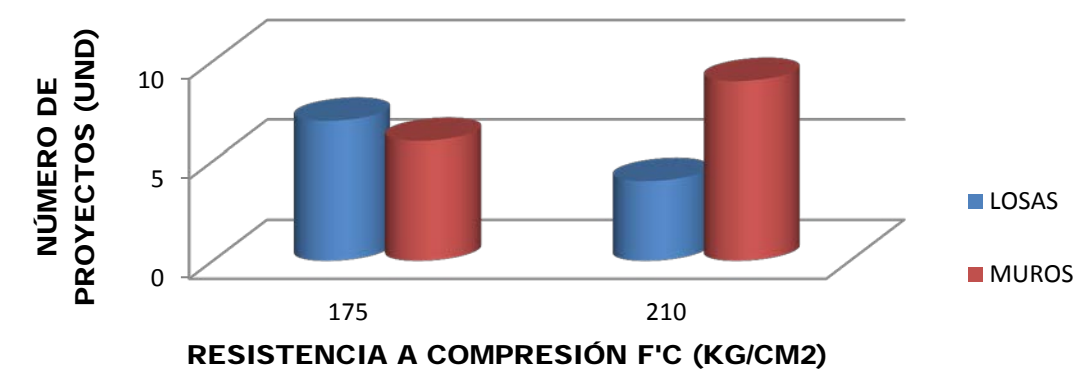

**Gráfico 5.4**. Comparación del f'c empleados en cada proyecto.

## **5.2.3 Edad de Desencofrado:**

De la data mostrada en las tablas 5.2 y 5.3, elaboramos las siguientes gráficas para poder comparar y visualizar en porcentajes el tiempo de desencofrado empleado en losas y muros en cada proyecto visitado.

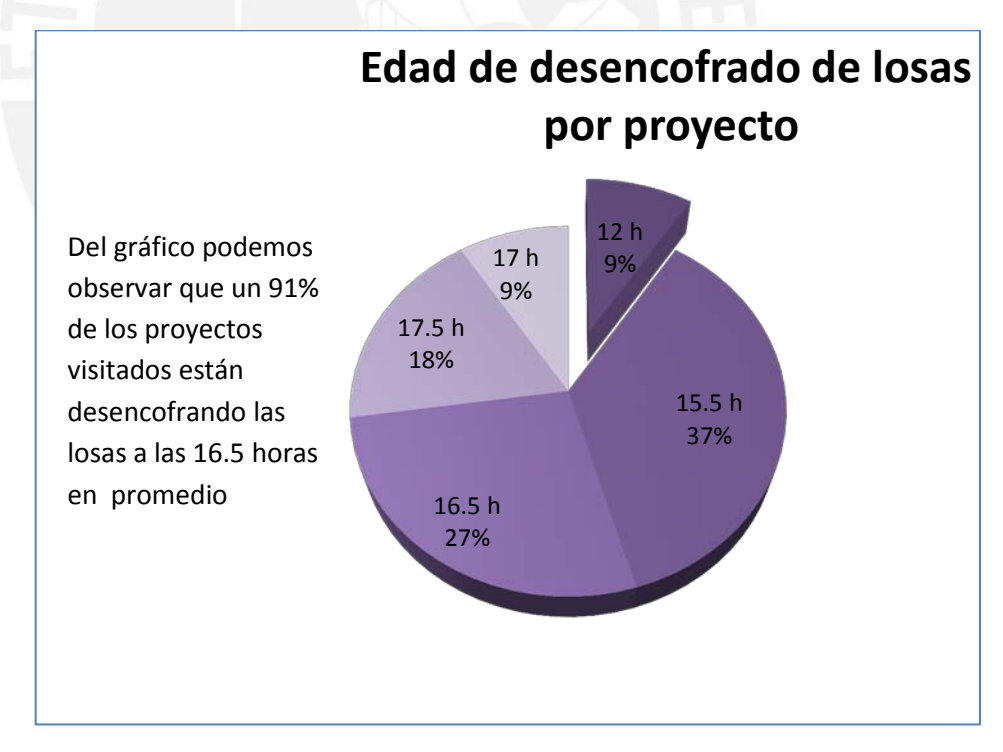

**Gráfico 5.5.** Edad de desencofrado de losas.

Del gráfico 5.5 podemos observar que un 91% de los proyectos visitados están desencofrando las losas a las 16.3 horas en promedio

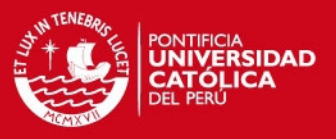

En el gráfico 5.6 podemos apreciar en porcentajes los proyectos que emplean las edades de desencofrados de los muros, observándose que el 23% de las obras en análisis tarda 15.5 horas en desencofrar sus elementos verticales y un 38 % tarda 13 horas en promedio en desencofrar sus muros. Si obtenemos un promedio entre las edades de desencofrado con un mayor porcentaje de proyectos, obtenemos que la edad promedio de desencofrado en la ciudad de Lima es de **13.5 horas** para elementos verticales.

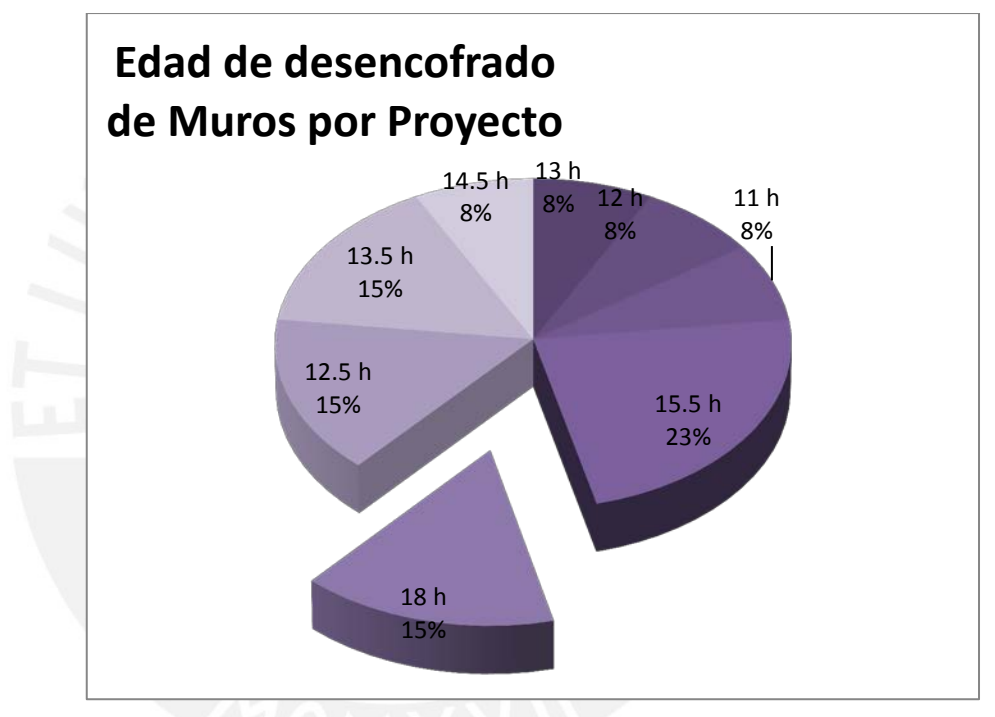

**Gráfico 5.6.** Edad de desencofrado de muros.

#### **5.2.4 Tiempo y Tipos de Curado:**

En las 13 obras visitadas, se encontró que para elementos verticales, todos empleaban curador químico, pues les garantizaba mantener la humedad de las caras de los muros por más tiempo. En el caso de los elementos horizontales, era diferente pues el curado químico no es recomendado para este tipo de elementos dado que la película de curado se desgasta a medida que los operarios transitan por la losa transportando material e instalándolos.
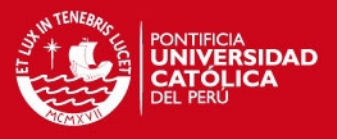

En el gráfico 5.7 se muestra la cantidad de obras que emplea curado químico y curado por vía húmeda, encontrándose en una relación de *46 % y 54 %* respectivamente.

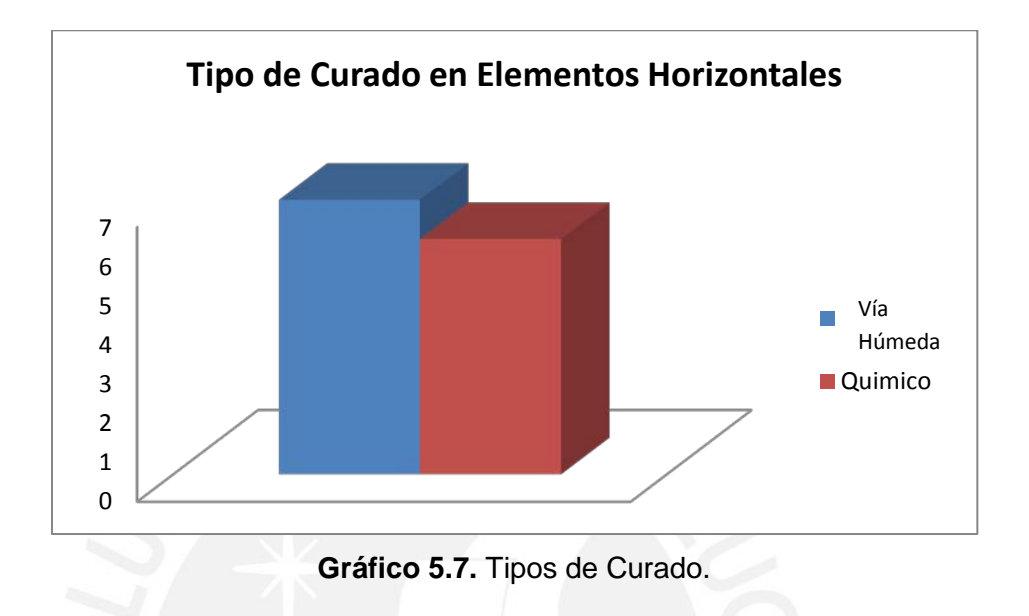

Analizando el tiempo de curado en losas, tenemos que las que emplean curado químico curan entre 1 y 2 días, mientras que los que emplean curado por vía húmeda curan entre 3 y 4 días (el primer día 3 veces y los demás días 1 sola vez)

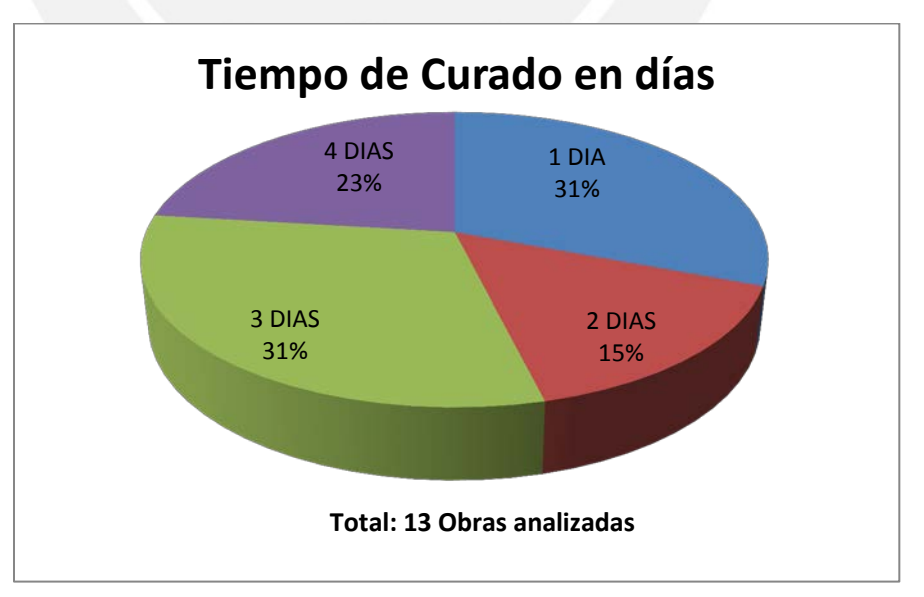

**Gráfico 5.8.** Tiempo de Curado en días.

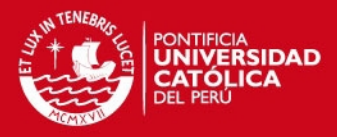

# **5.3 PROYECTOS ESCOGIDOS PARA EL ANÁLISIS**

# **5.3.1. PROYECTO LA CAMPIÑA II**

# **5.3.1.1. Descripción de la Obra**

La obra se encuentra en el distrito de Chorrillos, en la Calle Ontario cuadra 1. Es un edificio de vivienda multifamiliar con la característica de emplear muros y losas de espesores reducidos (Edificios de Muros de Ductilidad Limitada), el proyecto cuenta con siete sectores contiguos; cada sector cuenta con 8 niveles, con un total de 56 departamentos. La altura libre de piso a techo es de 2.40m, el espesor de las losas y muros es 10 cm (Nótese que no cumple con las especificaciones de la norma E 060) y el área por sector es de 152.8 m2 (cada sector está compuesto por 2 departamentos).

En la figura 5.2 podemos apreciar cómo quedará la obra una vez concluida y en la figura 5.3 podemos apreciar la planta de un departamento típico de 76.4 m<sup>2</sup>.

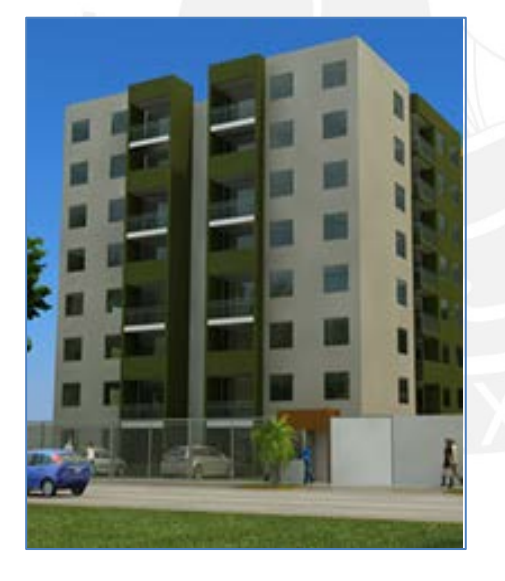

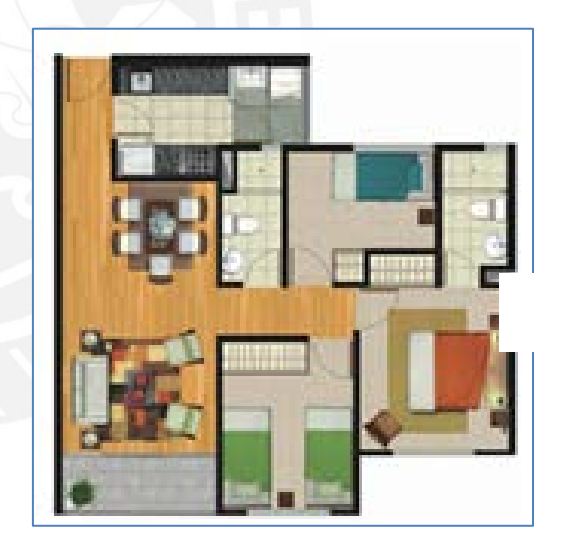

*Fig. 5.2***.** Vista del Edificio concluido *Fig. 5.3.* Planta Típica de un Departamento

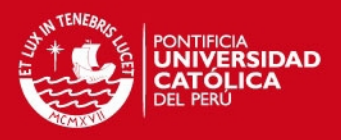

# **5.3.1.2 Sectorización del Vaciado de la Obra**

En la figura 5.4 se muestra la planta de la obra, la sectorización de vaciado y el tren de trabajo empleado.

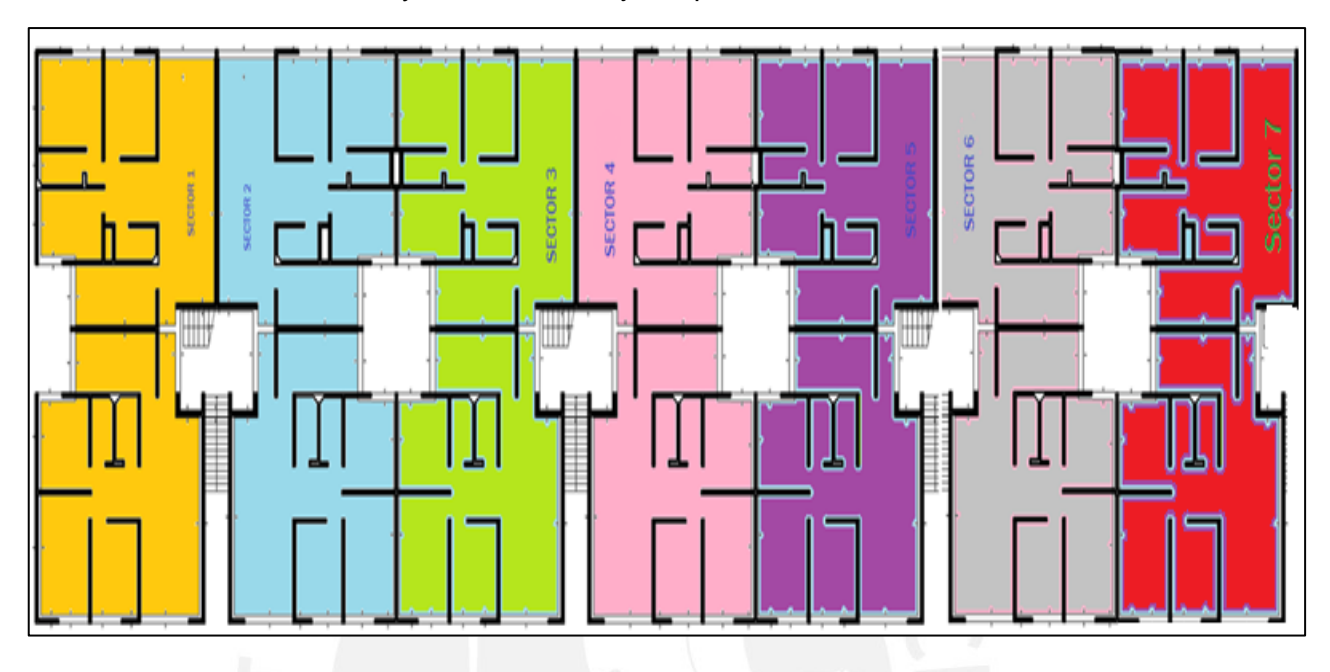

*Fig. 5.4.* Vista en Planta de Sectorización de Vaciado del Edificio Sector 1 – Sector 2 – Sector 3 – Sector 4 – Sector 5 – Sector 6 – Sector 7

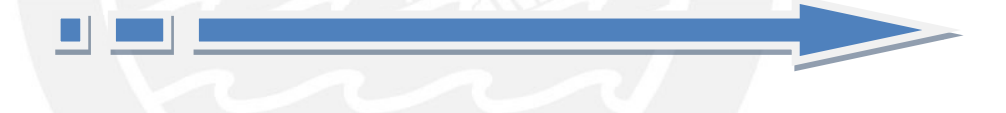

En la figura 5.4 se muestra el esquema de la secuencia de vaciado empleado para esta obra. La obra cuenta con 7 sectores (cada sector está conformado por 2 departamentos). Por ejemplo: el día 1 se inició con el vaciado de los muros del sector 1. El día 2 se vaciaron los muros del sector 2 y a su vez se estaba preparando el encofrado de las losas del sector 1, para que éstas fueran vaciadas al día siguiente.

El día 3 se continuó con el vaciado de muros del sector 3, y se inició el vaciado de losas del sector 1. El día 4 se vaciaron los muros del sector 4 y las losas del sector 2. A continuación se muestra la secuencia de vaciado de muros y losas para cada sector.

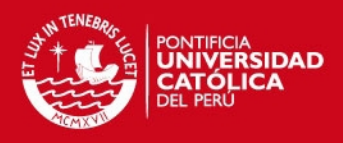

**Fig. 5.5.** Vista en

Obra La

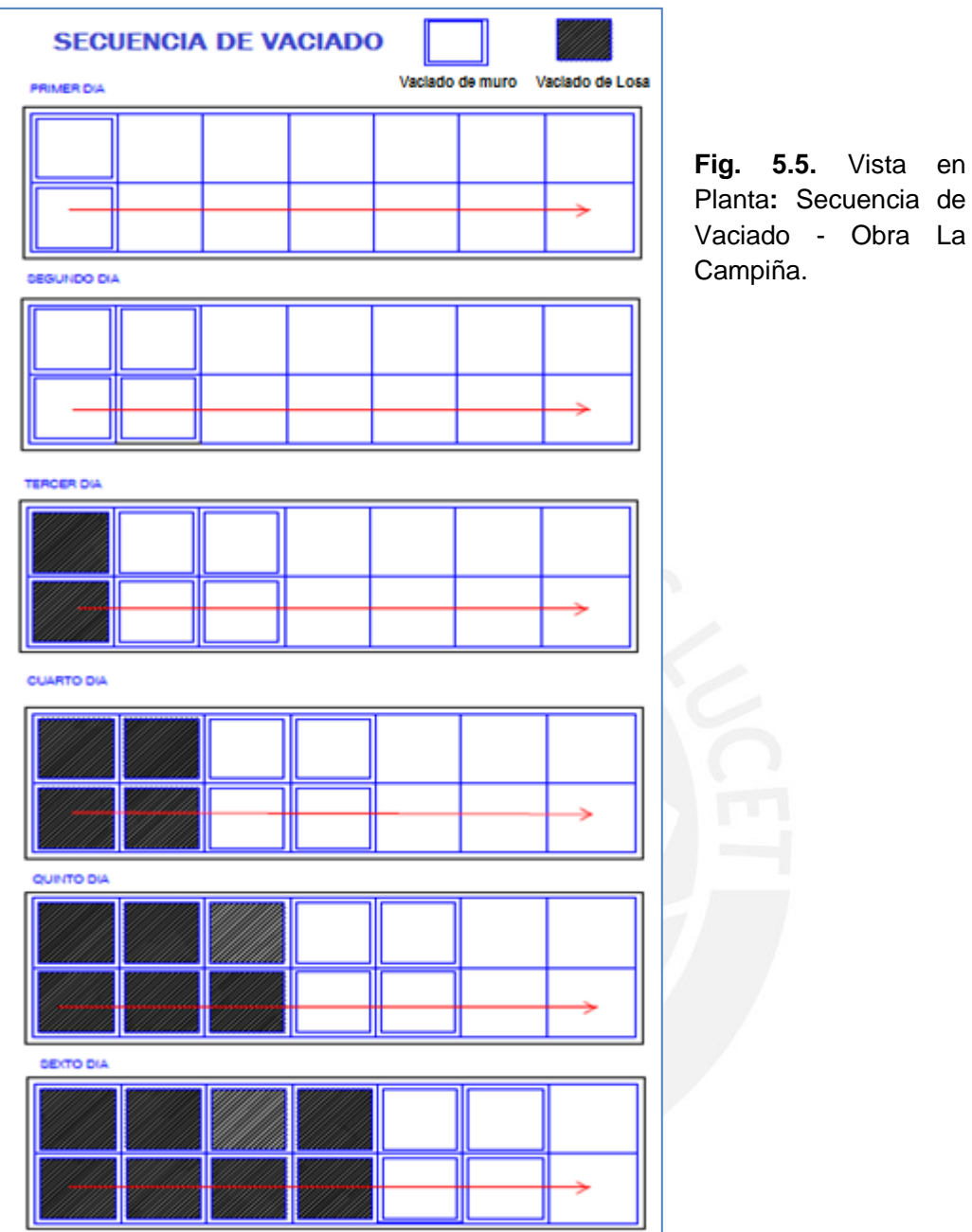

#### **5.3.1.3 Análisis de Cargas**

Para el tren de trabajo y la sectorización mostrada, se realizó el seguimiento a la obra, con visitas periódicas para poder determinar la carga real que actúa sobre el concreto desencofrado a tempranas edades.

Con las visitas realizadas a obra, se recolectó información de la evolución de las cargas a lo largo del tiempo, asimismo se realizó el análisis de las cargas actuantes con la información brindada en los planos y con lo observado en las visitas del día a día.

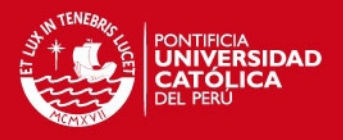

En la tabla 5.5 podemos apreciar los pesos y usos por metro cuadrado de encofrado de muro de cada elemento, mientras que en la tabla 5.6 observamos a detalle el cálculo del peso del encofrado de los muros así como los elementos adicionales que conforman el encofrado vertical tales como: cuñas grampas, alzaprimas, etc. en función de los pesos obtenidos de la página web de UNISPAN.

#### **Tabla 5.5** Pesos y usos de los elementos del encofrado **UNISPAN**

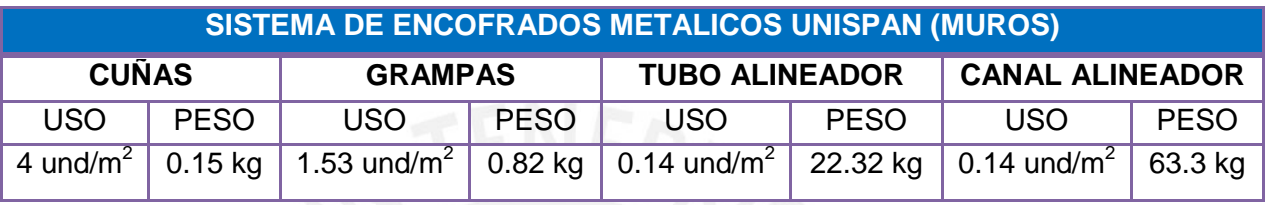

#### **Tabla 5.6** Cálculo de pesos de elementos del encofrado de **muros** por sector

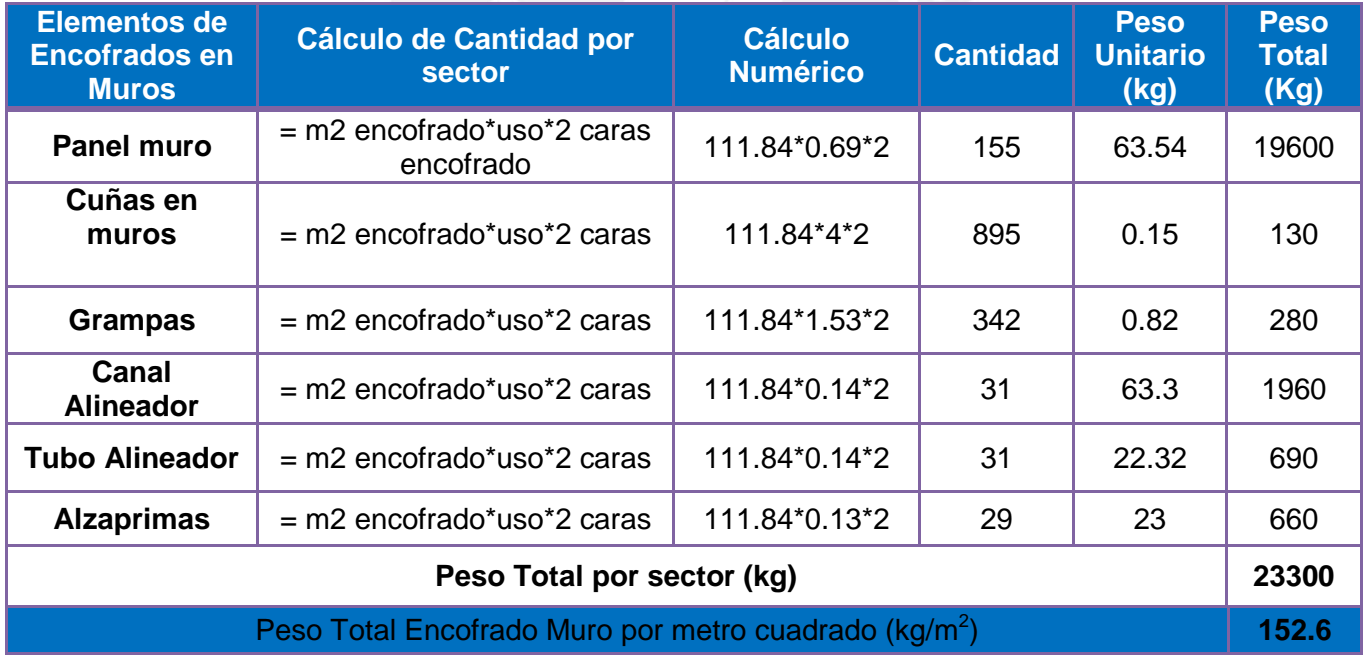

En la Tabla 5.7 se muestra el cálculo del peso del encofrado de las Losas por sector de 152.8 metros cuadrados.

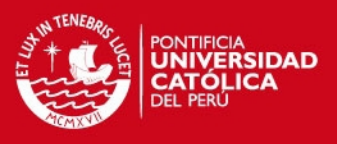

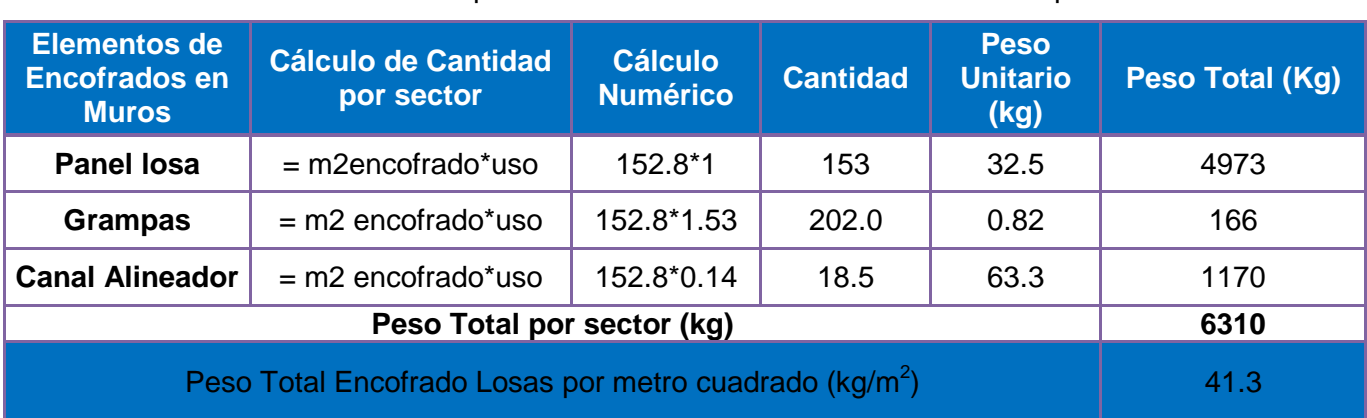

**Tabla 5.7.** Cálculo de pesos de elementos del encofrado de **losas** por sector

En la tabla 5.8 aparecen las cargas totales que se consideraron para los diferentes pesos analizados en cada día para un total de 111.8  $m^2$  de muro y en planta 152.8m<sup>2</sup>.

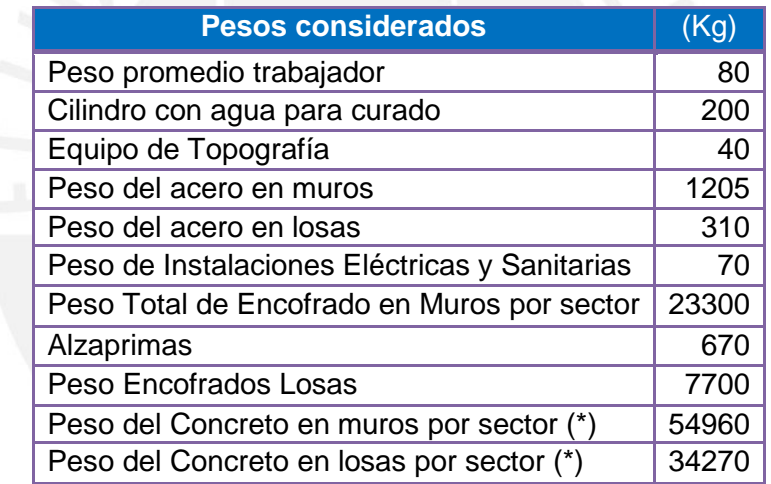

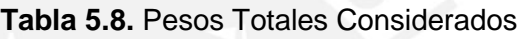

(\*) Obtenido del metrado de los planos proporcionados por el constructor [densidad del concretox(área de la losa)x(espesor de la losa)]

En las siguientes tablas se muestran a detalle los pesos considerados y vistos en la historia de cargas en las visitas realizadas a la Obra La Campiña, también se muestra los valores de la carga total, la carga por m2 (para **152.8 m2** con que cuenta cada sector) y la carga máxima. La tabla se puede resumir en el esquema mostrado en la figura 5.6, donde se aprecia el esquema de plantas construidas y apuntaladas.

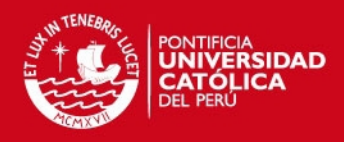

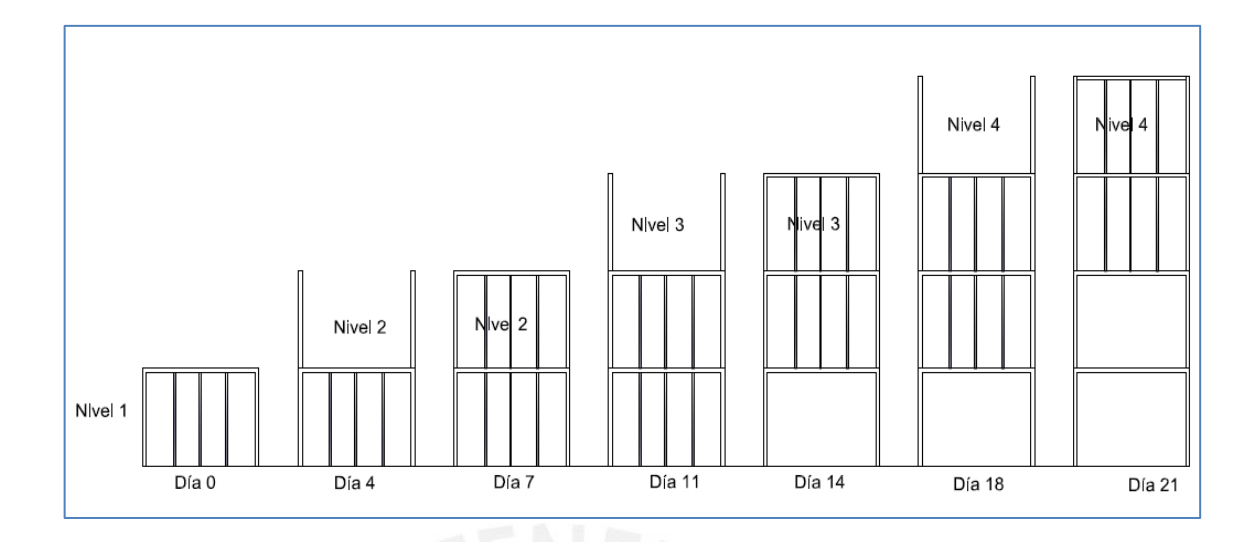

**Fig. 5.6**. Secuencia de avance de pisos sucesivos para un mismo sector.

Para el análisis se consideraron los pesos mostrados en la tabla 5.9:

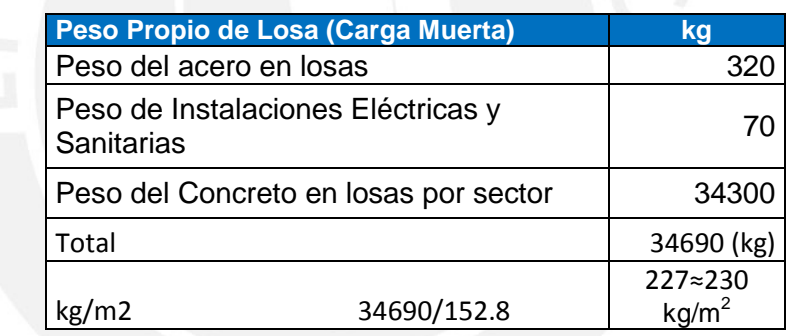

**Tabla 5.9**. Peso Propio (Carga Muerta) de la losa de un sector

Peso Teórico:

2,400x0.1=240 kg/m<sup>2</sup>

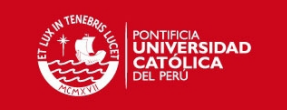

# **Tabla 5.10**. Cargas vivas actuantes en losa 2 recién vaciada

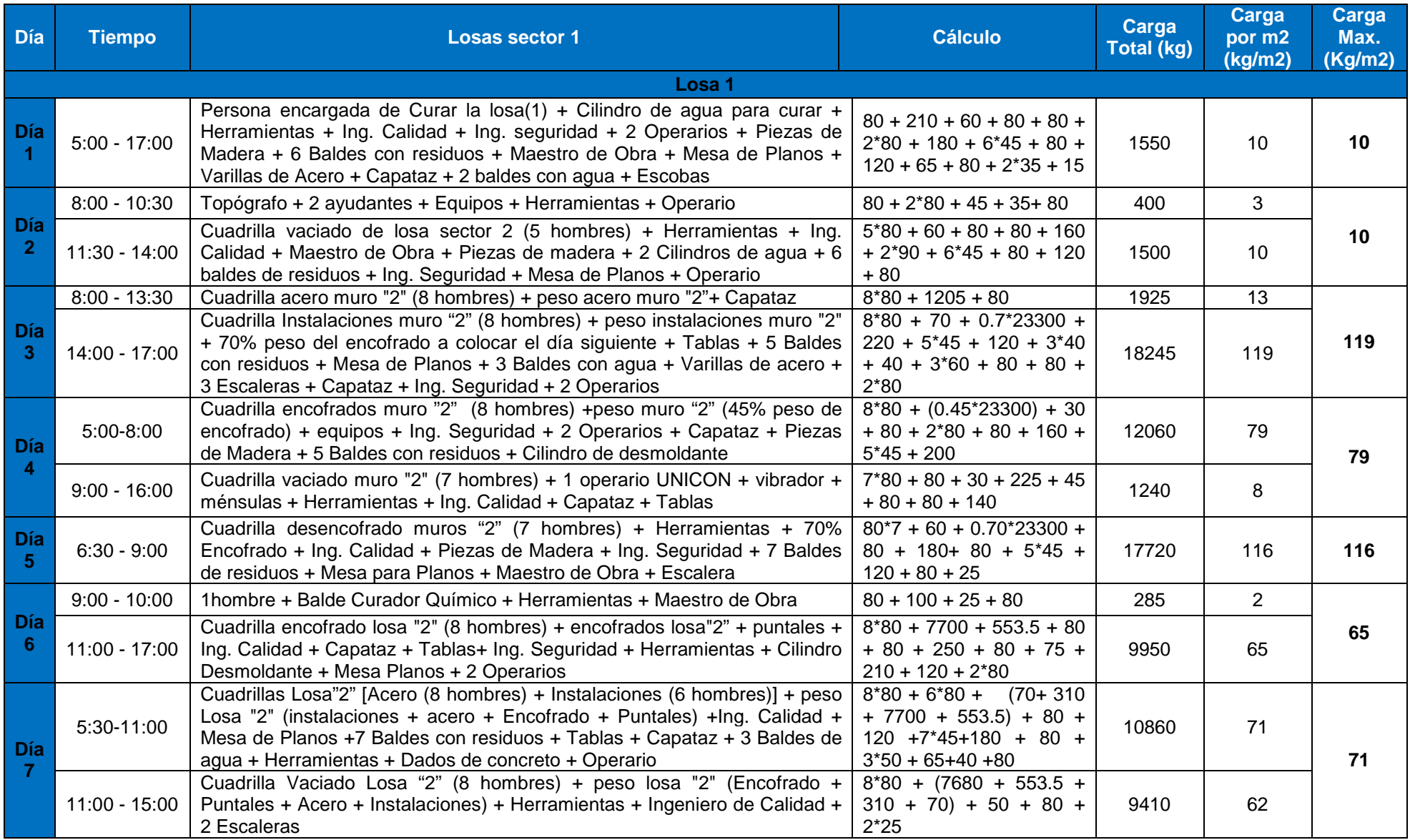

Página 44

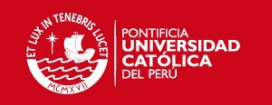

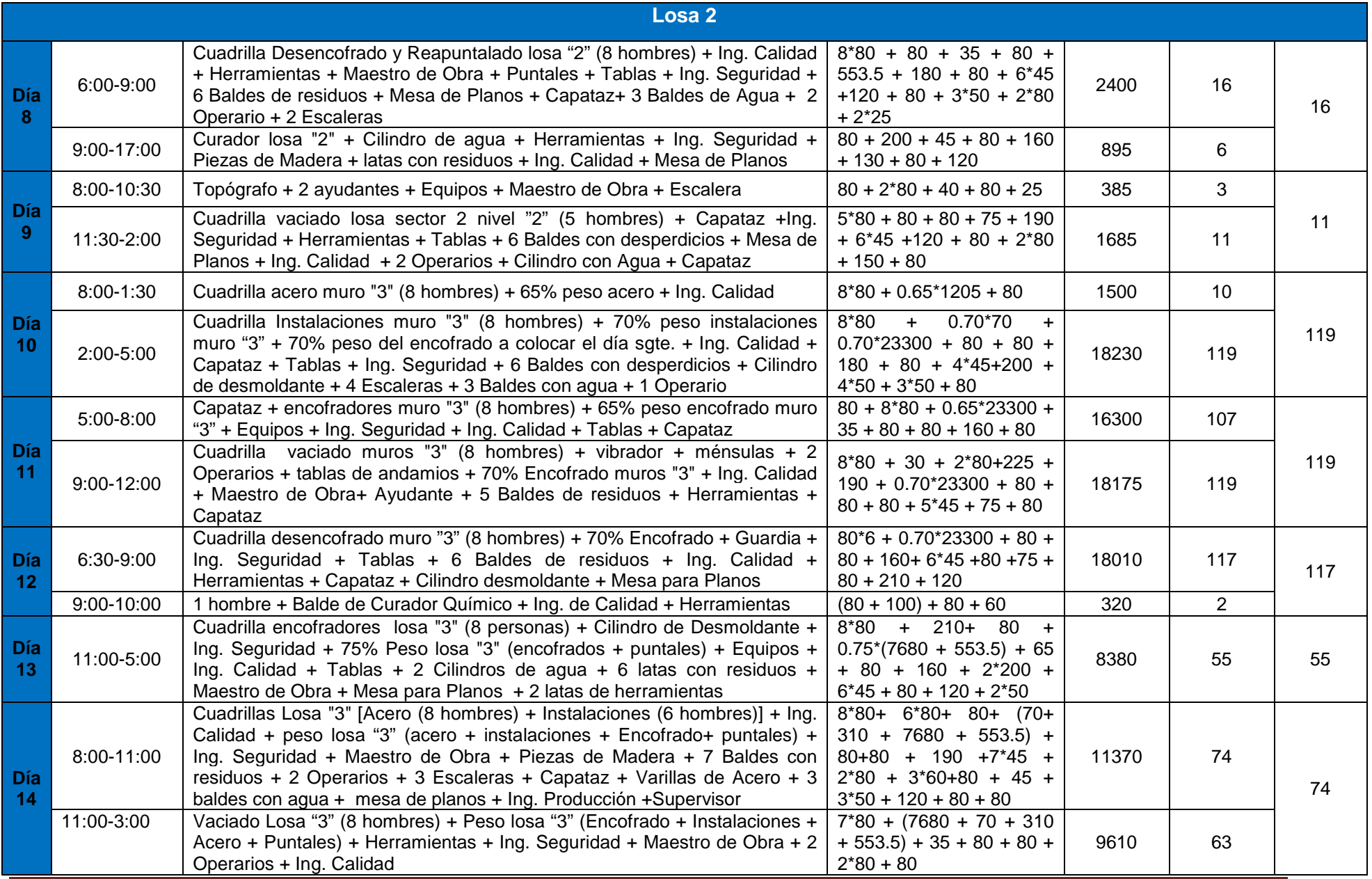

Página 45

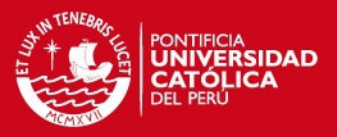

Aplicando la hipótesis de transmisión de cargas de Grundy y Kabaila mencionada en el acápite 3.3.1 para dos niveles apuntalados y posteriores desapuntalados del piso inferior, obtenemos el esquema de cargas que actuaran sobre cada losa mostrado en la Figura 5.7. Como se puede observar en el esquema, la carga de cada losa vaciada se transmite hasta el suelo sin cargar a la losa inmediata anterior. Este efecto se da hasta que se desencofra el primer nivel y son los puntales los que se encargan de transmitir las cargas hasta el suelo; y parte de la carga se queda en la losa 1.

Al lado izquierdo a la altura de cada losa, se encuentra las proporciones de la carga muerta en  $\text{kg/m}^2$  que soportará cada losa; y más abajo en la parte central de cada planta se muestra las proporciones de carga que soportarán los puntales. Del gráfico podemos observar que la losa 1 recibirá carga del peso vivo y muerto por efecto del vaciado de la losa 2, hasta que se desapuntale la planta 1. Cuando se realiza el vaciado de la losa 3, la carga en la losa 1 se incrementará hasta que se desencofre la losa 3 y quede apuntala.

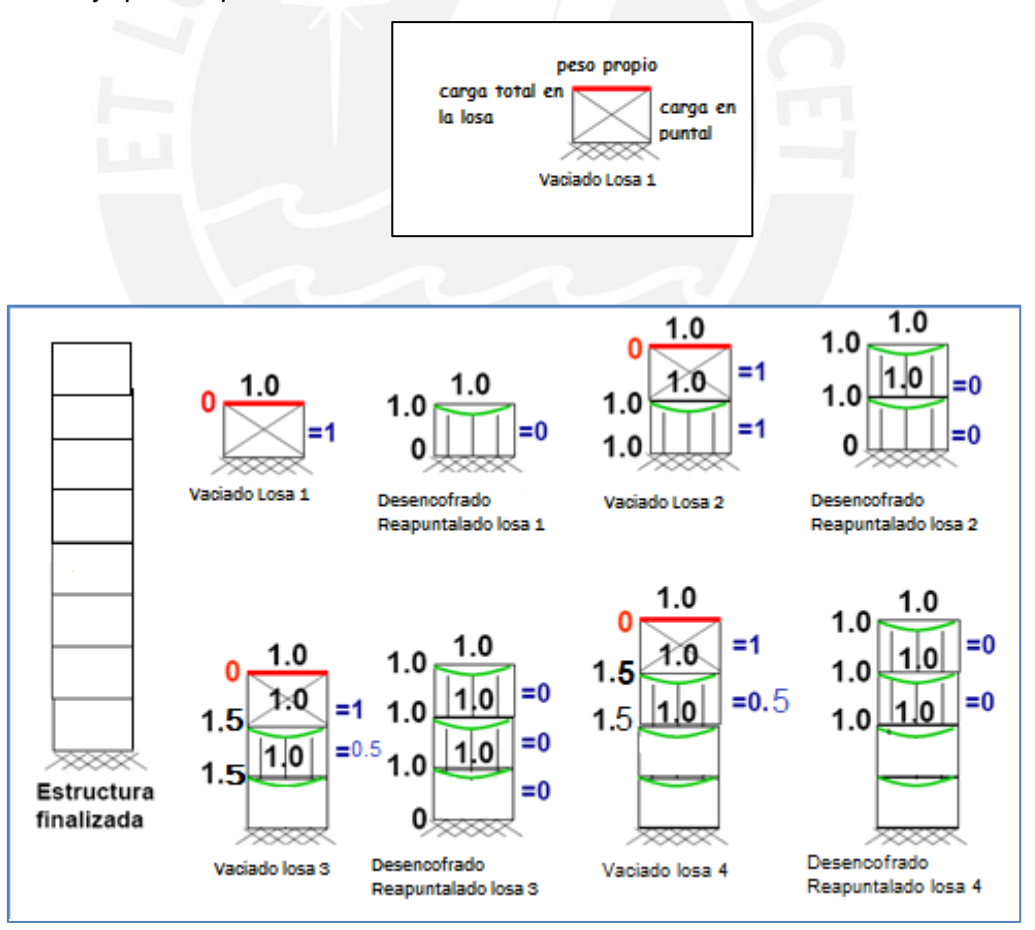

*Fig. 5.7.* Esquema de transmisión de cargas por vaciado y desapuntalado.

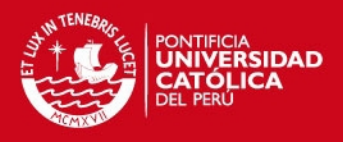

Para la losa 1, de la historia de cargas mostrada en la Tabla 5.10 elaboramos una tabla general donde se incluyen las cargas vivas y las cargas actuantes producto del proceso de vaciado, apuntalado y desapuntalado, este cuadro resumen se muestra en la Tabla 5.11.

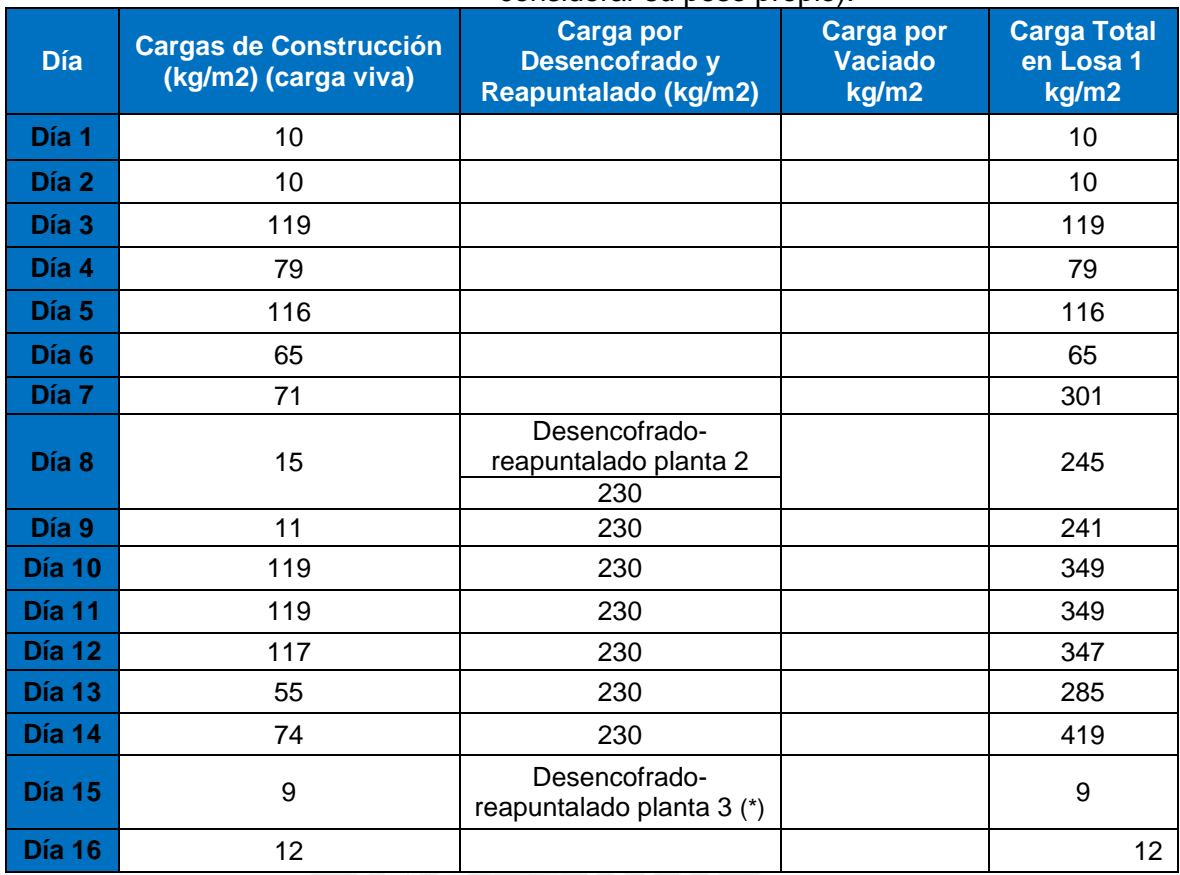

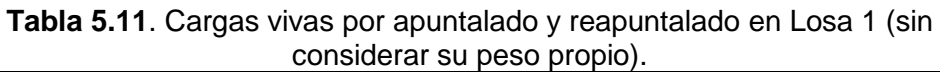

(\*) Al desencofrar y reapuntalar la planta 3, también se desapuntala la planta uno; por lo tanto yo no recibirá cargas por efecto de la construcción de los pisos superiores

Con los datos de las cargas totales de la tabla 5.11 obtenemos el gráfico 5.9, en dicho gráfico observamos que los días en los que se presentan valores picos a lo largo de la historia de cargas de la losa 1 son los días 3, 5, 7,11 y 14 con cargas de 119, 116, 301, 349 y 418 kg/m<sup>2</sup> respectivamente, quedaría comprobar cuál es el f'c del concreto en estos días y cuál es su tendencia de incremento para esta estructura.

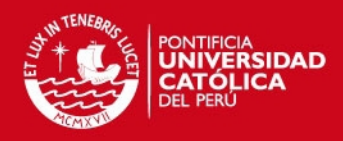

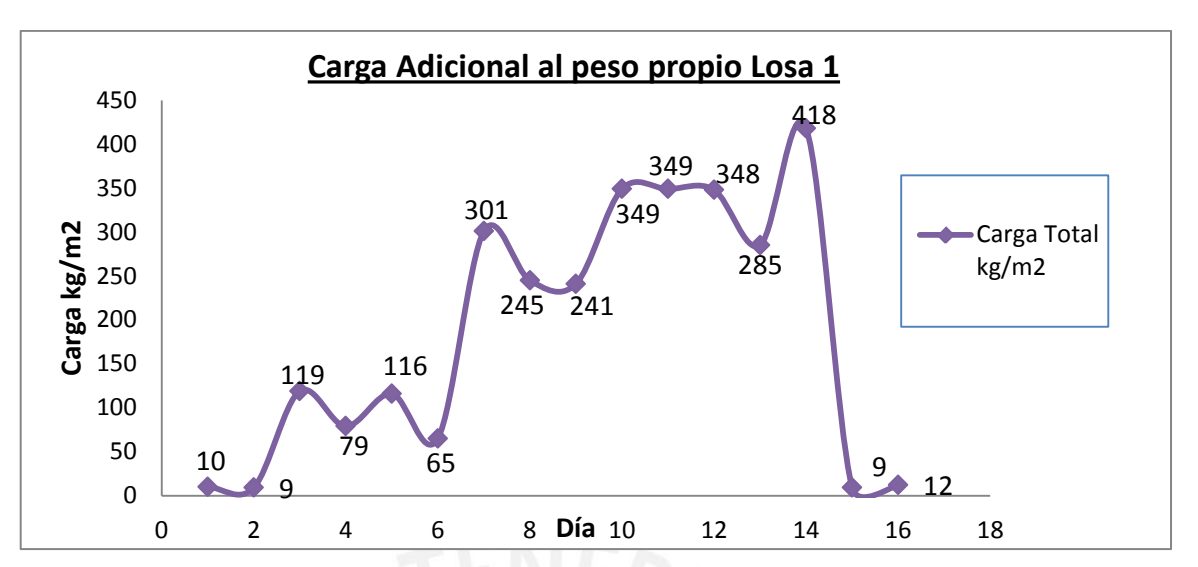

**Gráfico 5.9**. Historia de cargas en losa 1 (cargas adicionales al peso propio actuantes sobre la losa 1)

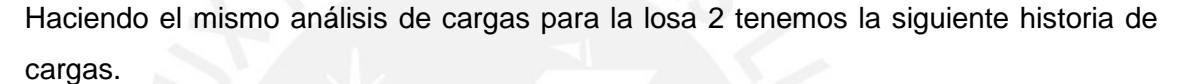

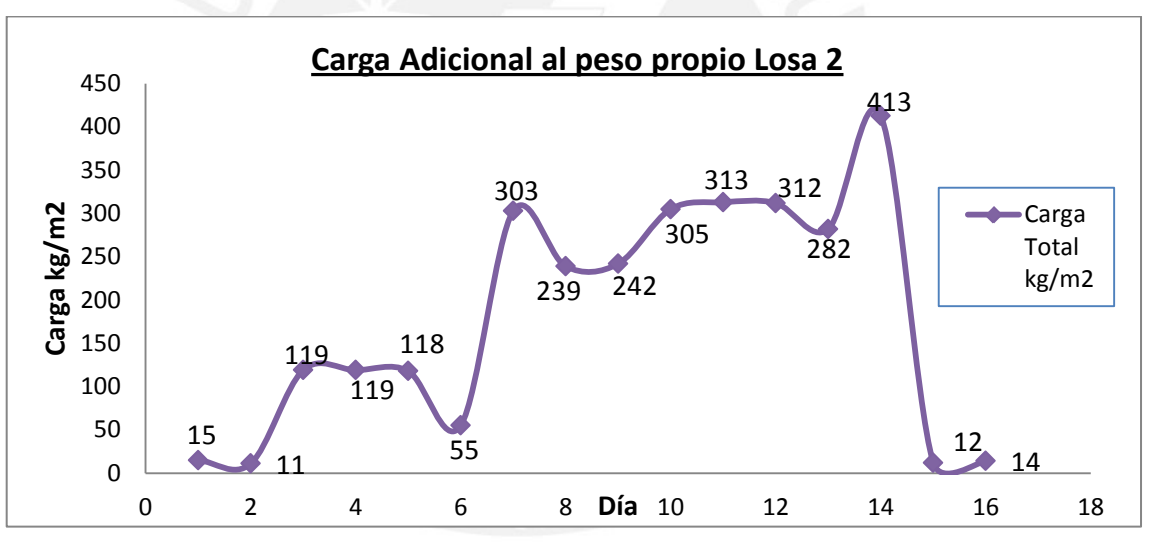

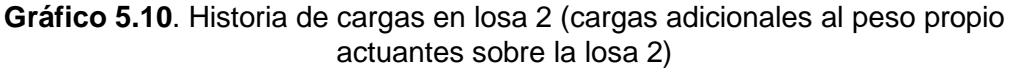

#### **5.3.1.4 Cálculo de Esfuerzos bajo Cargas de Servicio**

Para el cálculo de los esfuerzos se hará una verificación de los estados límites de servicio para la losa 1 ya que para los siguientes niveles tendrán un mismo comportamiento, puesto que todos los pisos tienen las mismas características.

Para el análisis realizado mostrado en las tablas 5.13 y 5.14 se emplearon las fórmulas explicadas en el ejemplo del capítulo 2, con la ayuda del programa ETABS para modelar las estructuras y determinar los momentos actuantes.

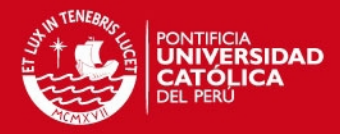

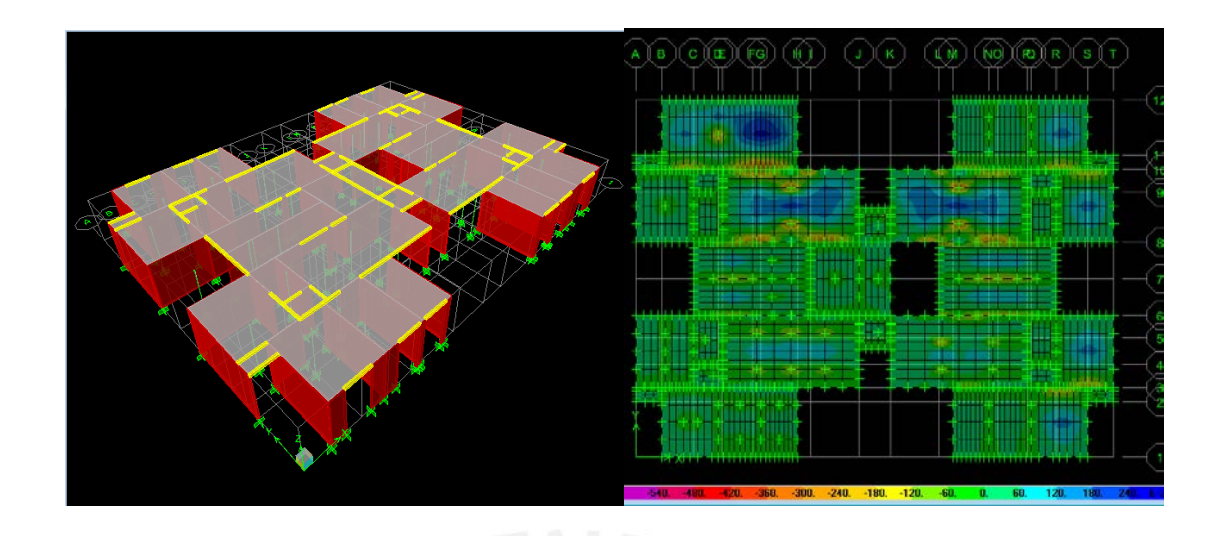

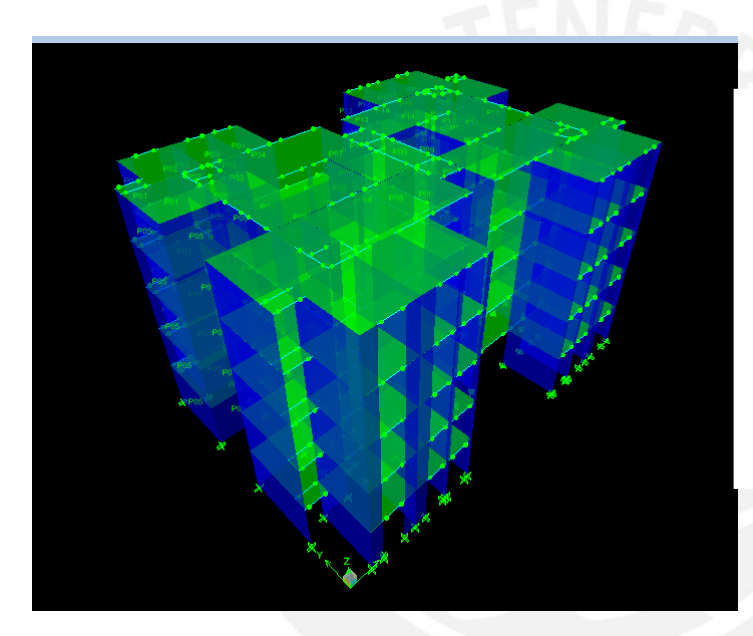

**Fig. 5.8**. Modelamiento de la estructura en el programa ETABS utilizando el modelo de elementos finitos para el caso de las losas

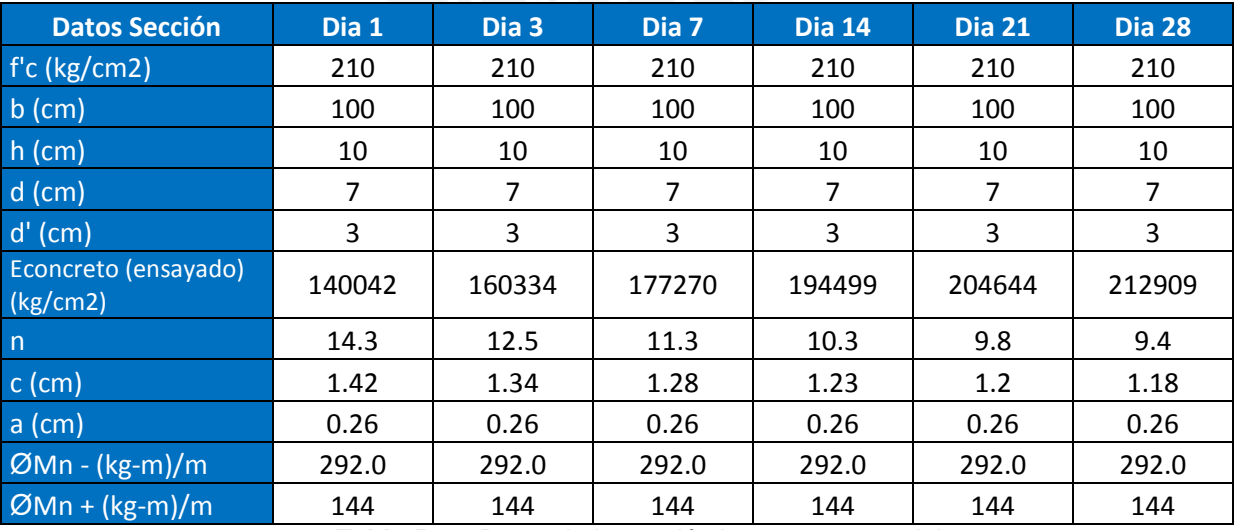

**Tabla 5.12**. Datos de la sección Losas 1 y 2 en el tiempo

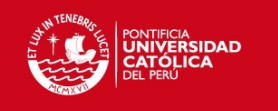

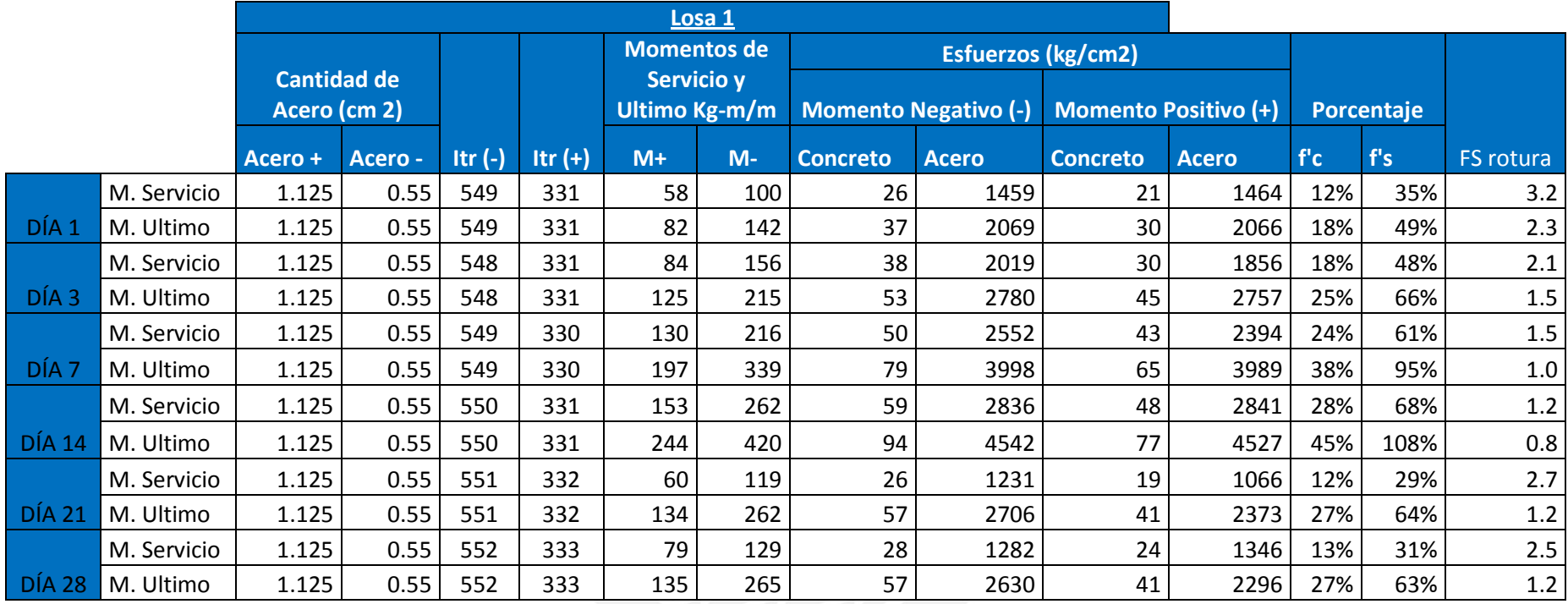

**Tabla 5.13**. Esfuerzos en el acero y concreto en Losa 1 en función de los momentos actuantes

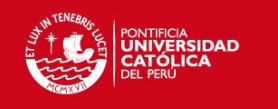

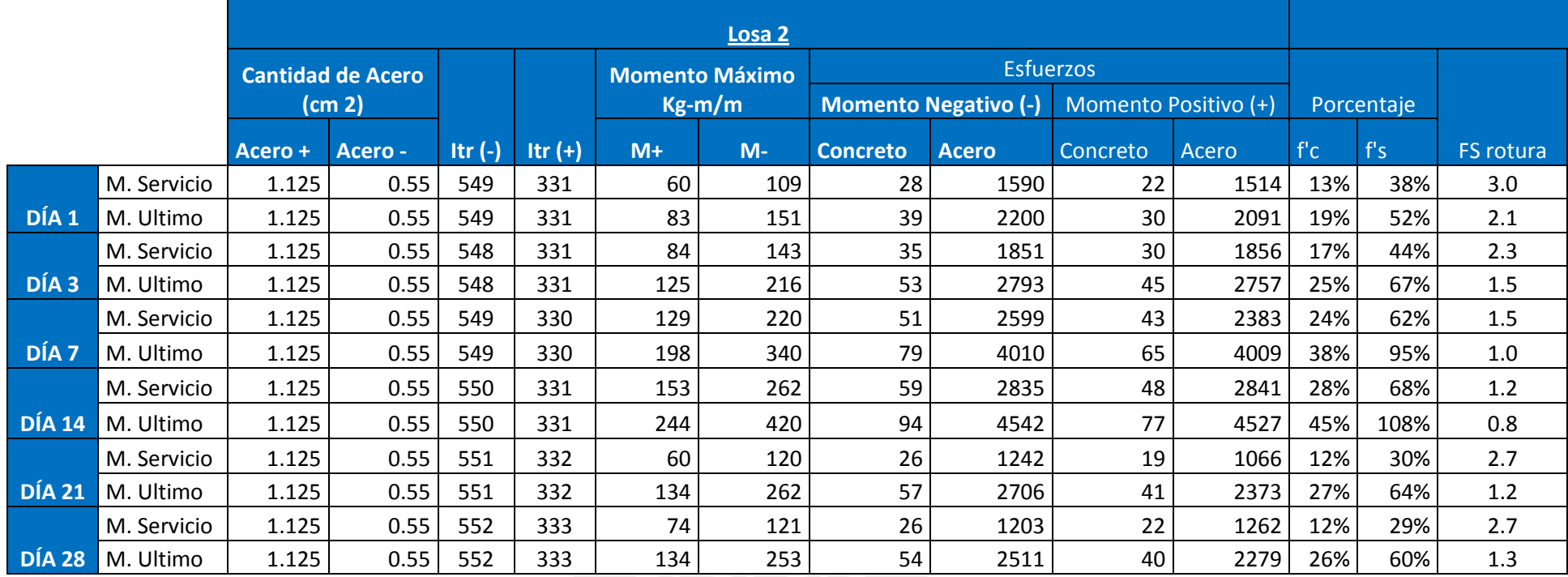

**Tabla 5.14**. Esfuerzos en el acero y concreto-Losa 2 en función de los momentos actuantes

En las tablas 5.13 y 5.14 se muestra el análisis para las losas 1 y 2 con las cargas actuantes durante el proceso constructivo. De este análisis podemos determinar que para cargas actuantes durante el proceso constructivo, la estructura estaría requiriendo un 38% del f'c a los 3 días y 45% a los 7 días para poder trabajar sin inconvenientes.

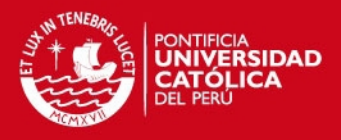

En los datos mostrados en la tabla 5.12 podemos ver cómo va cambiando el valor de "c" en función de las propiedades del concreto que se van incrementando en el tiempo (Valor del Módulo de Elasticidad obtenidos del ensayo en el laboratorio).

#### **5.3.1.5 Propiedades del Concreto en Obra**

Con el apoyo de UNICON, se realizaron ensayos de Resistencia a la compresión, Módulo de Elasticidad y Modulo de Poisson a probetas de concreto de 6 x 12" a 1,7 y 28 días muestreadas con el concreto que se vació en la estructura, (las probetas fueron curadas en la obra y posteriormente se llevaron al laboratorio de UNICON para ser ensayadas); esto se realizó con el objetivo de simular el comportamiento del concreto que se encuentra en la estructura. En este punto hay que tener en cuenta que las probetas curadas en laboratorio siempre presentaran valores de resistencia a compresión mayores que los de la estructura real.

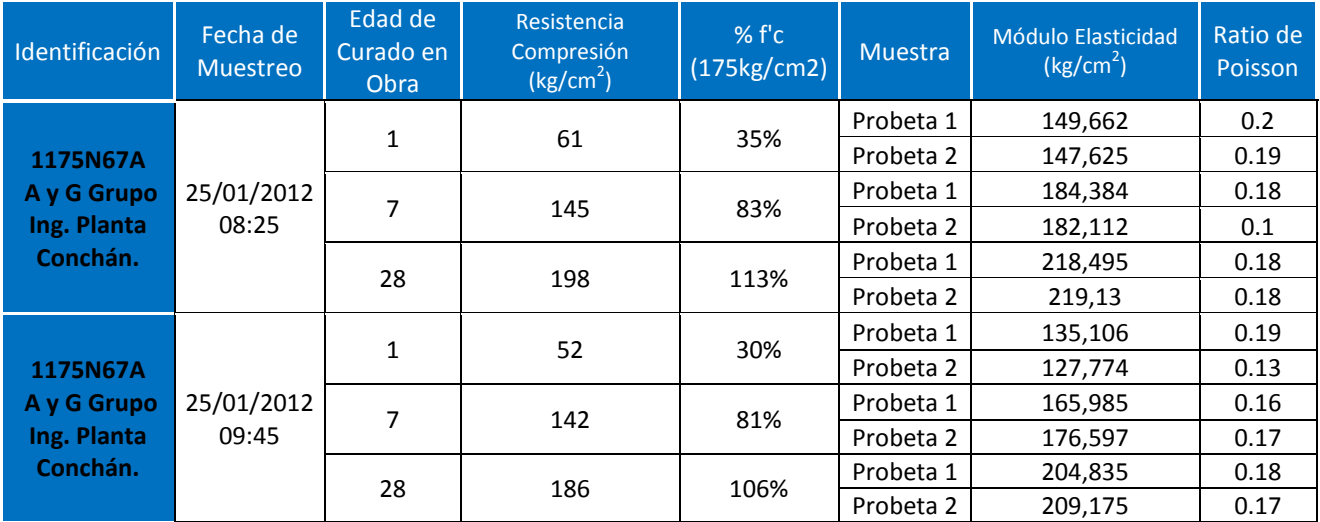

**Tabla 5.15.** Valores de Resistencia y Modulo de Elasticidad a partir de ensayos.

## **5.3.1.6 Comparación de los Esfuerzos Teóricos y Reales**

Se realizó una comparación de la resistencia teórica obtenida del análisis de las cargas actuantes de servicio sobre las losas, los momentos últimos (1.4CM+ 1.7 CV), y la resistencia obtenida de los ensayos a compresión de las probetas en laboratorio. En las gráficas adjuntas, de color azul se muestra la resistencia con la que debería contar el concreto para soportar las cargas de servicio actuantes (obtenida del análisis teórico), de color verde se muestra la resistencia que se debería tener considerando

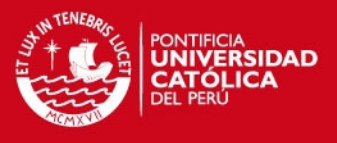

los momento últimos 1.4 CM+ 1.7 CV; y de color rojo se muestra la resistencia a compresión real obtenida de las probetas ensayadas.

| <b>DÍA</b>     | <b>Resistencia</b><br><b>Compresión TEÓRICO</b><br>(Momentos Servicio)<br>(kg/cm <sup>2</sup> ) | <b>Resistencia</b><br><b>Compresión TEÓRICO</b><br>(Momentos Ultimos)<br>(kg/cm <sup>2</sup> ) | <b>Resistencia</b><br><b>Compresión</b><br><b>Probetas</b><br>(kg/cm <sup>2</sup> ) |
|----------------|-------------------------------------------------------------------------------------------------|------------------------------------------------------------------------------------------------|-------------------------------------------------------------------------------------|
| 0              | 0                                                                                               | ŋ                                                                                              | ŋ                                                                                   |
| $\mathbf{1}$   | 28                                                                                              | 39                                                                                             | 56.5                                                                                |
| 3              | 35                                                                                              | 53                                                                                             |                                                                                     |
| $\overline{7}$ | 51                                                                                              | 79                                                                                             | 143.5                                                                               |
| 10             | 58                                                                                              | 94                                                                                             |                                                                                     |
| 11             | 65                                                                                              | 96                                                                                             |                                                                                     |
| 14             | 59                                                                                              | 94                                                                                             |                                                                                     |
| 21             | 26                                                                                              | 57                                                                                             |                                                                                     |
| 28             | 26                                                                                              | 54                                                                                             | 192                                                                                 |

**Tabla 5.16.** Valores de Resistencia a Compresión en el concreto Losa 1

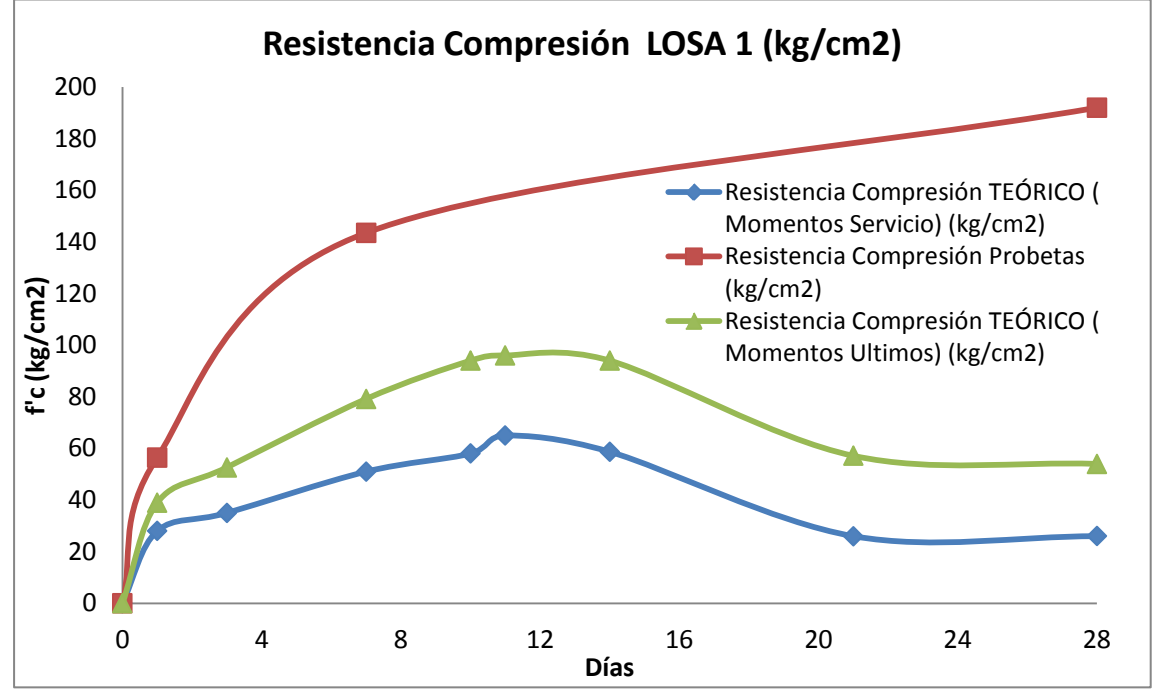

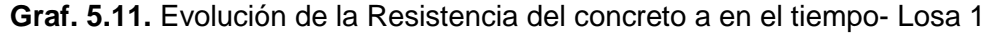

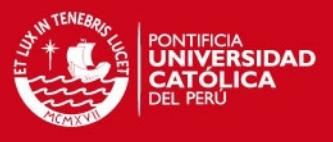

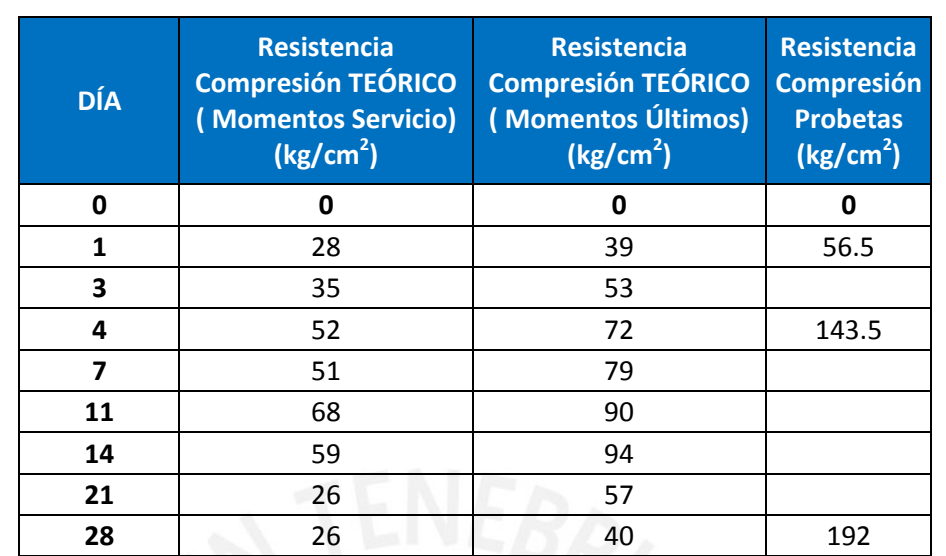

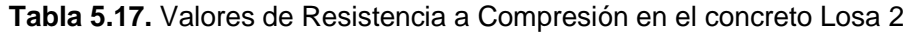

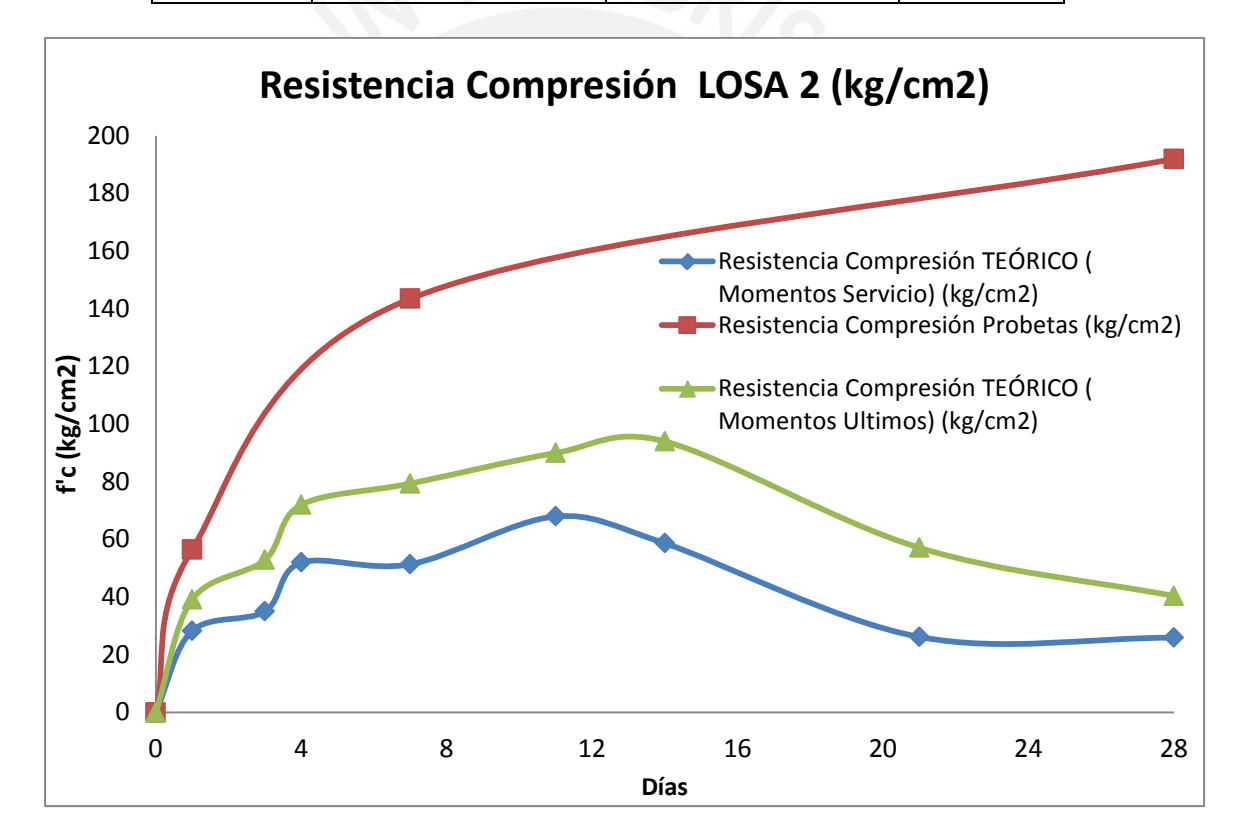

**Graf. 5.12.** Evolución de la Resistencia del concreto en el tiempo- Losa 2

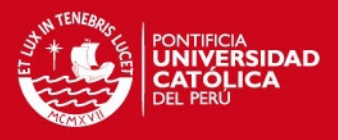

# **5.3.1.7 Principales Problemas presentados en los elementos estructurales**

Los principales problemas constructivos que se observaron en esta obra, son las que se muestran a continuación:

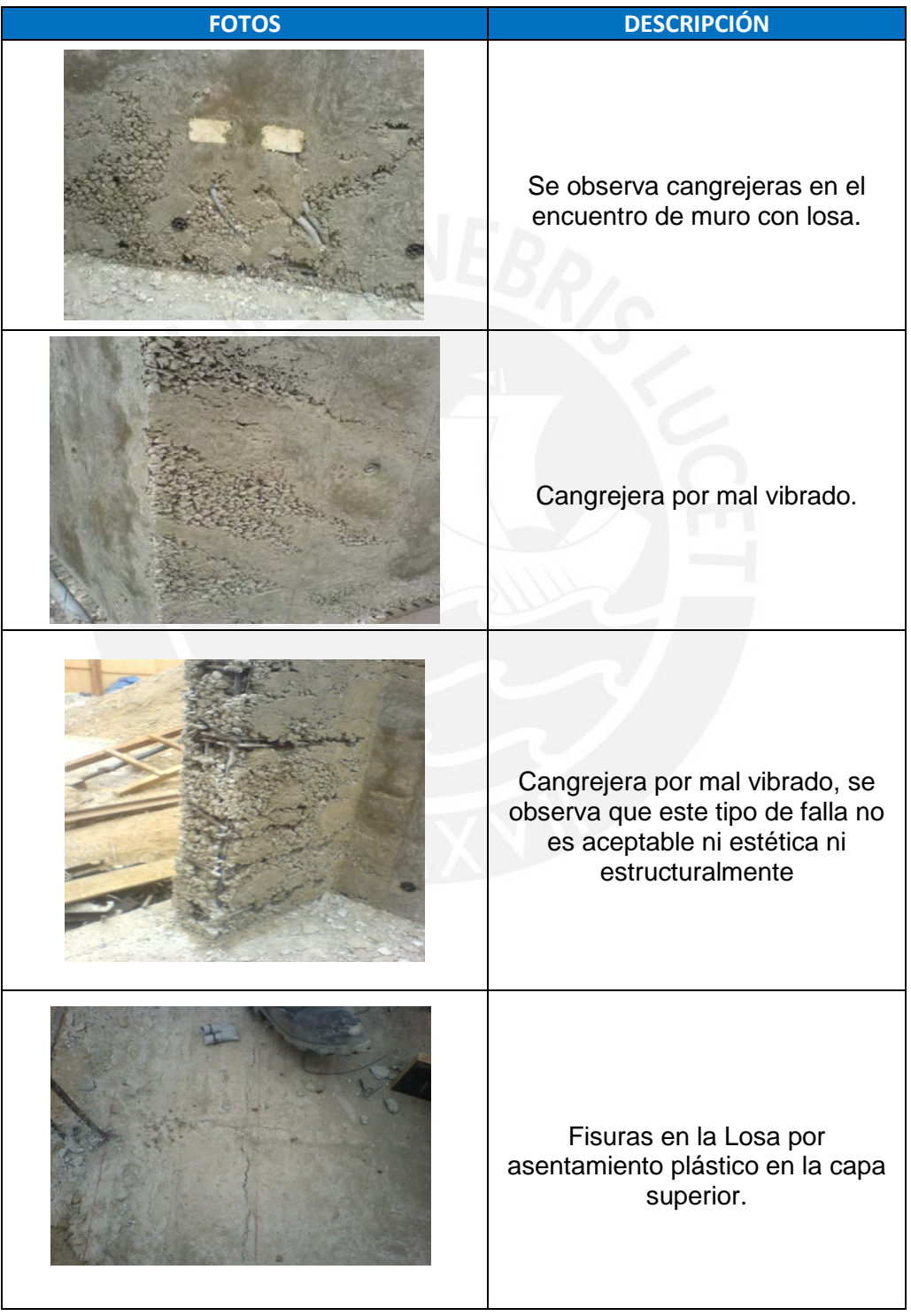

#### **Tabla 5.18.** Fallas del concreto en muros y losas.

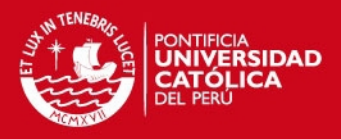

### **5.3.2. PROYECTO PARQUES DE VILLA EL SALVADOR**

#### **5.3.2.1 Descripción de la Obra**

La obra en análisis se encuentra en el distrito de Villa el Salvador, en la Avenida los Algarrobos. Es un edificio de vivienda multifamiliar con la característica de emplear muros y losas de espesores reducidos (Edificios de Muros de Ductilidad Limitada), cada etapa consta de un edificio de 5 pisos con 4 departamentos por piso, dando así un total de 20 departamentos. La altura libre de piso a techo es de 2.40 metros. La planta total de cada edificio es de 534 metros cuadrados. En la figura 5.9 podemos observar cómo lucirá la obra una vez concluidas todas sus etapas.

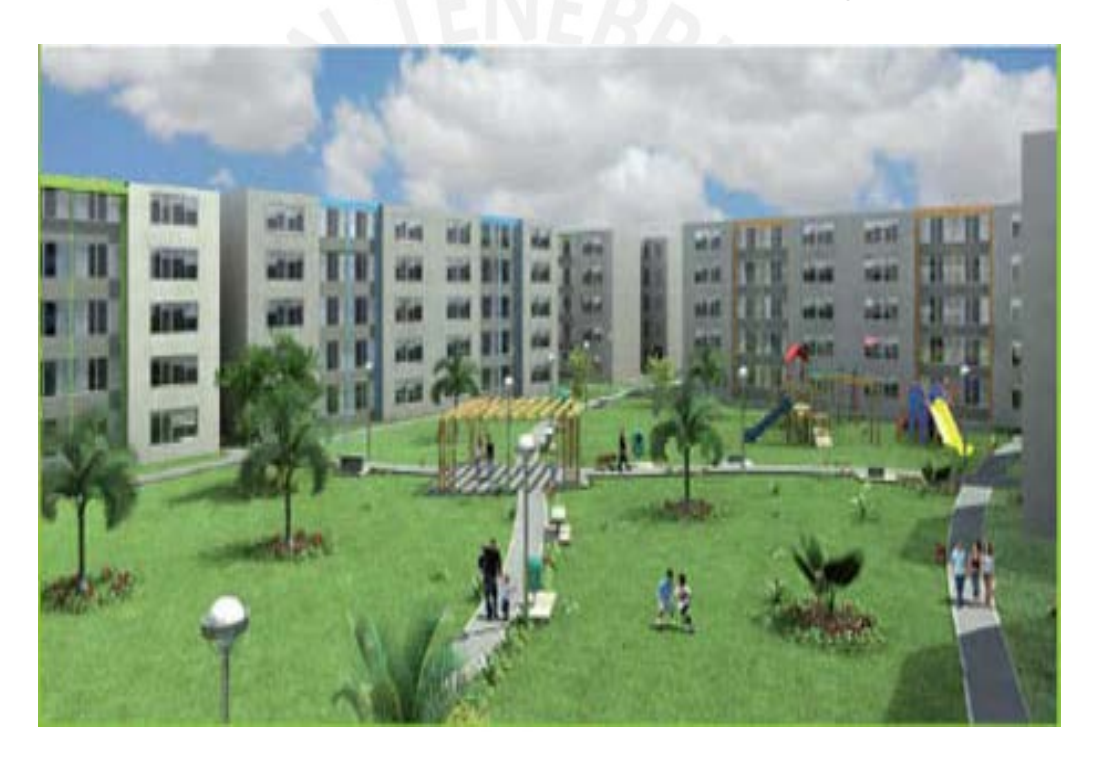

*Fig. 5.9.* Vista del Condominio Terminado

# **5.3.2.2 Sectorización del Vaciado de la Obra**

En la figura 5.10 se muestra la planta de la obra, la sectorización de vaciado y el tren de trabajo empleado.

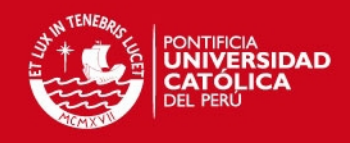

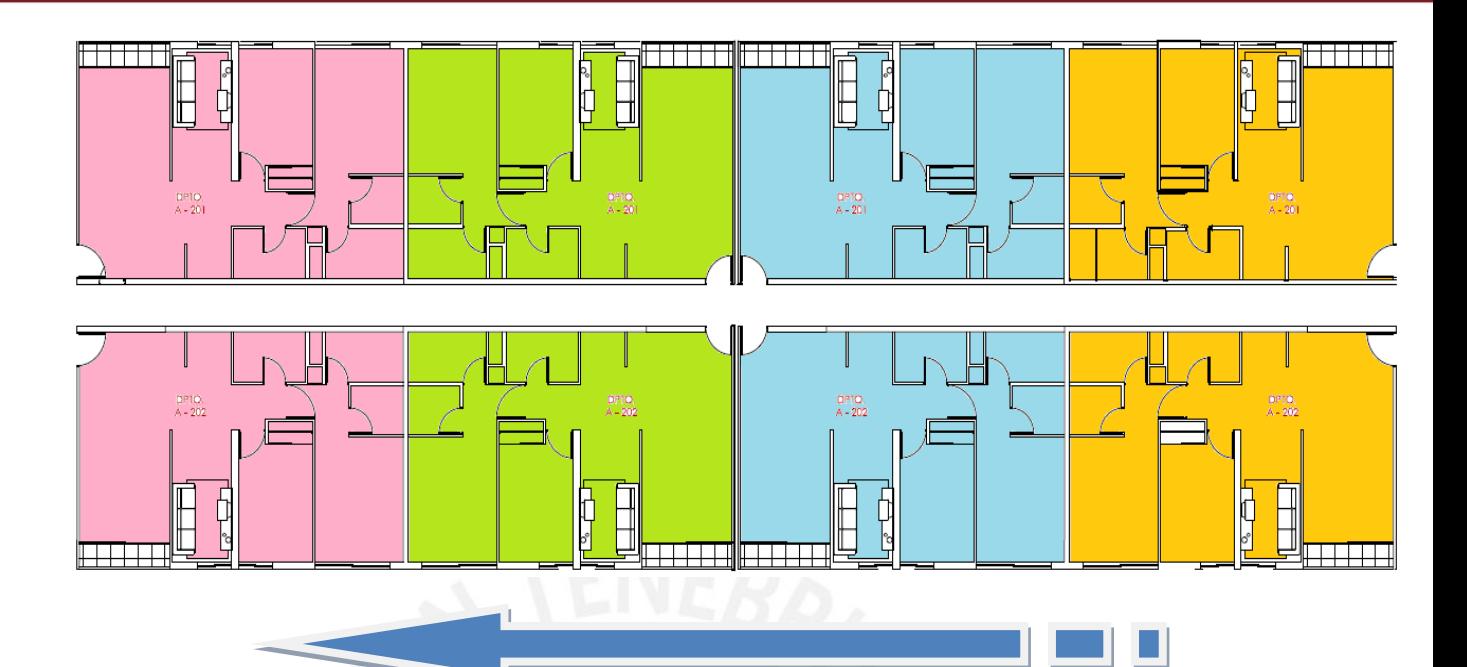

**Fig. 5.10.** Sectorización de Vaciados**.**  Sector 4 – Sector 3 – Sector 2 – Sector 1

En la figura 5.11 se muestra el esquema de la secuencia de vaciado empleado para esta obra, la secuencia es muy parecida a la secuencia empleada en la obra La Campiña, a diferencia que los Parques de Villa el Salvador cuenta con 4 sectores (cada sector está conformado por 2 departamentos) . Por ejemplo: el día 1 se inició con el vaciado de los muros del sector 1. El día 2 se vaciaron los muros del sector 2 y a su vez se estaba preparando el encofrado de las losas del sector 1, para que éstas fueran vaciadas al día siguiente. El día 3 se continuó con el vaciado de muros del sector 3, y se inició el vaciado de losas del sector 1. El día 4 se vaciaron los muros del sector 4 y las losas del sector 2.

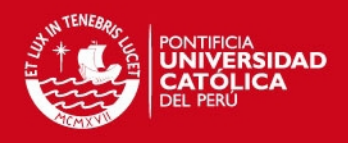

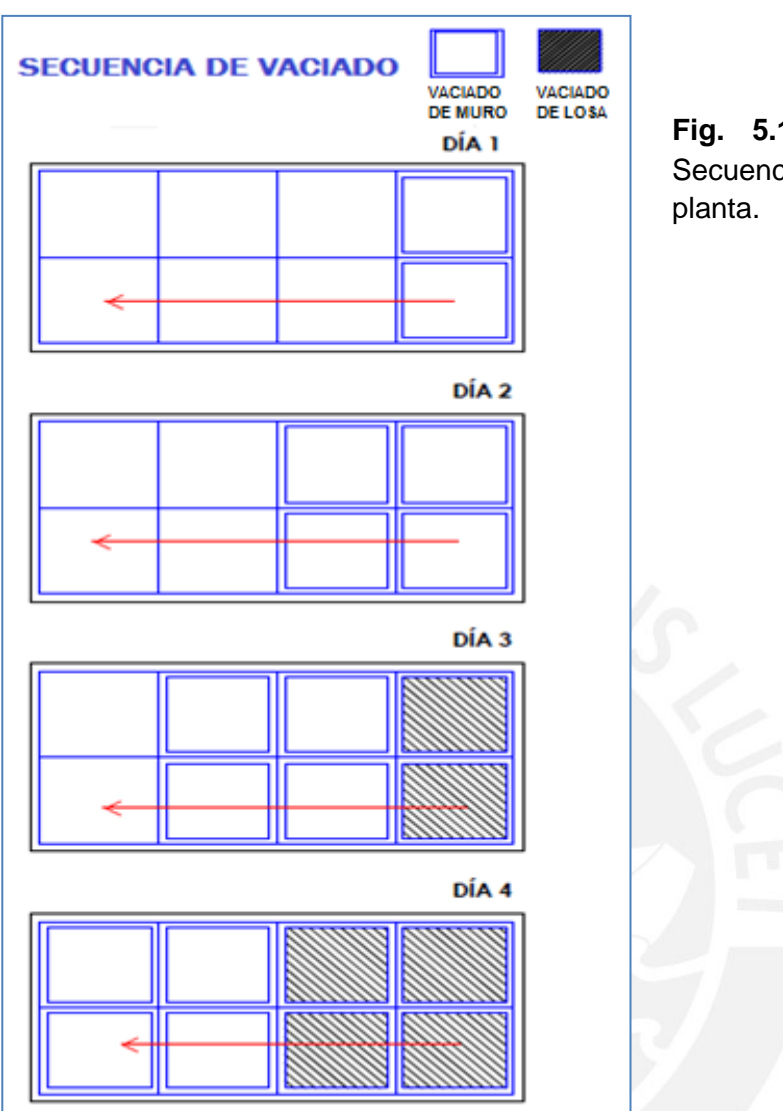

**Fig. 5.11** Vista en planta*.* Secuencia de vaciado de una

#### **5.3.2.3 Análisis de Cargas**

Para el tren de trabajo y la sectorización mostrada (Figura 5.11), se realizó el seguimiento a dicha obra, con visitas sucesivas para poder analizar cuál es la carga real que actúa sobre los elementos estructurales al momento de hacer el desencofrado a tempranas edades, pues a estructura aún no alcanza su resistencia característica.

Con las visitas realizadas a obra, se recolectó información de la evolución de las cargas a lo largo del proceso constructivo, asimismo se realizó el análisis de las cargas actuantes con la información brindada en los planos y con lo observado en las visitas del día a día.

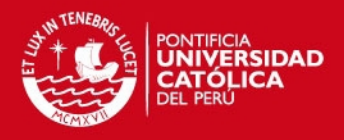

En la tabla 5.19 podemos apreciar los pesos y usos por m2 de encofrado de cada elemento, mientras que en la tabla 5.15 observamos a detalle el cálculo del peso del encofrado de los muros así como los elementos adicionales que conforman el encofrado vertical tales como: cuñas grampas, alzaprimas, etc. en función de los pesos obtenidos de la página web de Encofrados FORSA.

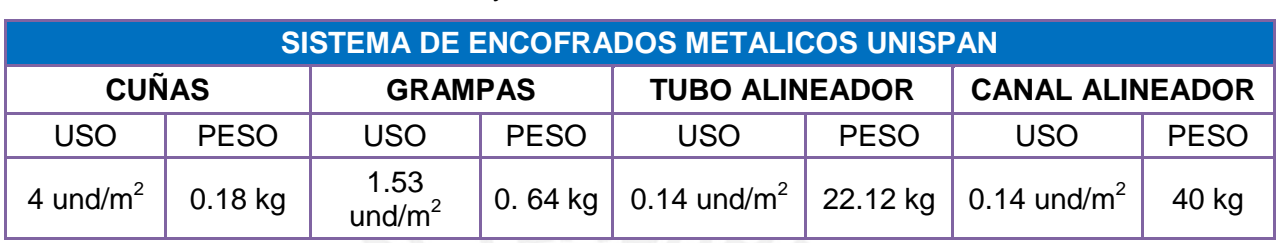

# **Tabla 5.19** Pesos y usos de los elementos del encofrado FORSA

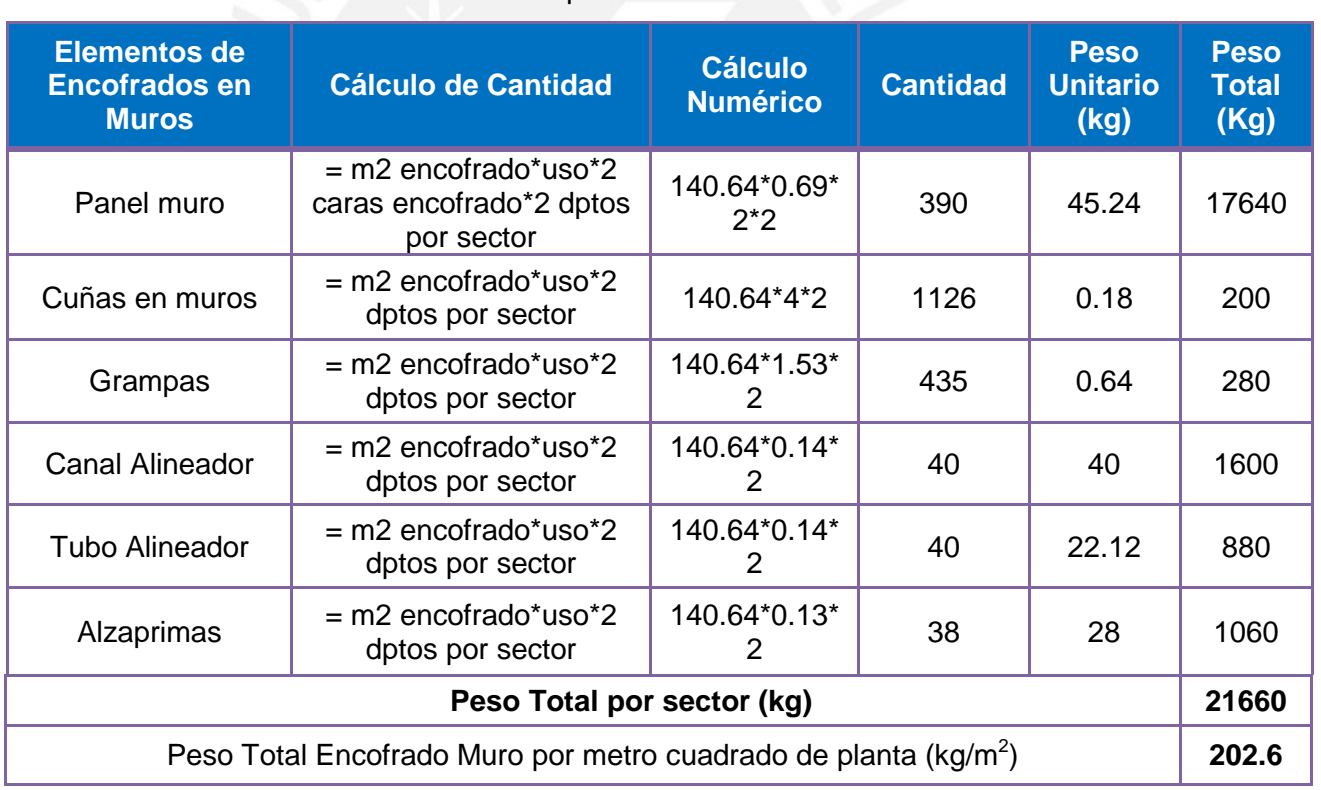

#### **Tabla 5.20** Cálculo de pesos de elementos del encofrado de muros

En la Tabla 5.21 se muestra el cálculo del peso del encofrado de las Losas por sector de 106.9 metros cuadrados.

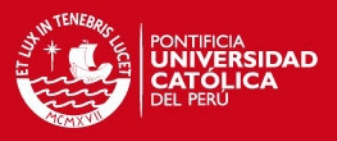

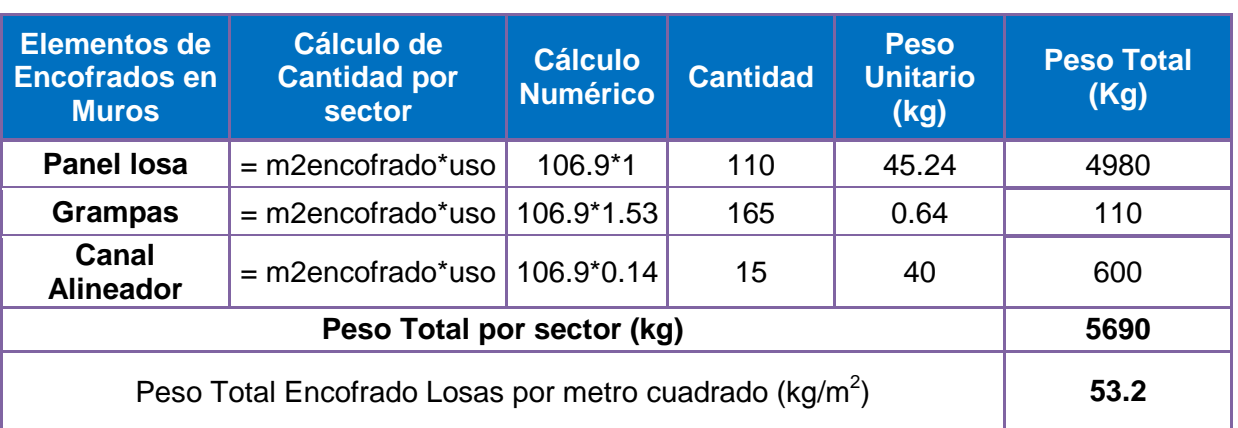

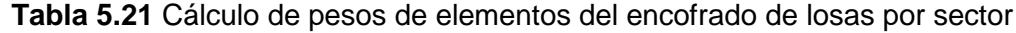

En la tabla 5.22 aparecen las cargas totales que se consideraron para los diferentes pesos analizados en cada día para 140.64 m<sup>2</sup> de muro y en planta 106.9 m<sup>2</sup>.

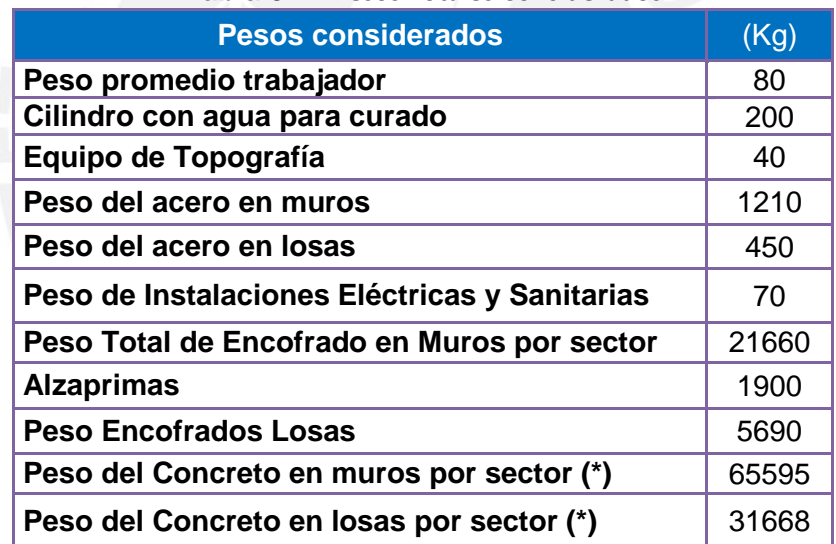

# **Tabla 5.22** Pesos Totales Considerados

Se realizó el análisis de cargas para cada día, tomando en cuenta que el día 0 es el vaciado de la losa del primer nivel. A continuación se tiene el esquema que muestra la secuencia de avance de pisos para un mismo sector, en función de los días en que se inicia un nuevo nivel con el respectivo vaciado de la losa de concreto.

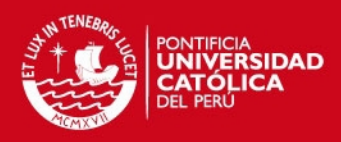

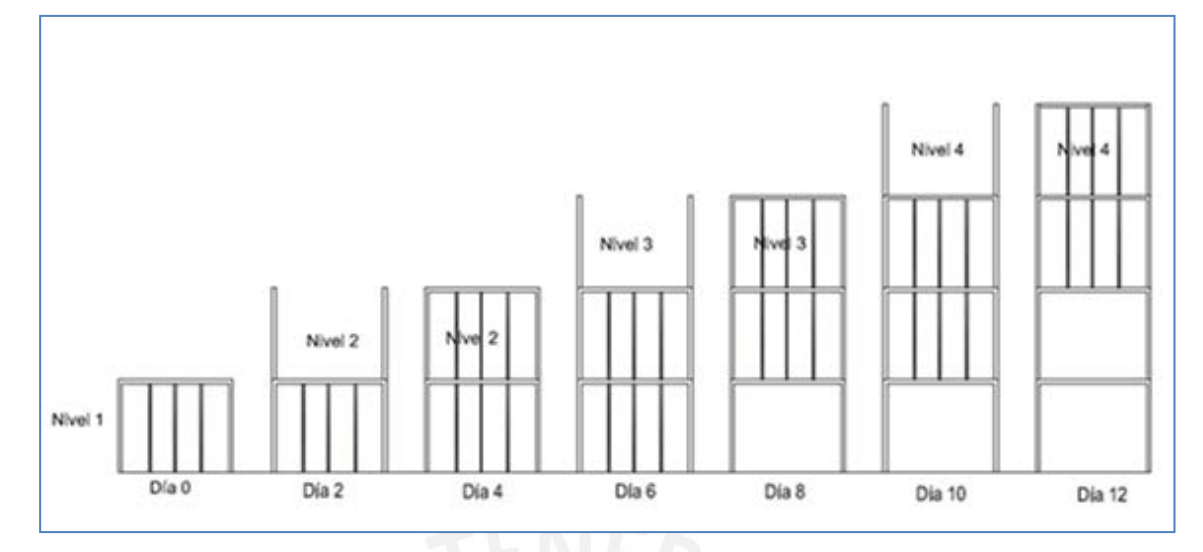

**Fig. 5.12**. Secuencia de avance de pisos sucesivos para un mismo sector.

En la tabla 5.23 se muestra el peso muerto considerado para cada sector en análisis:

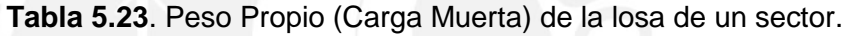

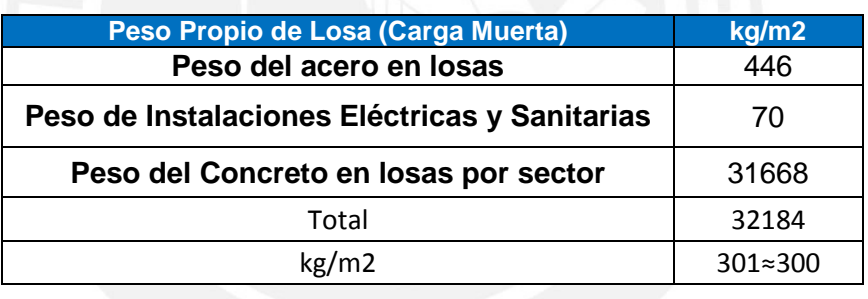

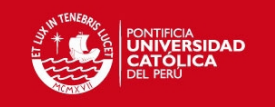

# **Tabla 5.24.** Cargas en losa 1

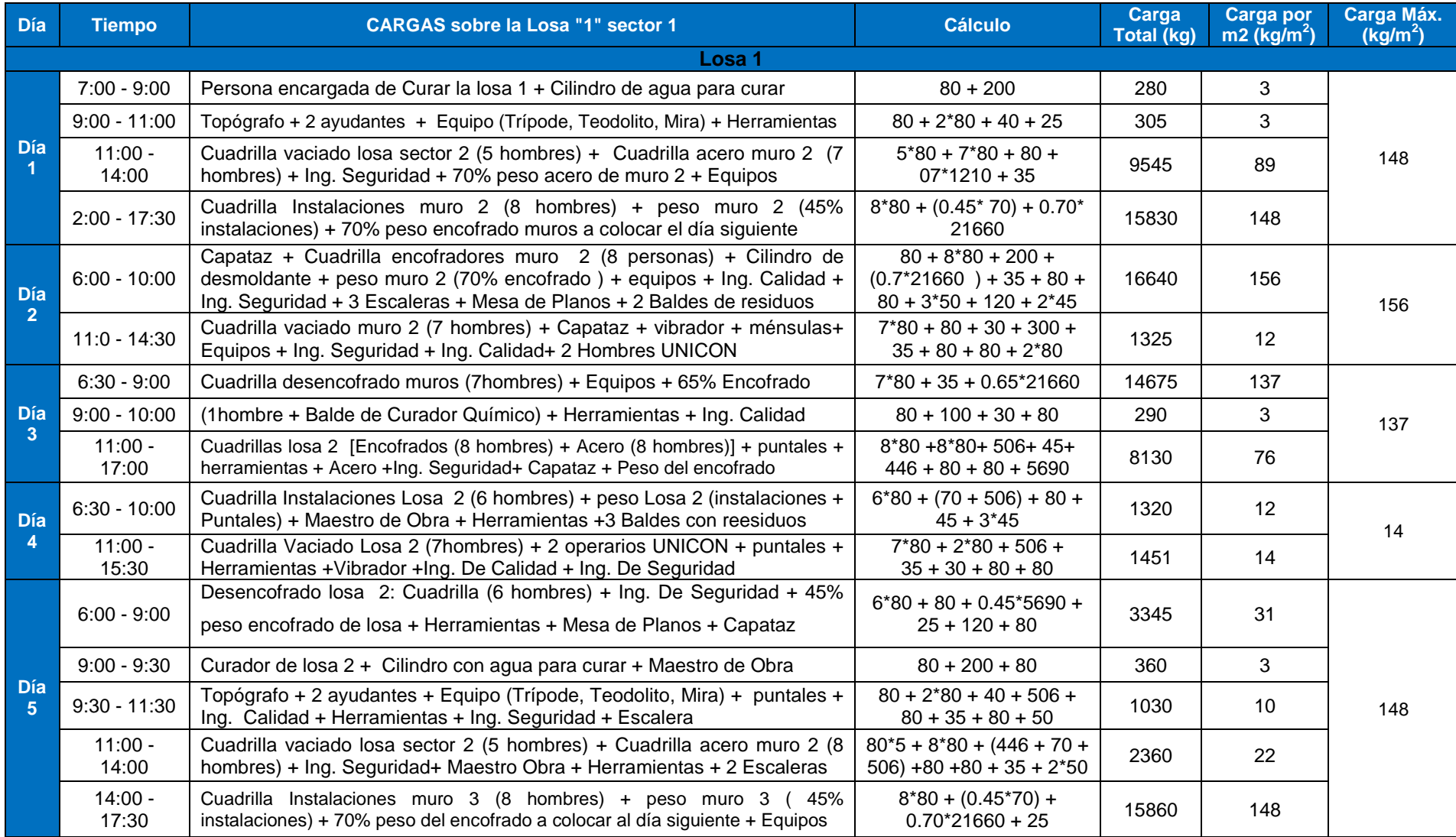

Tesis publicada con autorización del autor No olvide citar esta tesis

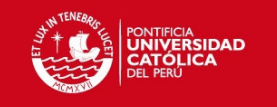

# **Tabla 5.25.** Cargas en losa 2

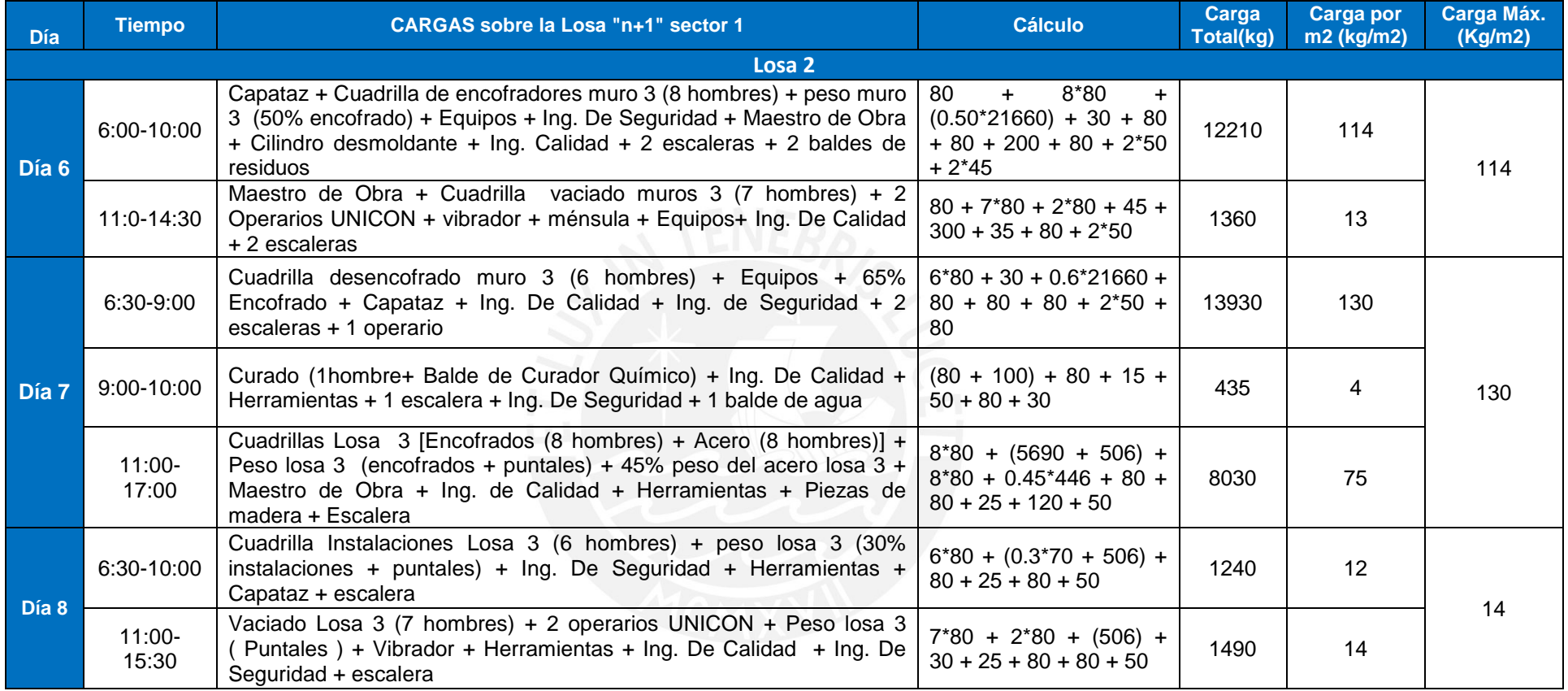

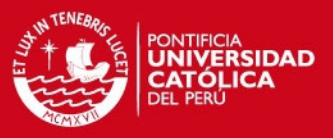

Aplicando la hipótesis de transmisión de cargas de Grundy y Kabaila para tres niveles apuntalados y posteriormente desapuntalado del piso inferior, obtenemos el siguiente esquema de cargas que actuaran sobre cada losa. Como se puede observar en el esquema, la carga muerta de las 2 primeras losas vaciadas se transmite hasta la base rígida sin cargar a la losa inmediata anterior. Este efecto se da hasta que se desencofra el primer nivel y son los puntales los que se encargan de transmitir las cargas hasta la base rígida; y parte de la carga se queda en la losa 1.

Siendo el primer proceso de análisis, el vaciado de la losa 1, se inicia el análisis de distribución de cargas en el encofrado y los puntales respectivamente (izquierda – derecha en el esquema).

Según las hipótesis ya explicadas anteriormente en el capítulo 3 se muestra el esquema con el que se ha calculado las cargas que se están distribuyendo a medida que se van incrementando los niveles construidos.

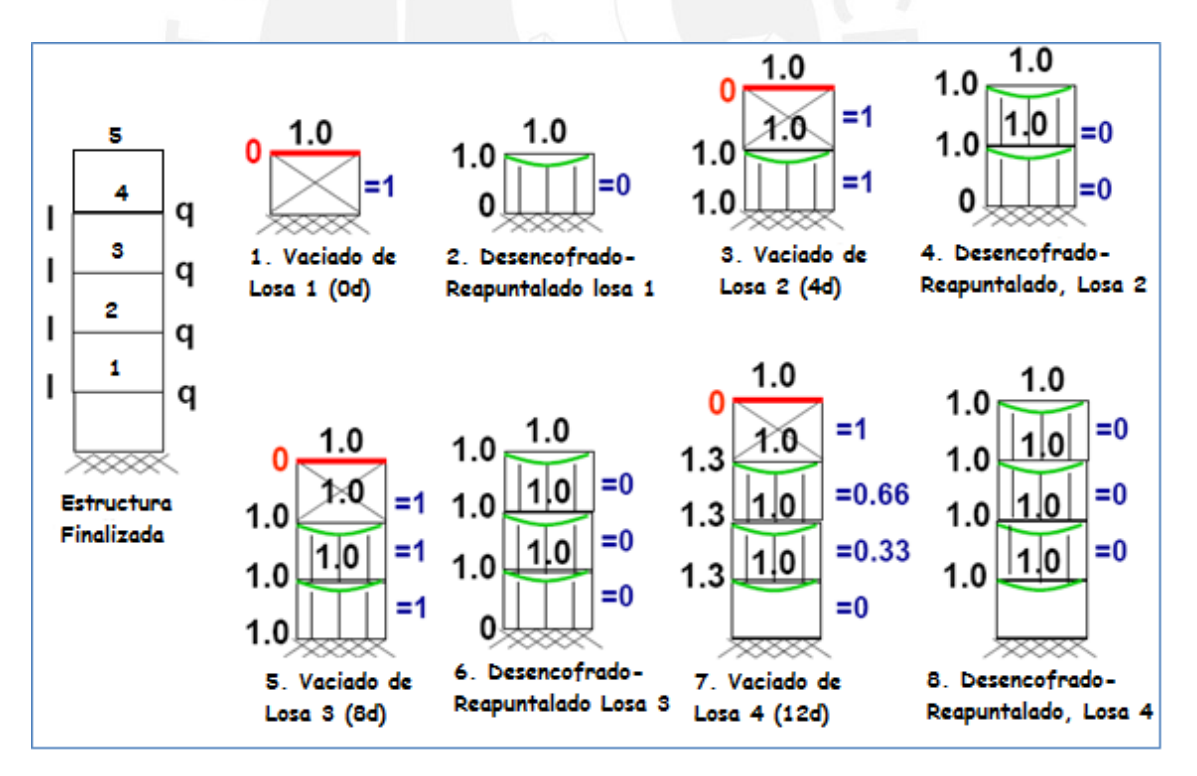

*Fig 5.13* Esquema de transmisión de cargas en obra de Villa el Salvador

Para el caso de las cargas totales actuantes en el nivel 1 se tienen las mostradas en la tabla 5.26:

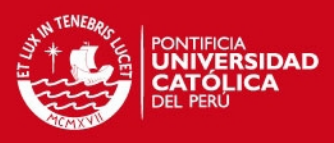

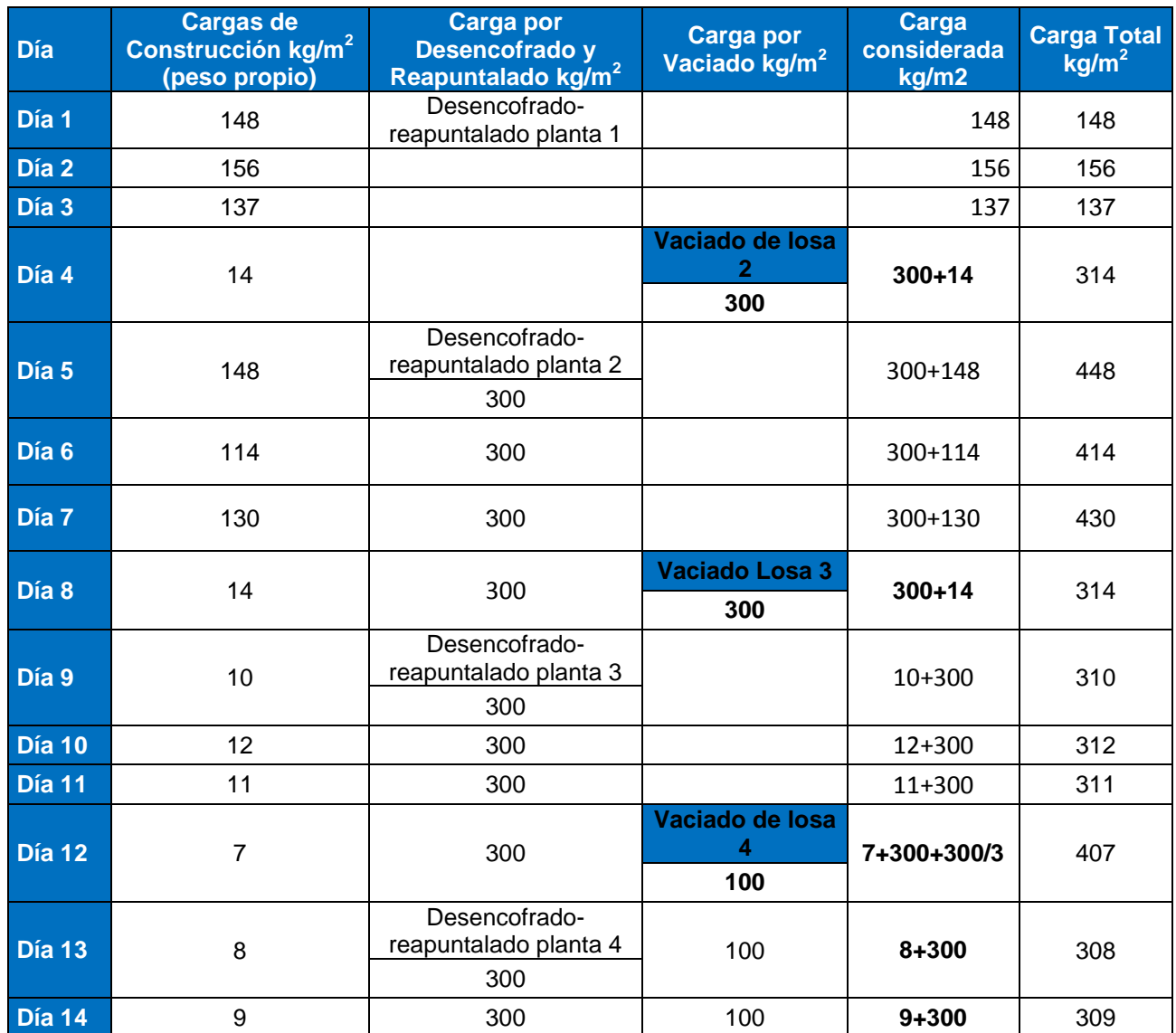

# **Tabla 5.26 Cargas totales actuantes en losa 1**

# **Carga Adicional al Peso Propio Losa 1 ( kg/m2 )**

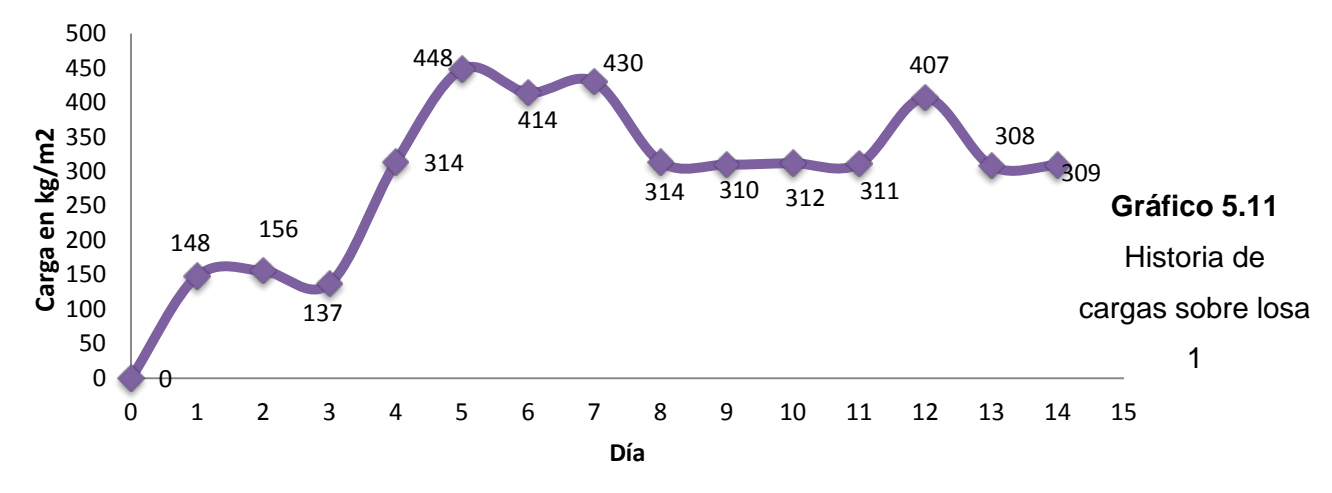

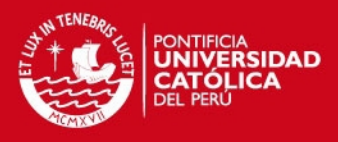

Para el caso de las cargas actuantes en el nivel 2, se tiene lo siguiente:

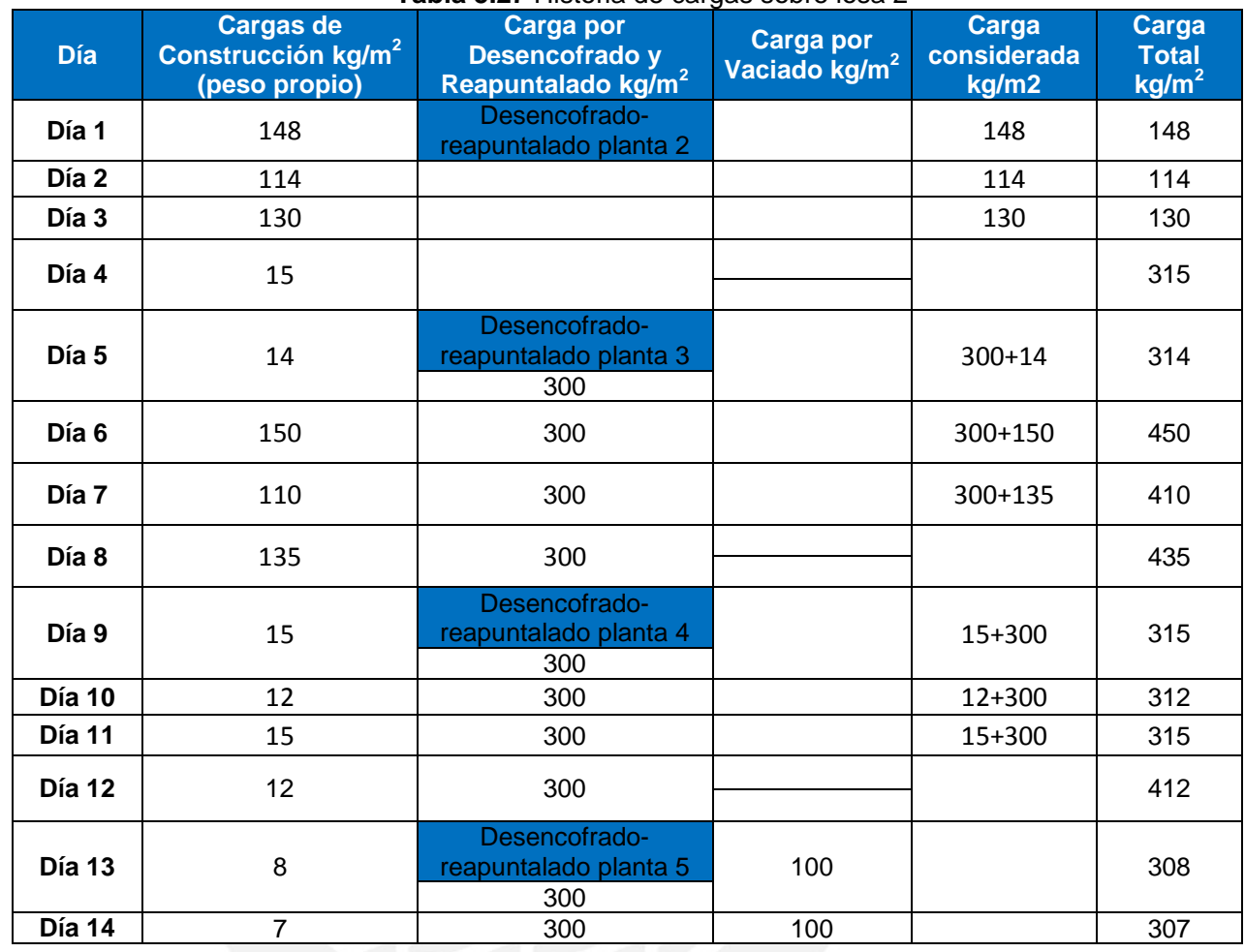

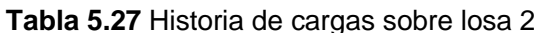

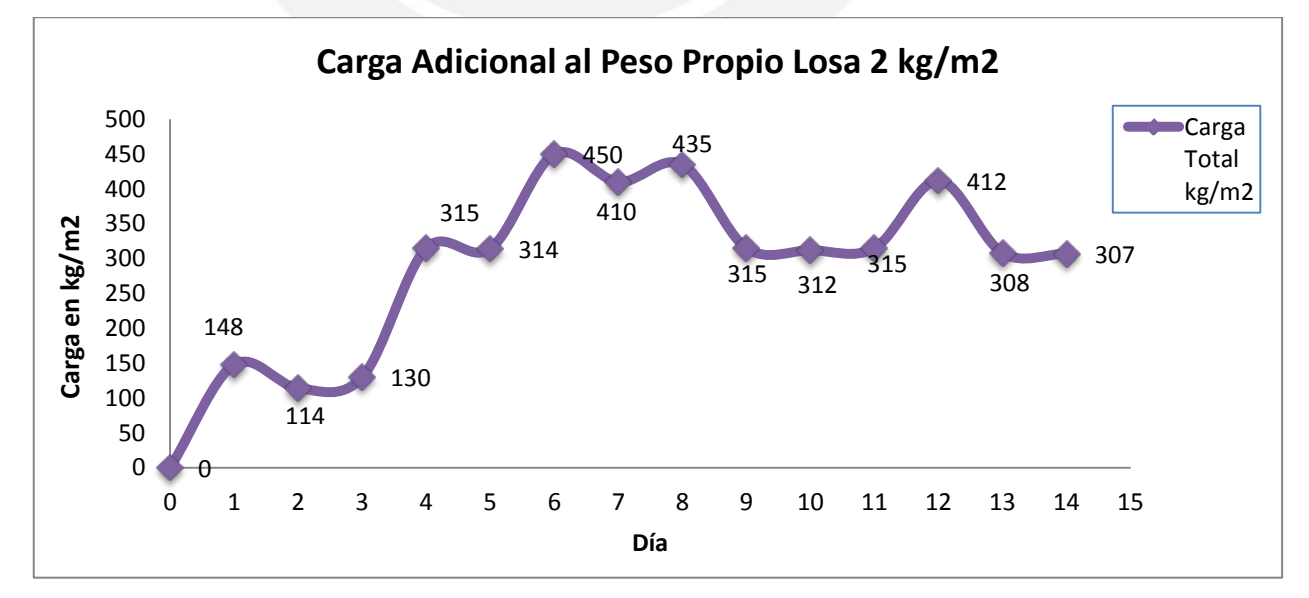

**Gráfico 5.12** Historia de cargas sobre losa 2

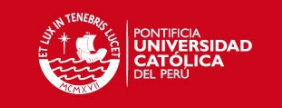

# **5.3.2.4 Cálculo de Esfuerzos bajo Cargas de Servicio**

**Tabla 5.28**. Esfuerzos en el acero y concreto en Losa 1 en función de los momentos actuantes

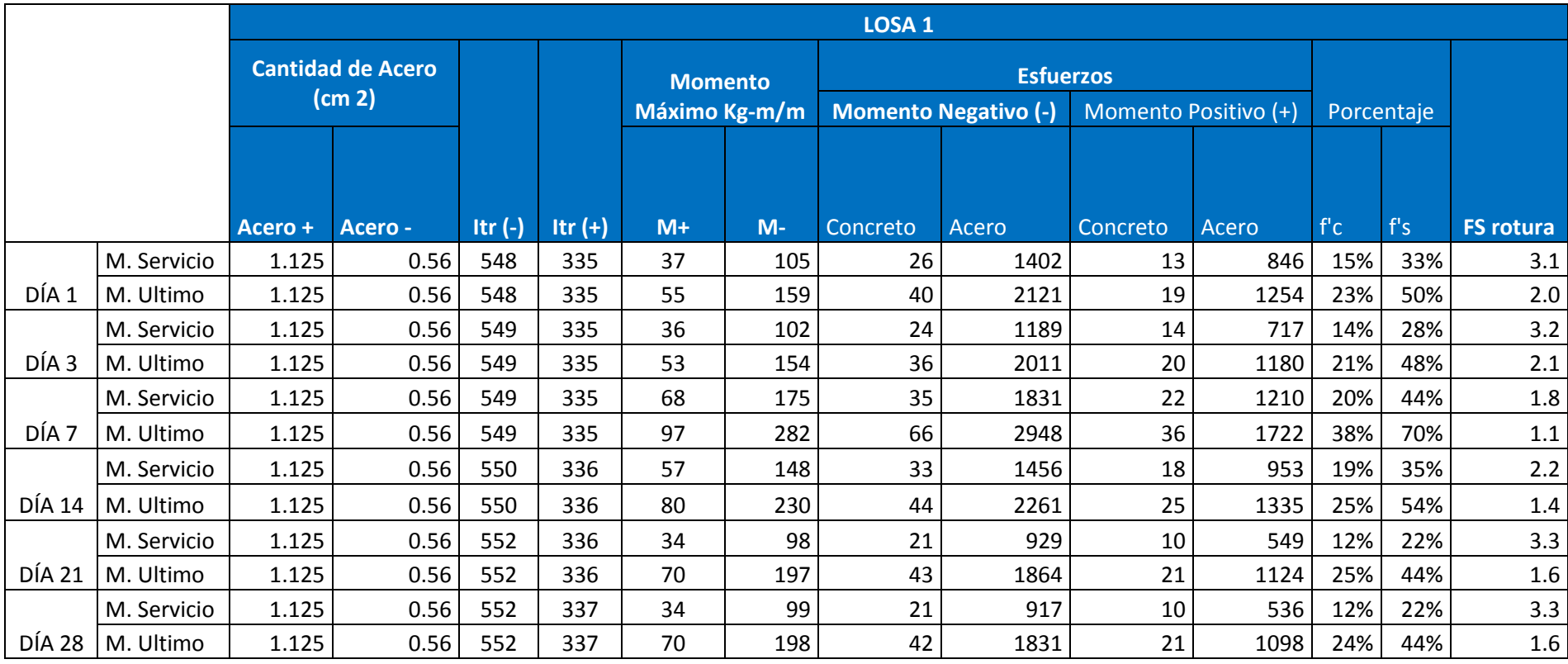

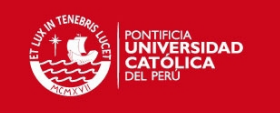

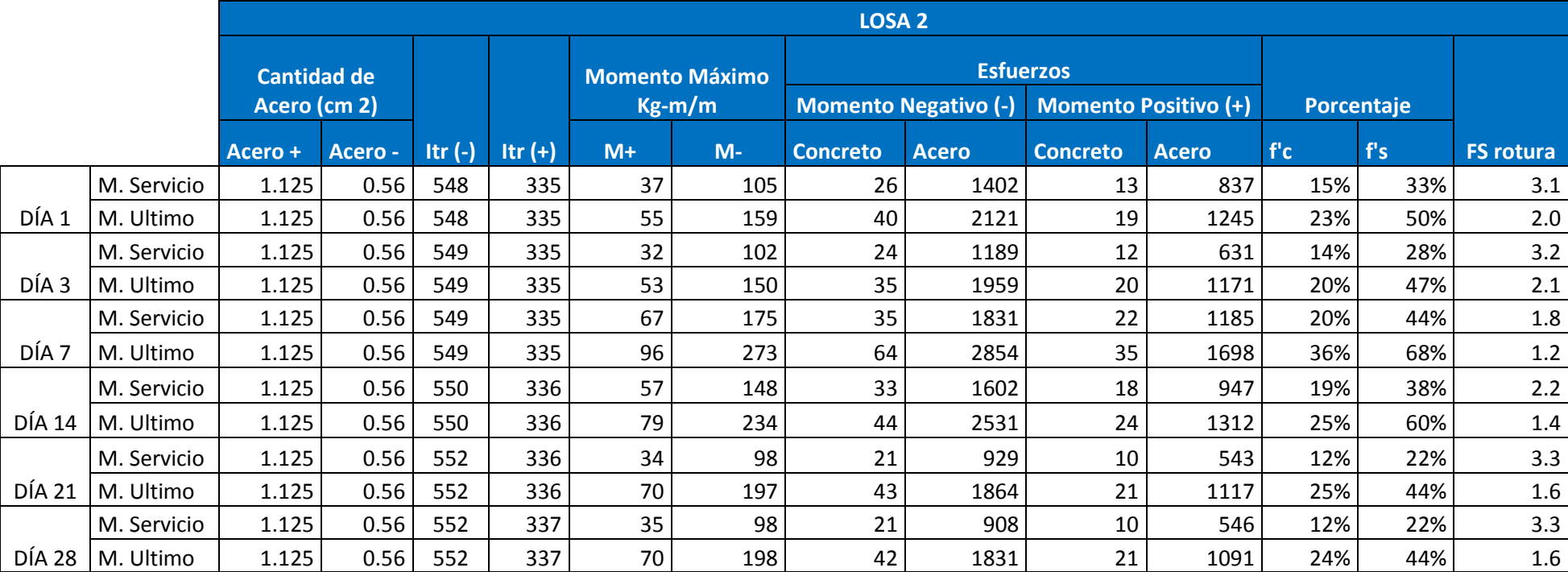

**Tabla 5.29**. Esfuerzos en el acero y concreto en Losa 2 en función de los momentos actuantes

En las tablas 5.28 y 5.29 se muestra el análisis para las losas 1 y 2 con las cargas actuantes durante el proceso constructivo. De este análisis podemos determinar que para cargas actuantes durante el proceso constructivo, la estructura estaría requiriendo un 38% del f'c a los 3 días.

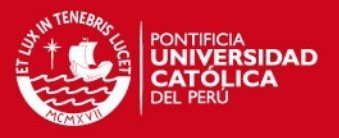

#### **5.3.2.5 Propiedades del Concreto en Obra**

Con el apoyo de UNICON, se realizaron ensayos de compresión y Módulo de Elasticidad en probetas de concreto a 24 horas, 7 días y 28 días a probetas que fueron curadas en obra; esto se realizó con el objetivo de simular el comportamiento del concreto que se encuentra en la estructura.

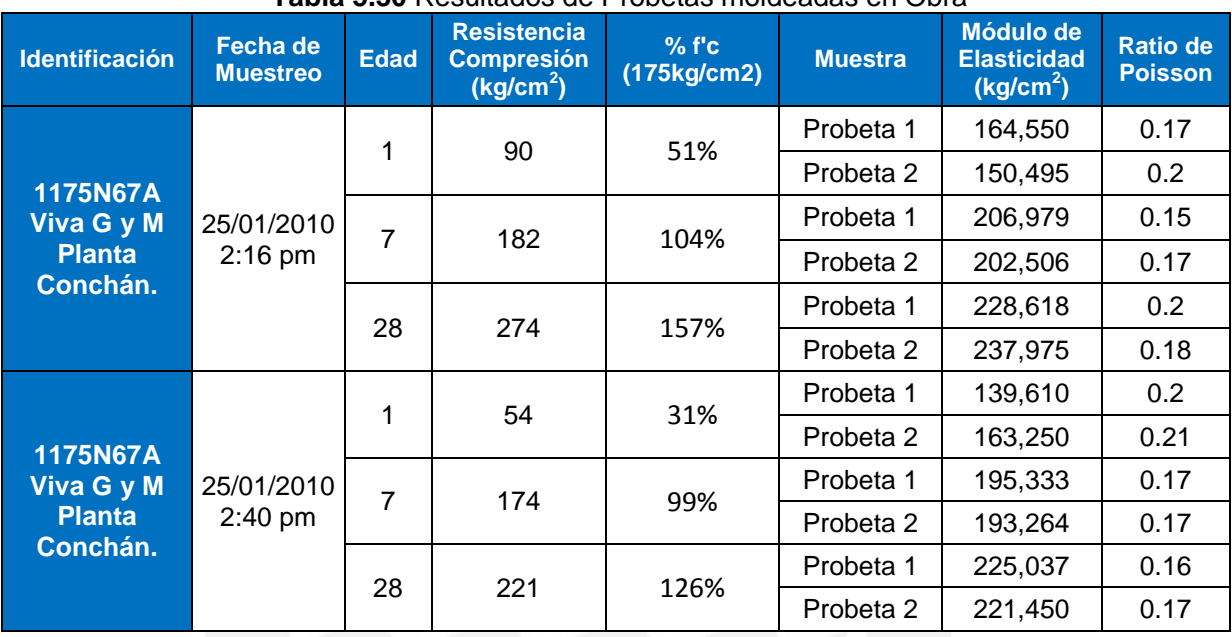

#### **Tabla 5.30** Resultados de Probetas moldeadas en Obra

#### **5.3.2.6 Comparación de los esfuerzos teóricos y reales**

Se realizó una comparación de la resistencia teórica obtenida del análisis de las cargas actuantes de servicio sobre las losas, los momentos últimos (1.4CM+ 1.7 CV), y la resistencia obtenida de los ensayos a compresión de las probetas. En las gráficas adjuntas, de color azul se muestra la resistencia con la que debería contar el concreto para soportar las cargas de servicio actuantes (obtenida del análisis teórico), de color verde se muestra la resistencia que se debería tener considerando los momento últimos; y de color rojo se muestra la resistencia a compresión real obtenida de las probetas.

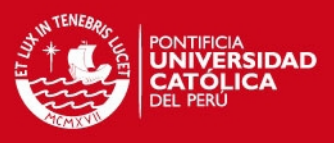

| <b>DÍA</b> | <b>Resistencia Compresión</b><br><b>TEÓRICO (Momentos</b><br>Servicio) (kg/cm <sup>2</sup> ) | <b>Resistencia Compresión</b><br><b>TEÓRICO (Momentos</b><br>Ultimos) (kg/cm <sup>2</sup> ) | <b>Resistencia</b><br><b>Compresión</b><br>Probetas (kg/cm <sup>2</sup> ) |
|------------|----------------------------------------------------------------------------------------------|---------------------------------------------------------------------------------------------|---------------------------------------------------------------------------|
| 0          | ŋ                                                                                            | 0                                                                                           | 0                                                                         |
| 1          | 26                                                                                           | 40                                                                                          | 72                                                                        |
| 3          | 24                                                                                           | 36                                                                                          |                                                                           |
| 4          | 30                                                                                           | 60                                                                                          |                                                                           |
| 5          | 40                                                                                           | 70                                                                                          |                                                                           |
| 7          | 35                                                                                           | 66                                                                                          | 178                                                                       |
| 12         | 50                                                                                           | 80                                                                                          |                                                                           |
| 14         | 33                                                                                           | 44                                                                                          |                                                                           |
| 21         | 21                                                                                           | 43                                                                                          |                                                                           |
| 28         | 21                                                                                           | 42                                                                                          | 247.5                                                                     |

**Tabla 5.31.** Valores de Resistencia a Compresión en el concreto Losa 1

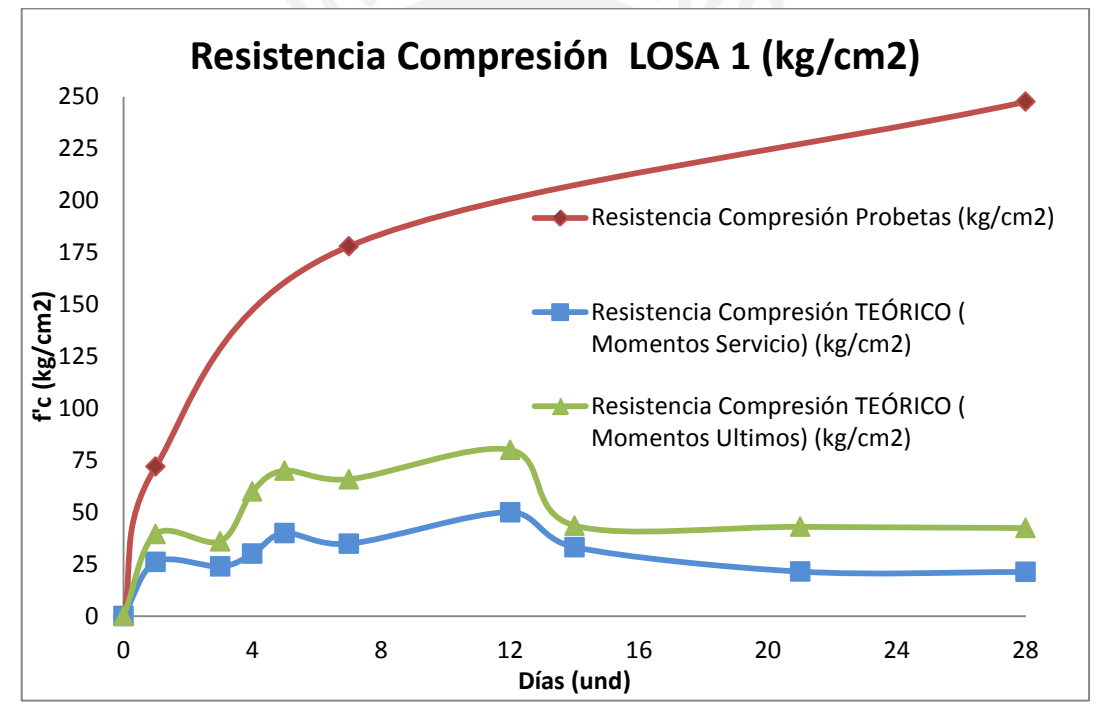

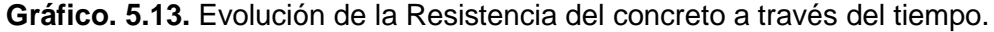

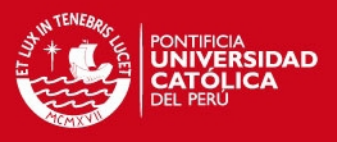

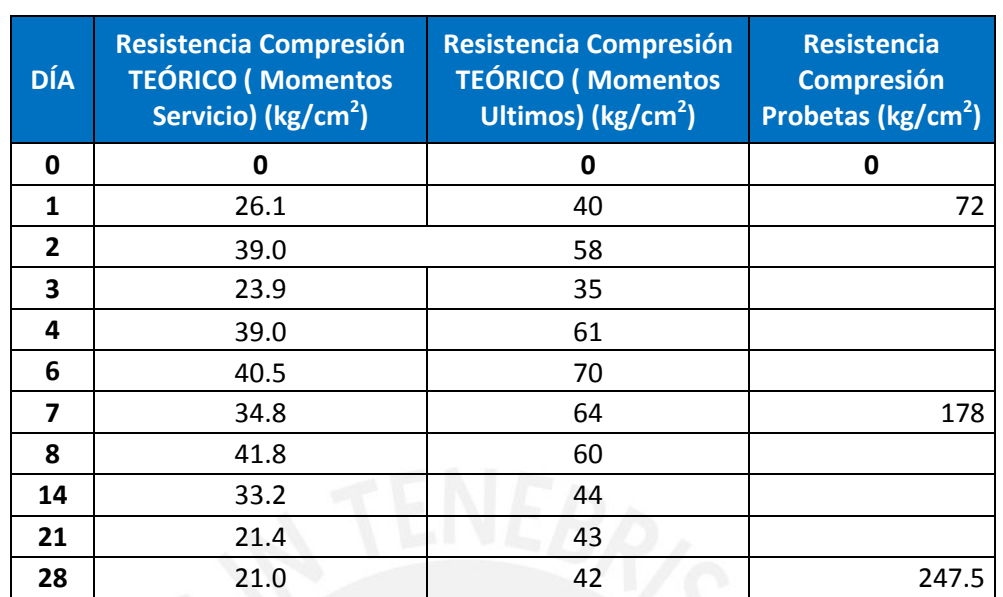

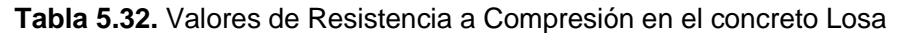

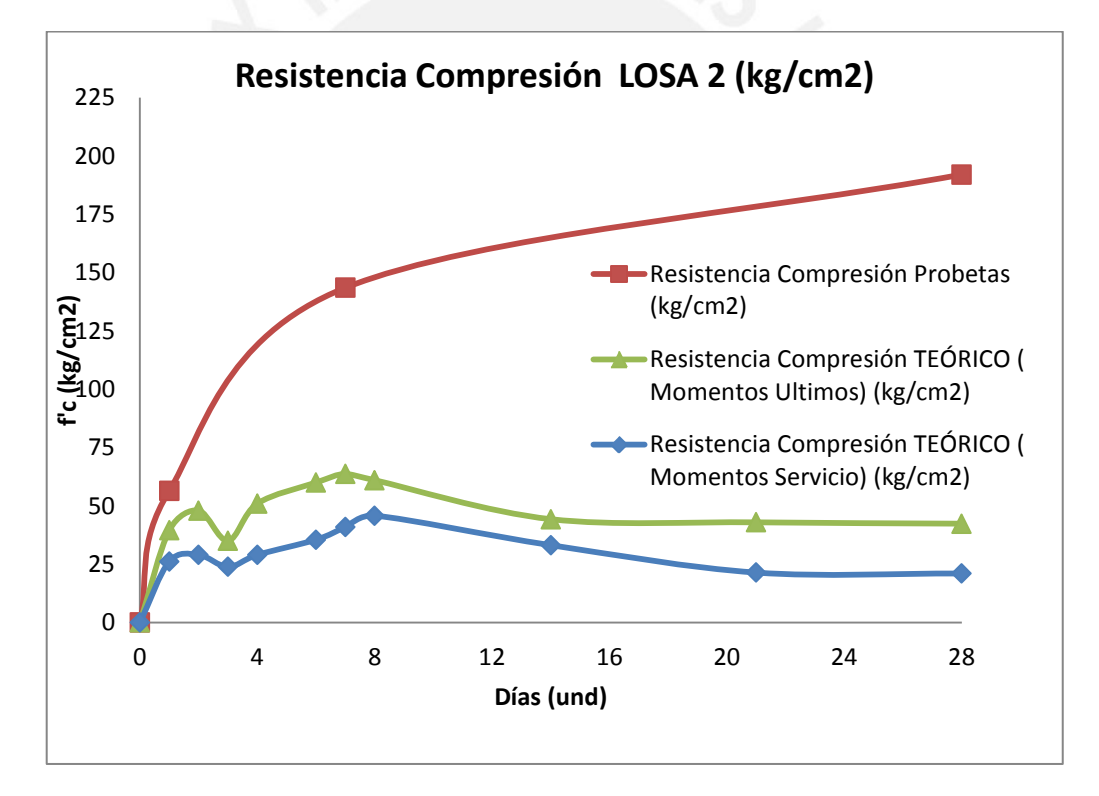

**Gráfico. 5.14.** Evolución de la Resistencia del concreto a través del tiempo.

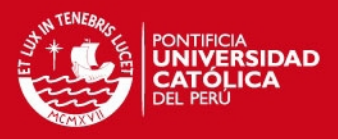

#### **5.3.2.7 Principales Problemas presentados en los elementos estructurales**

En la tabla 5.33 se muestran los principales problemas presentados en los elementos estructurales debido a malos procedimientos constructivos.

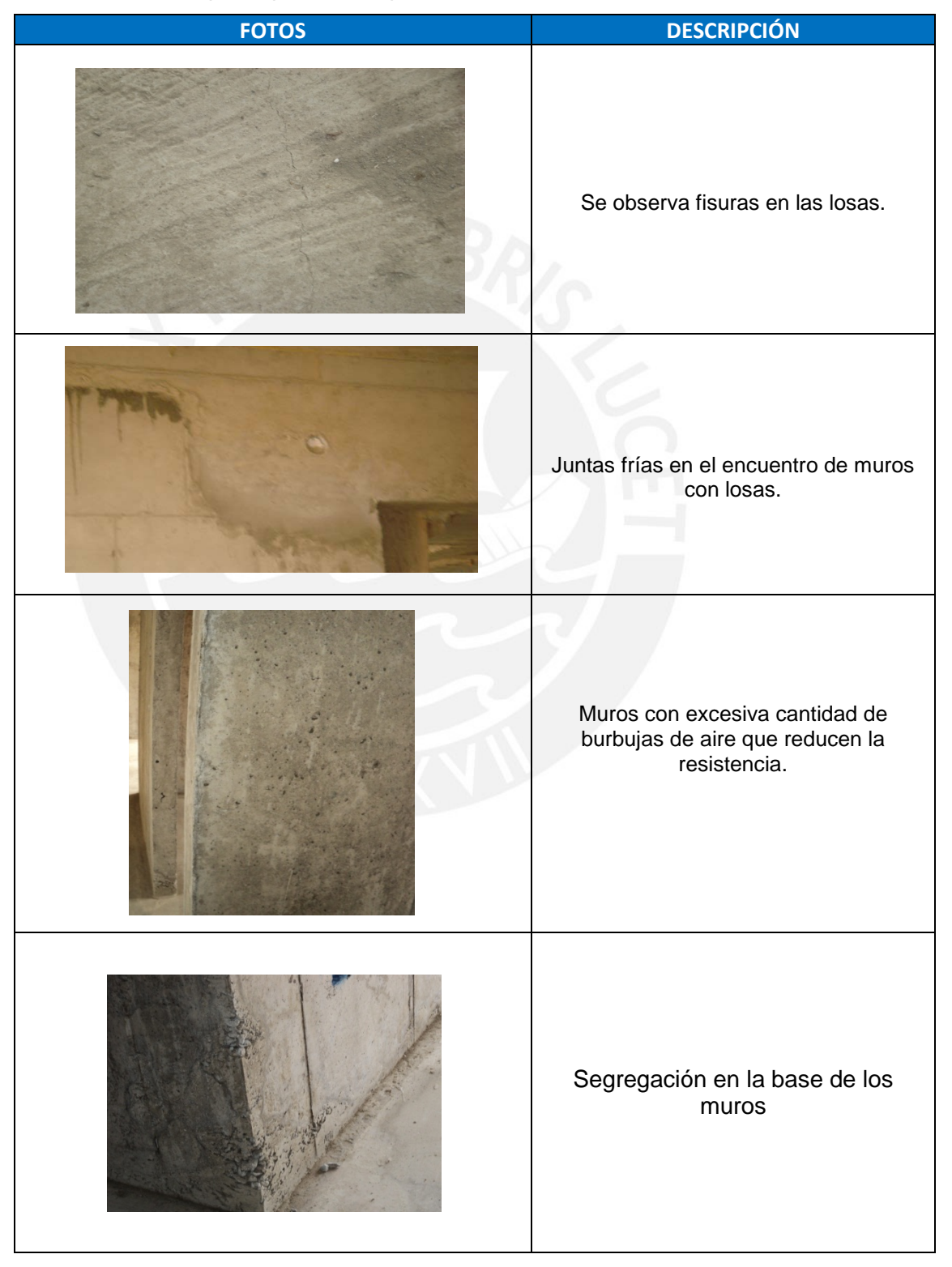

**Tabla 5.33** Principales problemas presentados en los elementos estructurales
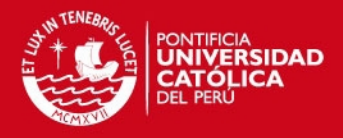

### **5.3.3. PROYECTO CONDOMINIO VILLA SANTA CLARA**

#### **5.3.3.1 Descripción de la Obra**

La obra en análisis se encuentra en el distrito de Santa Clara, en la Carretera Central kilómetro 9.5 a la altura del Cruce de la Carretera Central con la Av. Torres. La estructura analizada es un edificio de vivienda multifamiliar con la característica de emplear muros y losas de espesores reducidos (Edificios de Muros de Ductilidad Limitada), el proyecto consta de 17 edificios, cada edificio cuenta con 8 pisos, dando un total de 544 departamentos en total. La altura libre de piso a techo es de 2.40 metros. Cada planta de cada edificio tiene aproximadamente 504 metros cuadrados (63 metros cuadrados por sector). En la figura 5.14, podemos apreciar cómo quedará la obra una vez concluida.

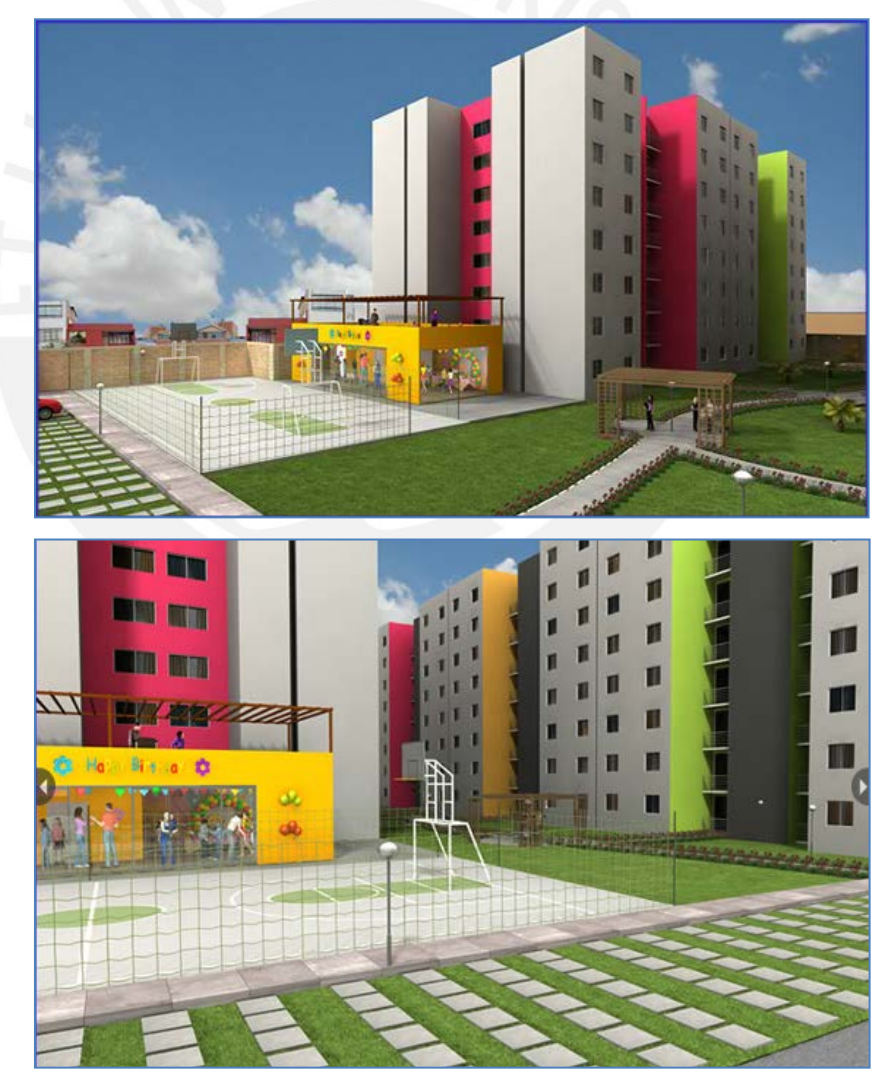

**Fig.5.14**. Vista de Obra concluida.

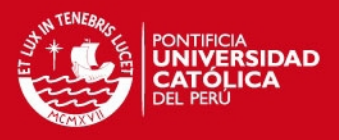

### **5.3.3.2 Sectorización del Vaciado de Obra**

En la figura 5.15 y en la tabla adjunta, se muestra la planta de la obra, la sectorización de vaciado y el tren de trabajo empleado en el proceso constructivo.

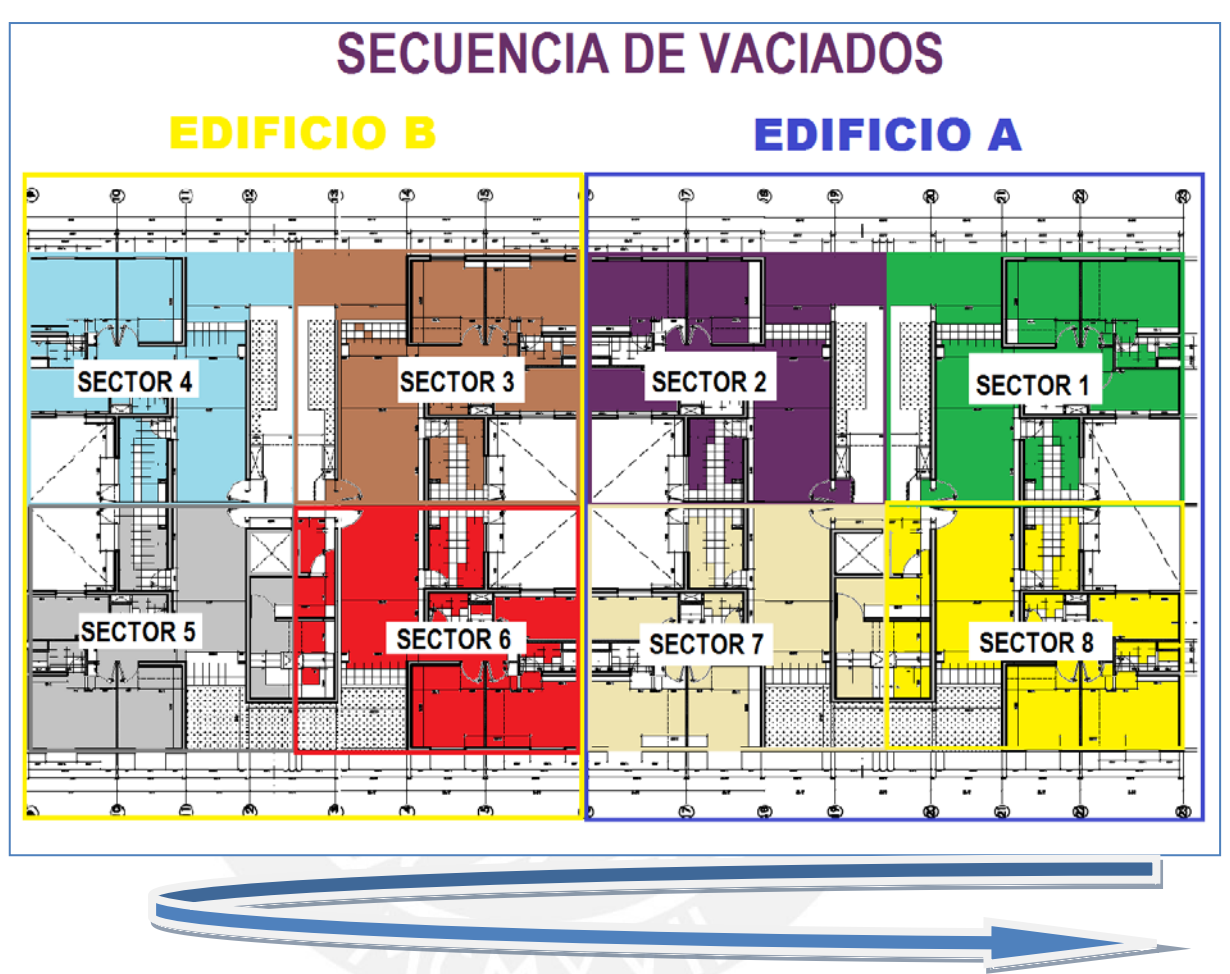

**Fig. 5.15.** Sectorización de la Planta típica.

En la figura 5.16 se muestra el esquema de la secuencia de vaciado empleado para esta obra. La obra cuenta con 8 sectores (cada sector está conformado por 1 departamento). Por ejemplo: el día 1 se inició con el vaciado de los muros del sector 1. El día 2 se vaciaron los muros del sector 2 y a su vez se estaba preparando el encofrado de las losas del sector 1, para que éstas fueran vaciadas al día siguiente.

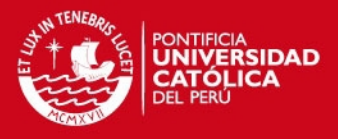

El día 4 se continuó con el vaciado de muros del sector 4, y se inició el vaciado de losas del sector 1. El día 5 se vaciaron los muros del sector 5 y las losas del sector 2. A continuación se muestra la secuencia de vaciado de muros y losas para cada día de trabajo, en la obra de Condominio de Santa Clara.

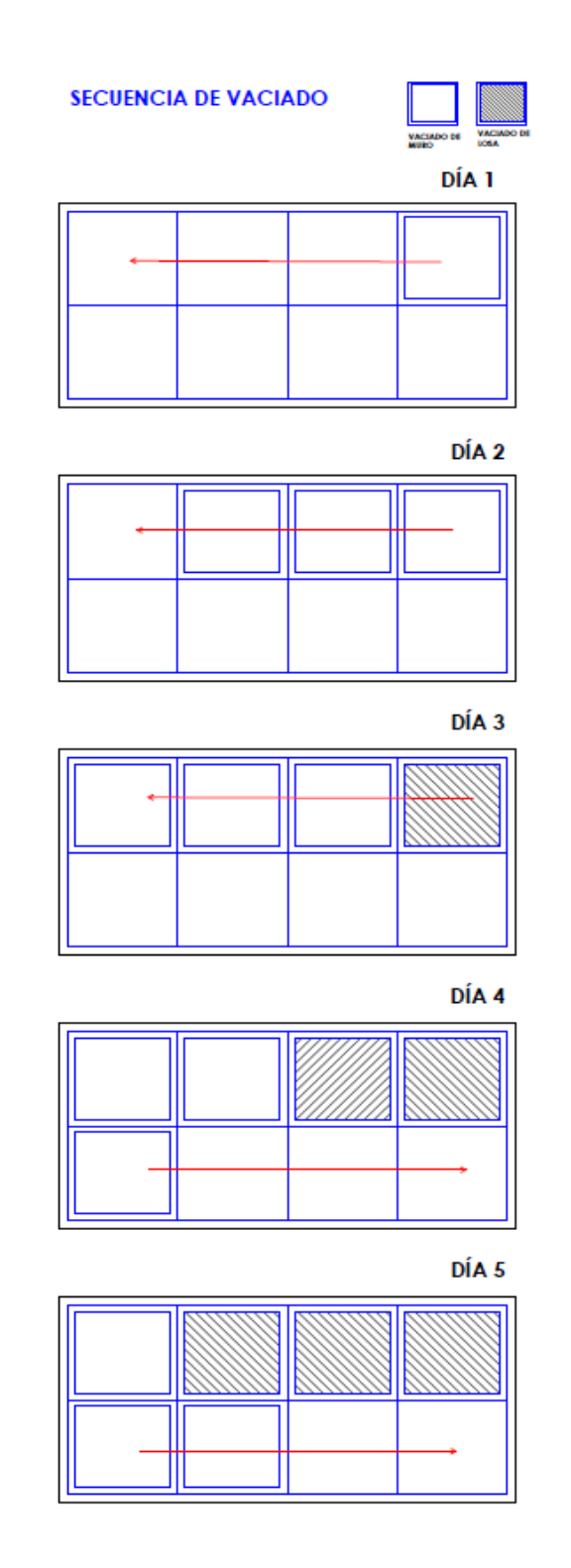

**Fig. 5.16** Secuencia de Vaciado. Obra Santa Clara.

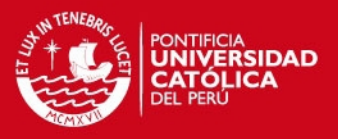

### **5.3.3.3 Análisis de Cargas**

Para el tren de trabajo y la sectorización mostrada, se realizó el seguimiento a dicha obra, con visitas sucesivas para poder analizar cuál es la carga real que actúa sobre el concreto desencofrado a tempranas edades, pues éste aún no ha alcanzado su resistencia especificada.

En la tabla 5.34 podemos apreciar a detalle los pesos y usos por m2 de encofrado de cada elemento, teniendo en cuenta un área de encofrado de 195 m2, mientras que en la tabla 5.28 observamos a detalle el cálculo del peso del encofrado de los muros así como los elementos adicionales que conforman el encofrado vertical tales como: cuñas grampas, alzaprimas, etc. en función de los pesos obtenidos de la página web de Encofrados EFCO.

**Tabla 5.34** Pesos y usos de los elementos del encofrado EFCO

| <b>SISTEMA DE ENCOFRADOS METALICOS EFCO</b> |             |                         |             |                       |             |                                                                        |             |                 |
|---------------------------------------------|-------------|-------------------------|-------------|-----------------------|-------------|------------------------------------------------------------------------|-------------|-----------------|
| <b>CUÑAS</b>                                |             | <b>GRAMPAS</b>          |             | <b>TUBO ALINEADOR</b> |             | <b>CANAL ALINEADOR</b>                                                 |             | <b>TIRANTES</b> |
| <b>USO</b>                                  | <b>PESO</b> | <b>USO</b>              | <b>PESO</b> | <b>USO</b>            | <b>PESO</b> | <b>USO</b>                                                             | <b>PESO</b> | <b>PESO</b>     |
| 4 und/m <sup>2</sup> 0.15 kg                |             | 1.53 und/m <sup>2</sup> |             |                       |             | 0.82 kg   0.14 und/m <sup>2</sup>   22.32 kg   0.14 und/m <sup>2</sup> | 63.3 kg     | $0.8$ ml/kg     |

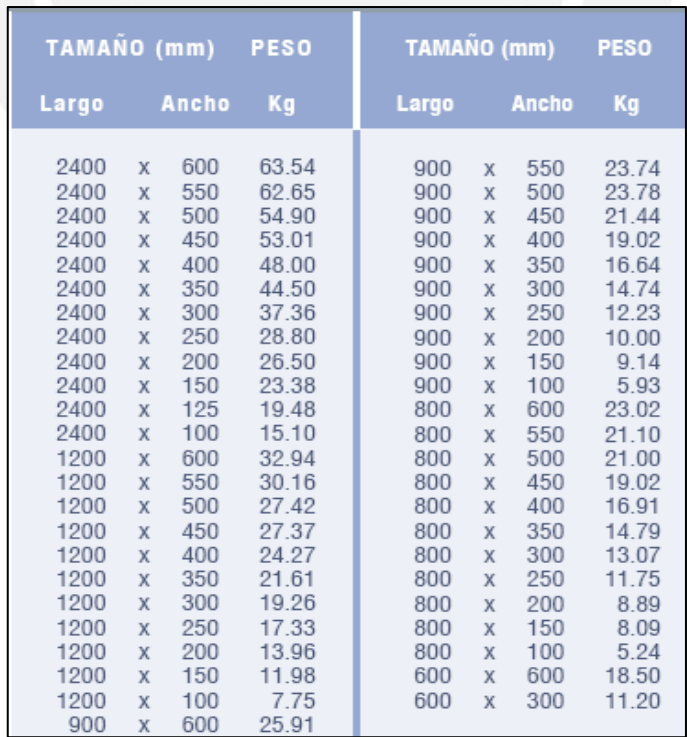

Pesos y Medidas tomadas del Catálogo de Encofrados EFCO.

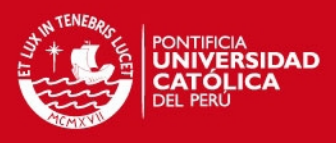

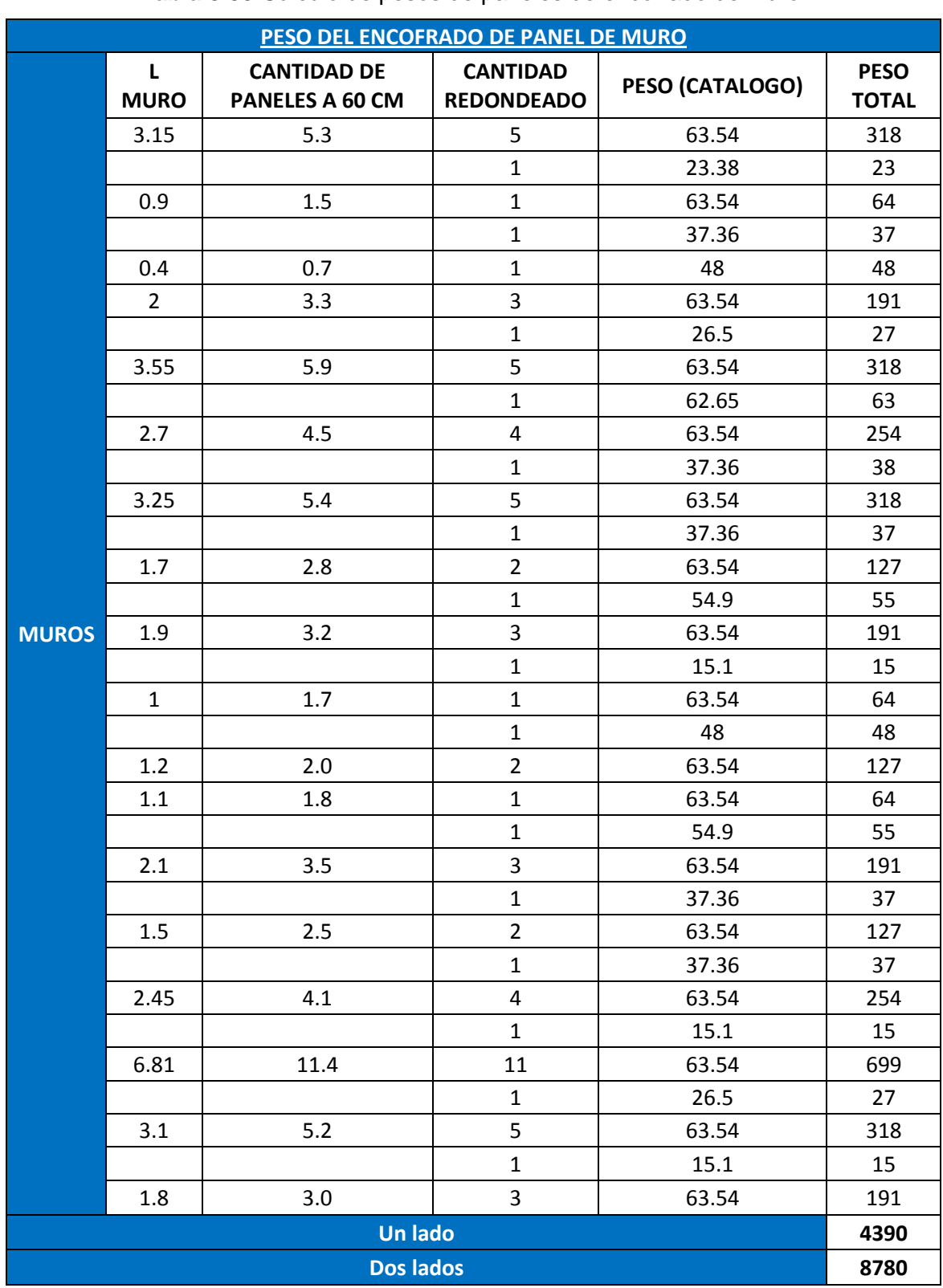

**Tabla 5.35** Cálculo de pesos de paneles de encofrado de Muro.

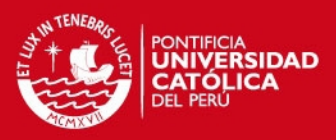

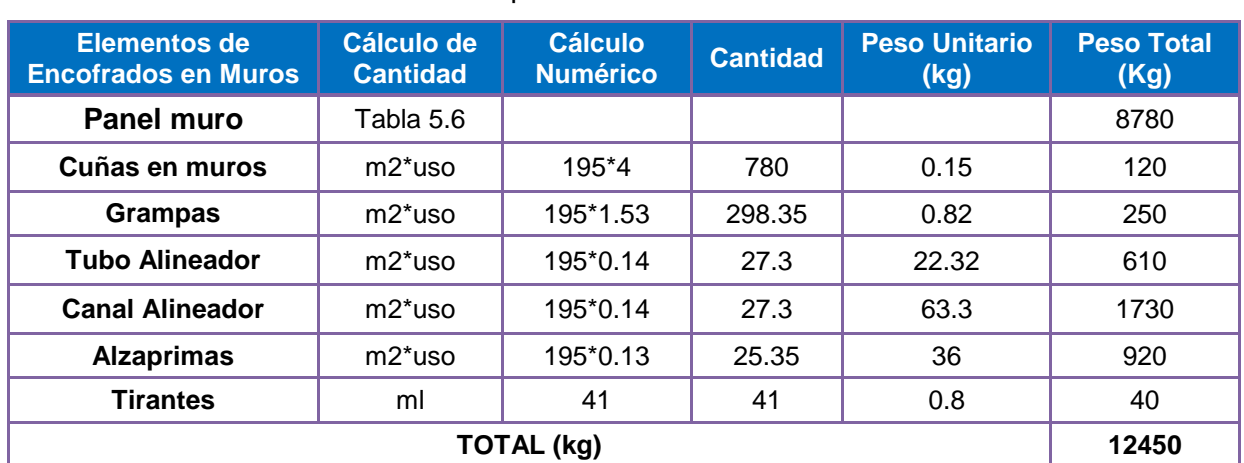

# **Tabla 5.36** Cálculo de peso total de encofrado de Muro.

# **Tabla 5.37** Cálculo de pesos total Encofrado en Losas.

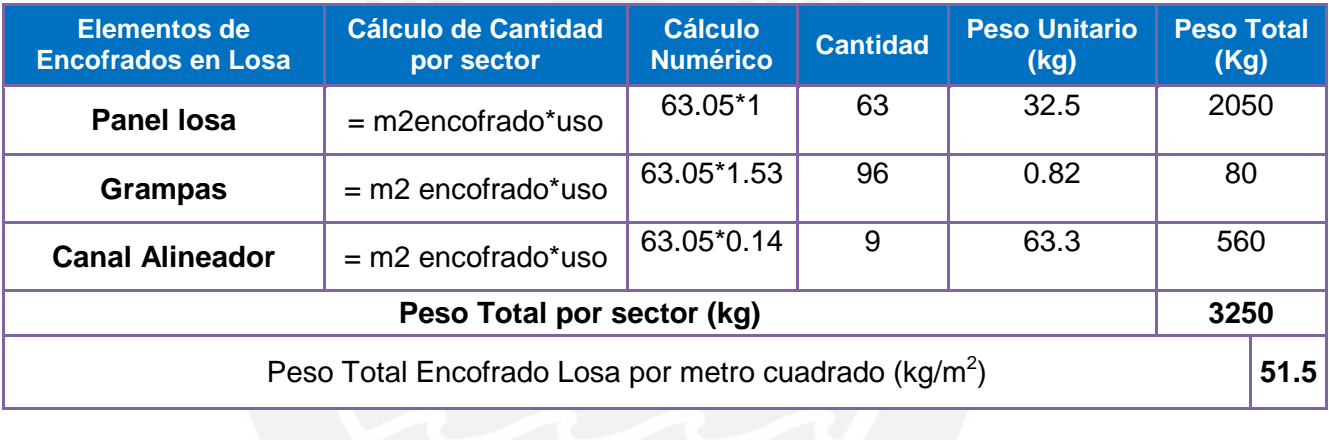

# **Tabla 5.38.** Pesos Considerados en el Análisis

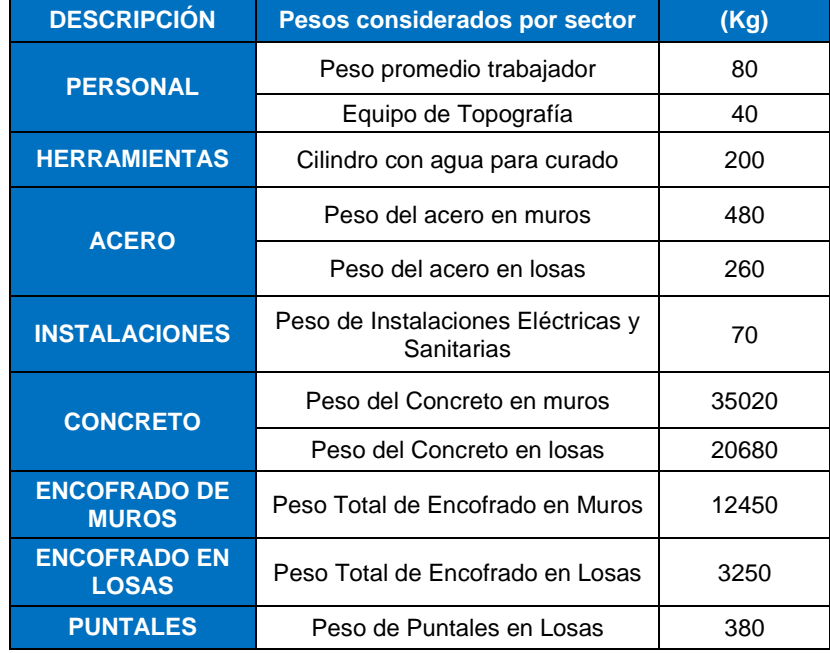

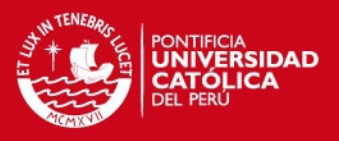

En la tabla 5.38 se muestra a detalle los pesos considerados y vistos en la historia de cargas en las visitas a la Obra Villa Santa Clara, también se muestra los valores de la carga total, la carga por m2 (para 63 m2 de planta con que cuenta cada sector) y la carga máxima. La tabla se puede resumir en el esquema mostrado en la figura 5.17, donde se aprecia el esquema de plantas construidas y apuntaladas y se observará que a partir del nivel 2 se repetirá la misma distribución de cargas por seguir el mismo procedimiento constructivo, y como el proyecto es de 8 niveles, sólo se realizó el seguimiento hasta el cuarto nivel porque sólo 3 niveles se apuntalarán al mismo tiempo y con el ánalisis de cuatro niveles ya se tiene la historia de cargas máxima, ya que al subir los siguientes niveles, esa historia de cargas se repetirá por segunda vez.

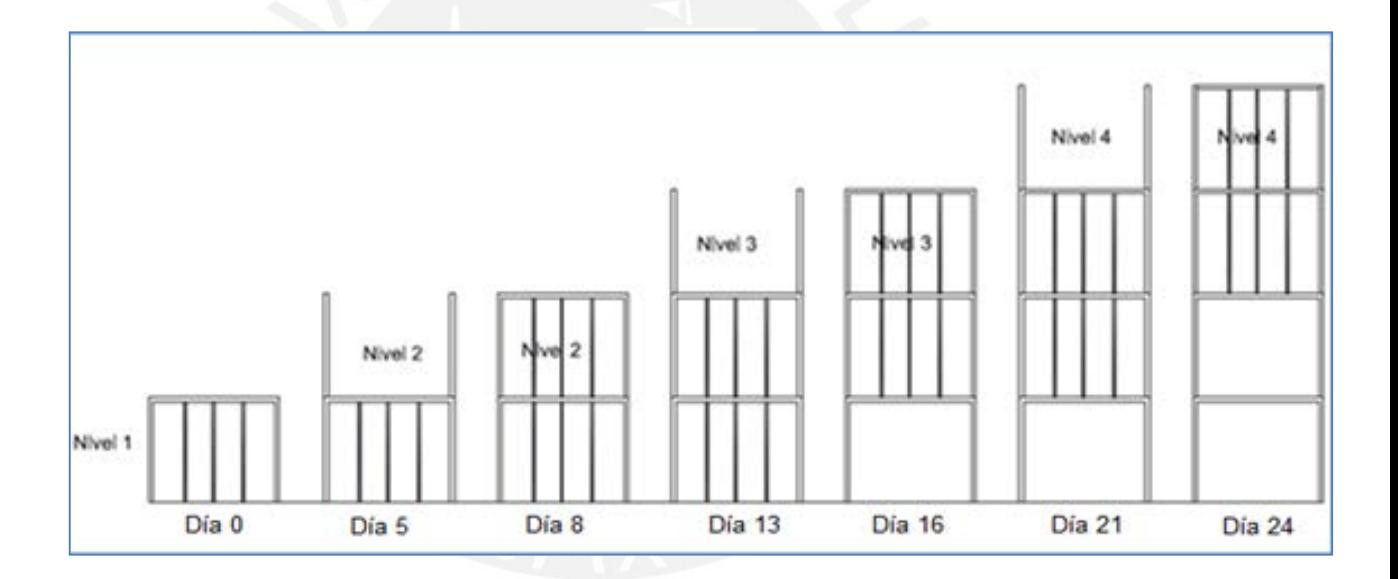

**Fig. 5.17**. Secuencia de avance de pisos sucesivos para un mismo sector.

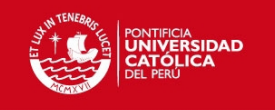

# **Tabla 5.39**. Cargas actuantes en losa 1

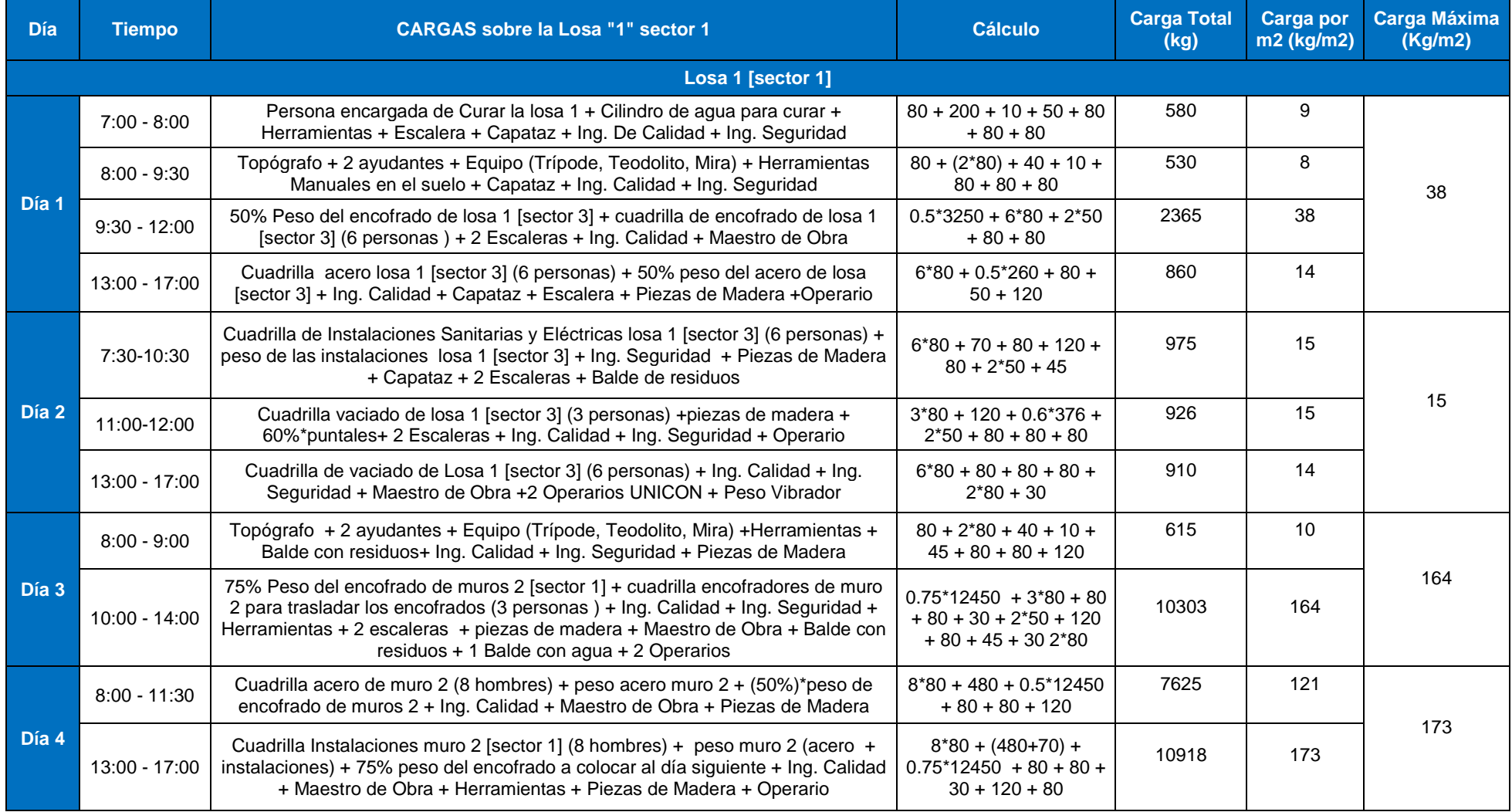

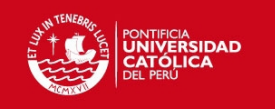

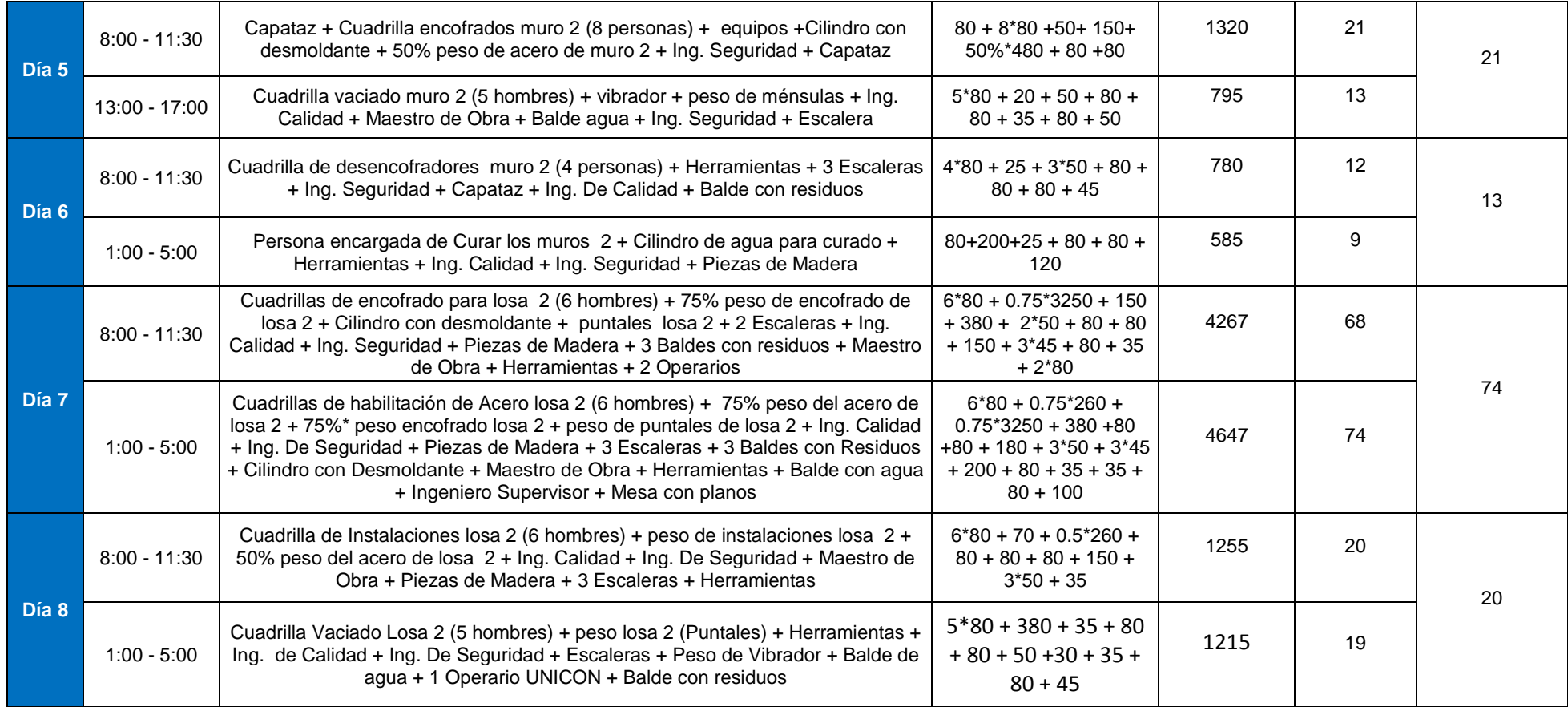

**OBSERVACION 1: A PARTIR DE QUE FRAGUA EL CONCRETO NO SE CONSIDERA EL PESO DEL CONCRETO Y ACERO EN MUROS PORQUE YA TRABAJA ADOSADO AL MURO INFERIOR Y LE TRANSMITE SU CARGA DE PESO PROPIO.**

Tesis publicada con autorización del autor No olvide citar esta tesis

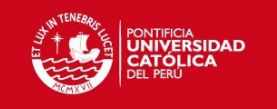

# **Tabla 5.40**. Cargas actuantes en losa 1

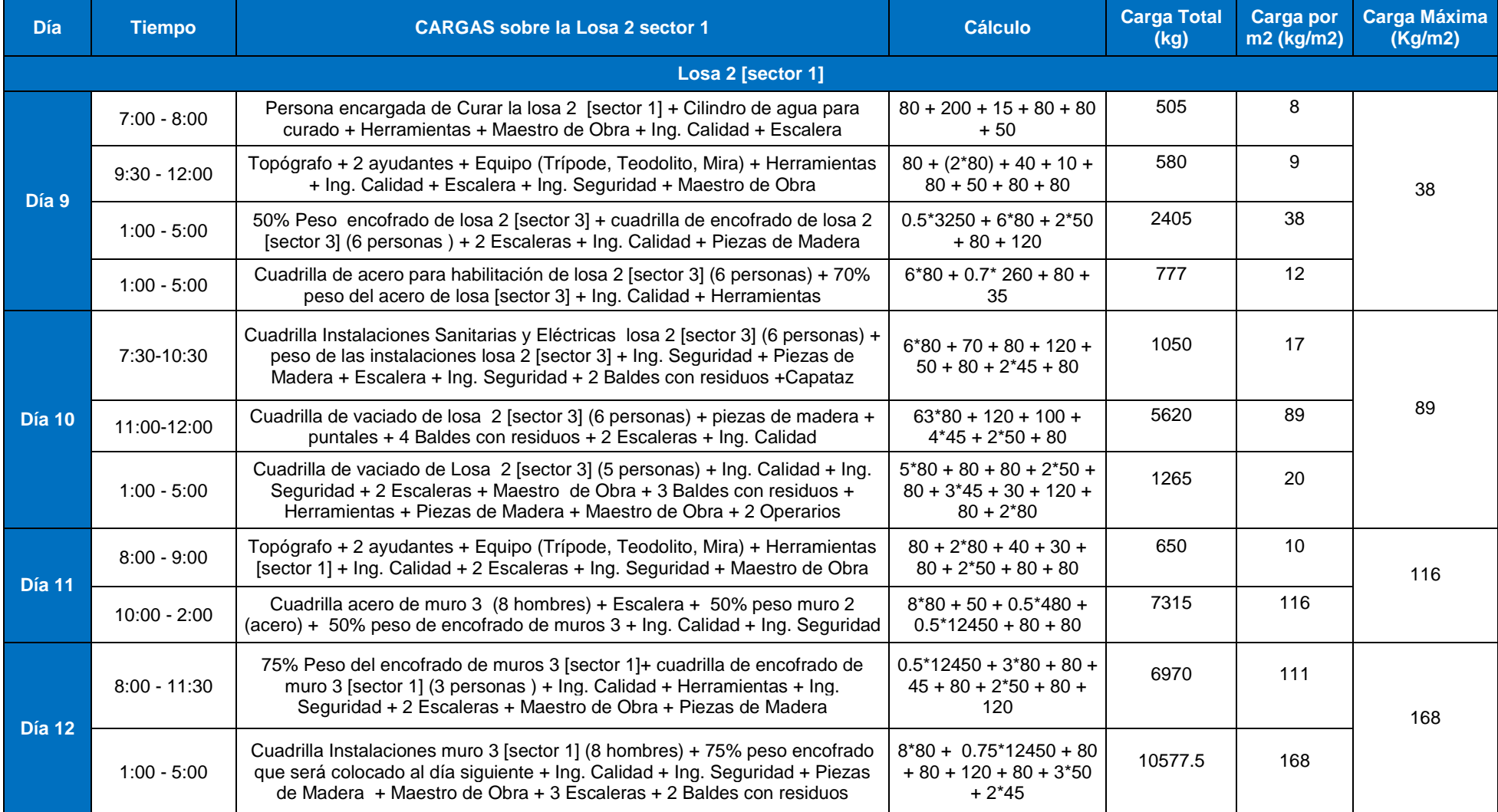

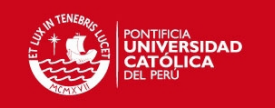

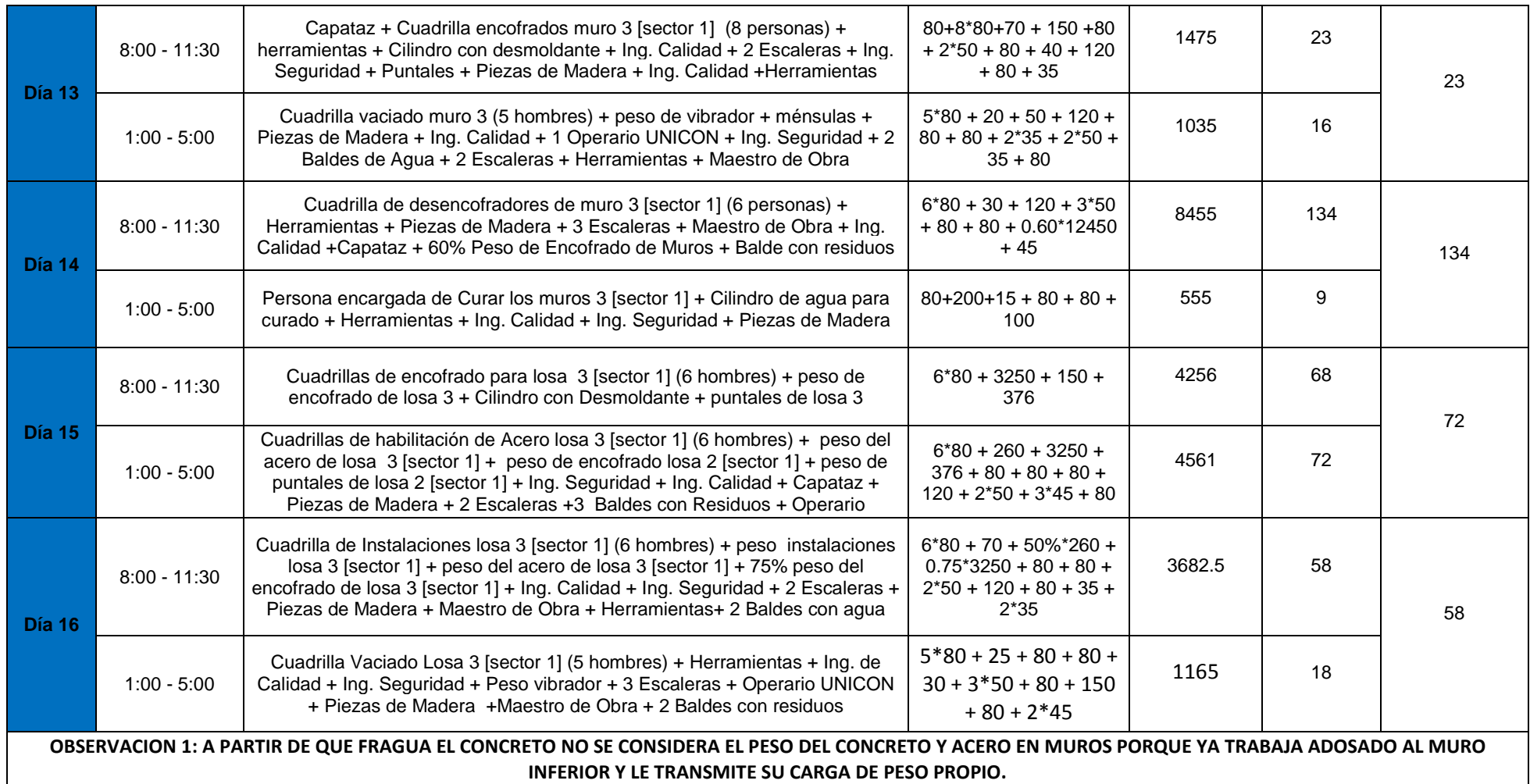

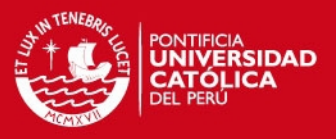

Aplicando la hipótesis de transmisión de cargas de Grundy y Kabaila para tres niveles apuntalados y posteriores desapuntalados del piso inferior, obtenemos el siguiente esquema de cargas que actuaran sobre cada losa. Como se puede observar en el esquema, la carga de cada losa vaciada se transmite hasta la base rígida sin cargar a la losa inmediata anterior. Este efecto se da hasta que se desencofra el primer nivel y son los puntales los que se encargan de transmitir las cargas hasta la base rígida; y parte de la carga se queda en la losa 1. Siendo el primer proceso de análisis, el vaciado de la losa del 1º nivel, se inicia el análisis de distribución de cargas en el encofrado y los puntales respectivamente (izquierda – derecha)

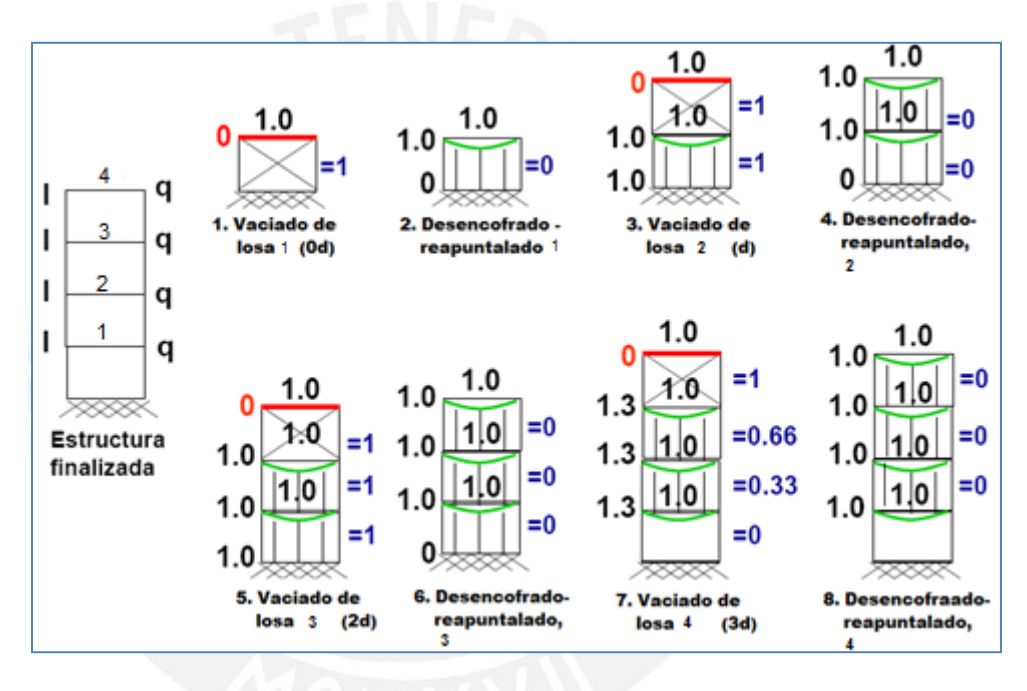

**Fig. 5.18**. Análisis de cargas.

Para el análisis de cargas se considerará la siguiente carga muerta para cada losa:

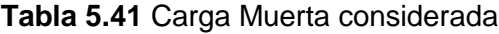

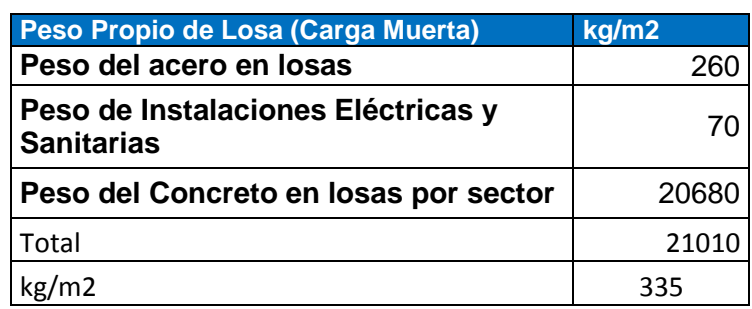

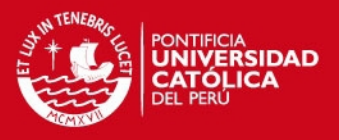

Por lo tanto para el análisis de historia de cargas, se tomará en cuenta las cargas que irán sobre el encofrado, ya estas cargas serán las que se trasmitan directamente al elemento, teniéndose para la losa 1 lo mostrado en la tabla 5.42:

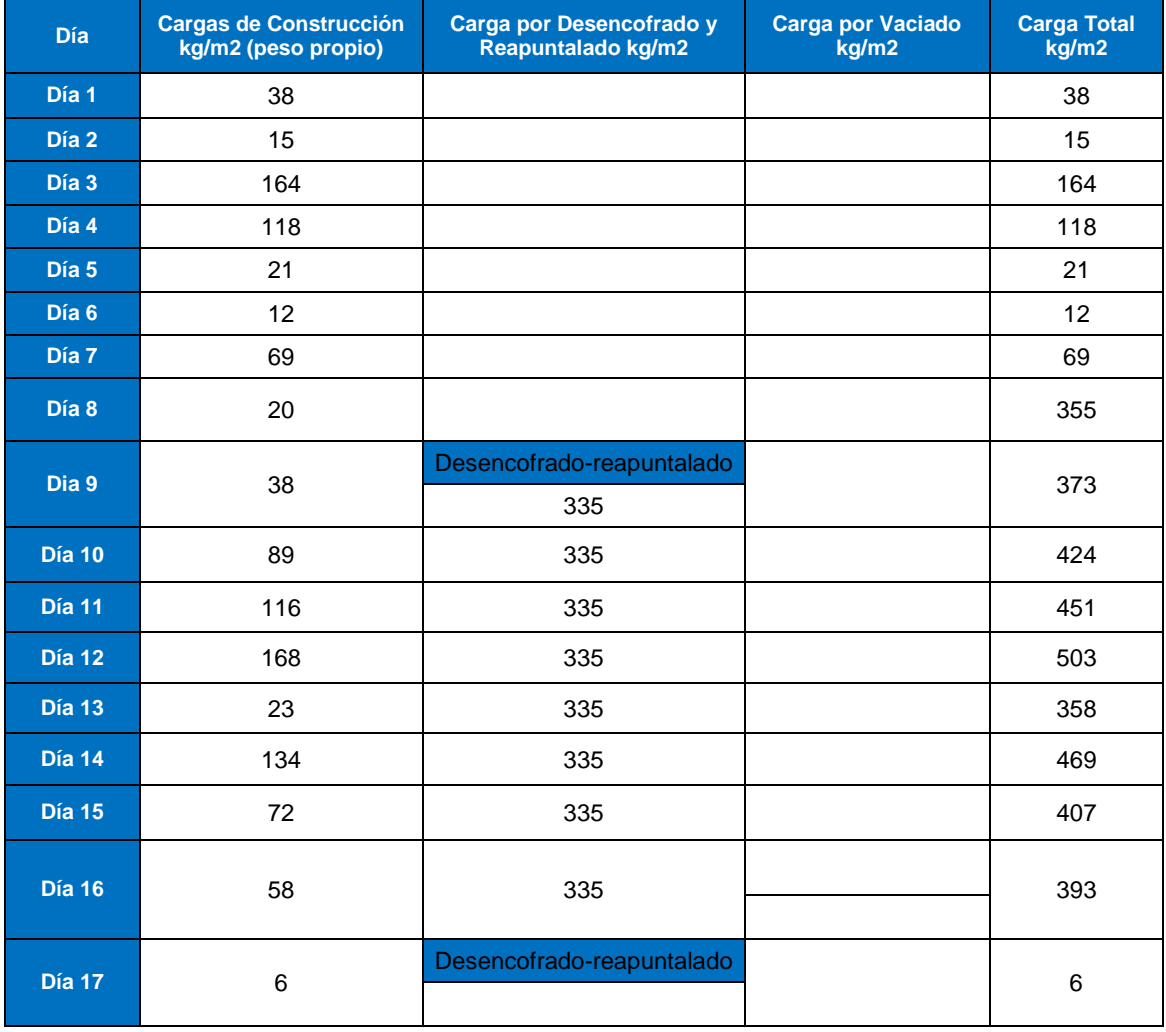

#### **Tabla 5.42 Análisis de Cargas Totales Losa 1**

(\*) Al desencofrar y reapuntalar la planta 3, también se desapuntala la planta uno; por lo tanto yo no recibirá cargas por efecto de la construcción de los pisos superiores

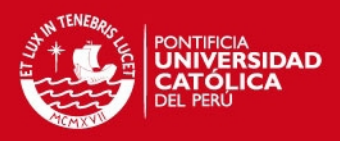

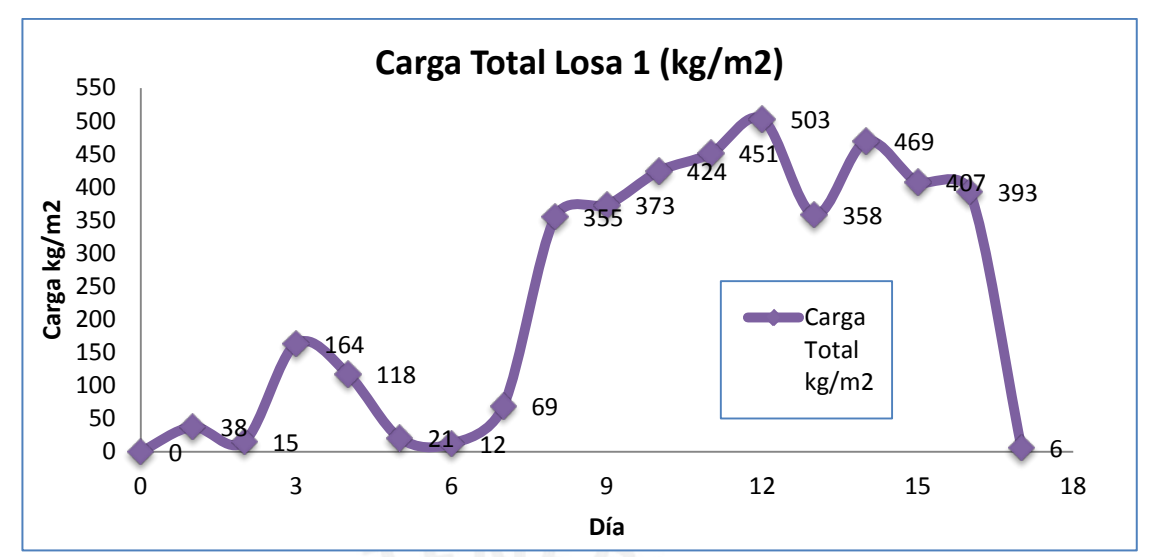

**Gráfico 5.18 Historia de cargas sobre losa 1**

Para el caso de la historia de cargas sobre la losa 2 se hace el análisis desde el inicio del vaciado de la respectiva losa, por lo tanto se tendrá la historia de cargas a partir del día 9, y se define de la misma manera para las losas de los niveles sucesivos, teniéndose lo siguiente:

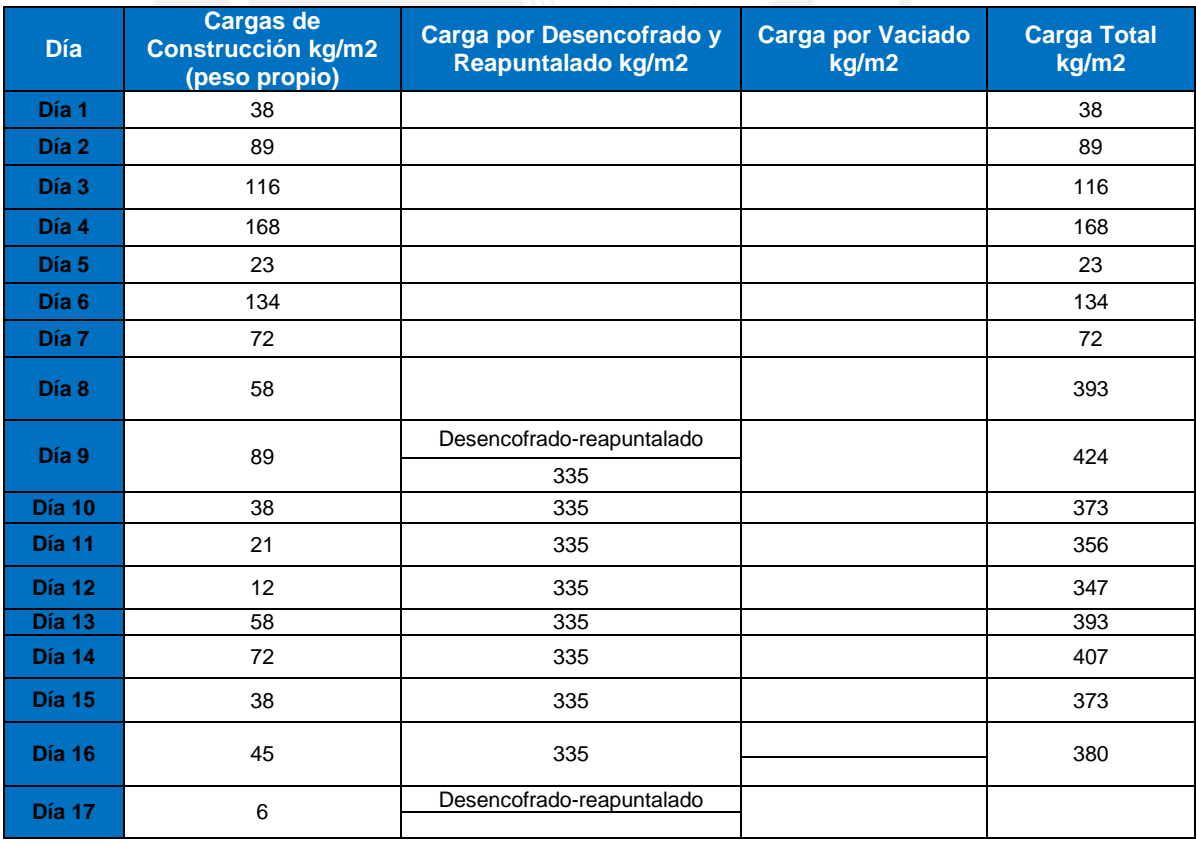

#### **Tabla 5.43 Cargas Totales para losa 2**

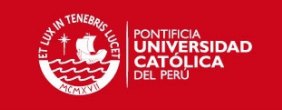

# **5.3.2.4 Cálculo de los esfuerzos bajo cargas de servicio**

**Tabla 5.44**. Esfuerzos en el acero y concreto en Losa 1 en función de los momentos actuantes

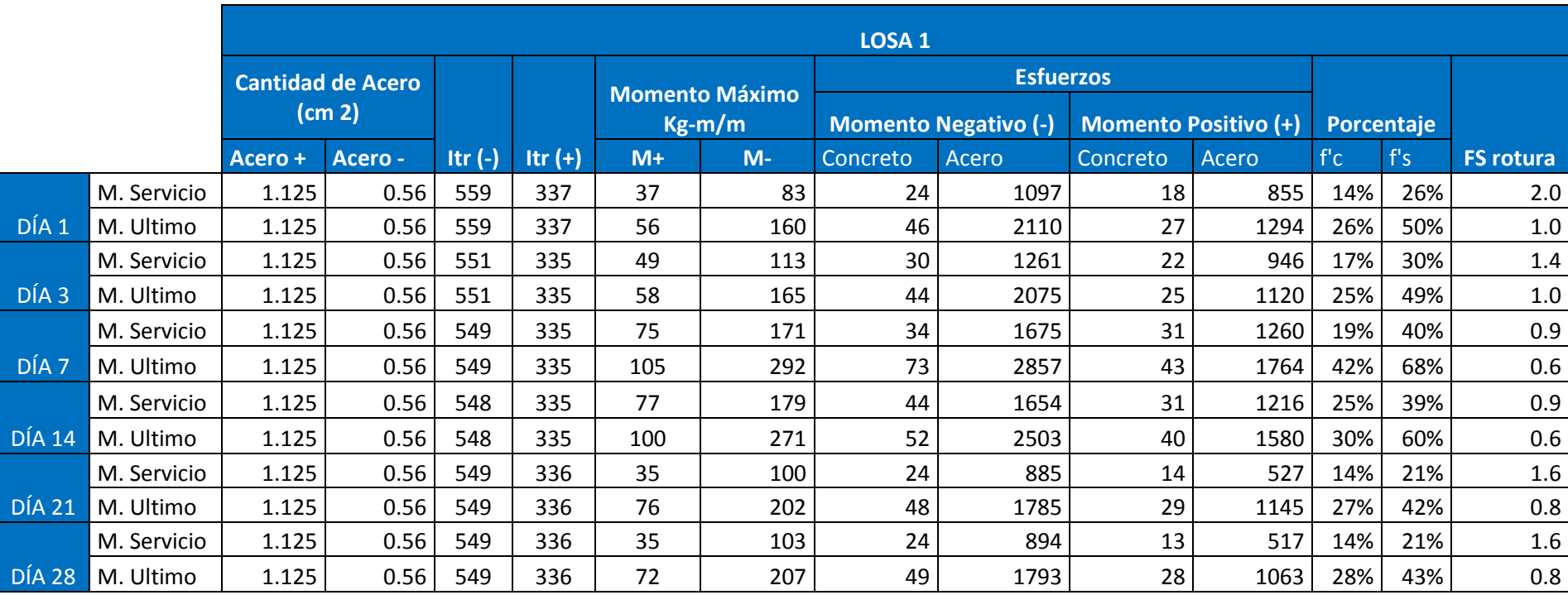

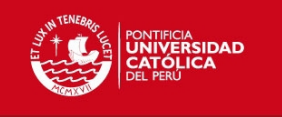

**Tabla 5.45**. Esfuerzos en el acero y concreto en Losa 2 en función de los momentos actuantes

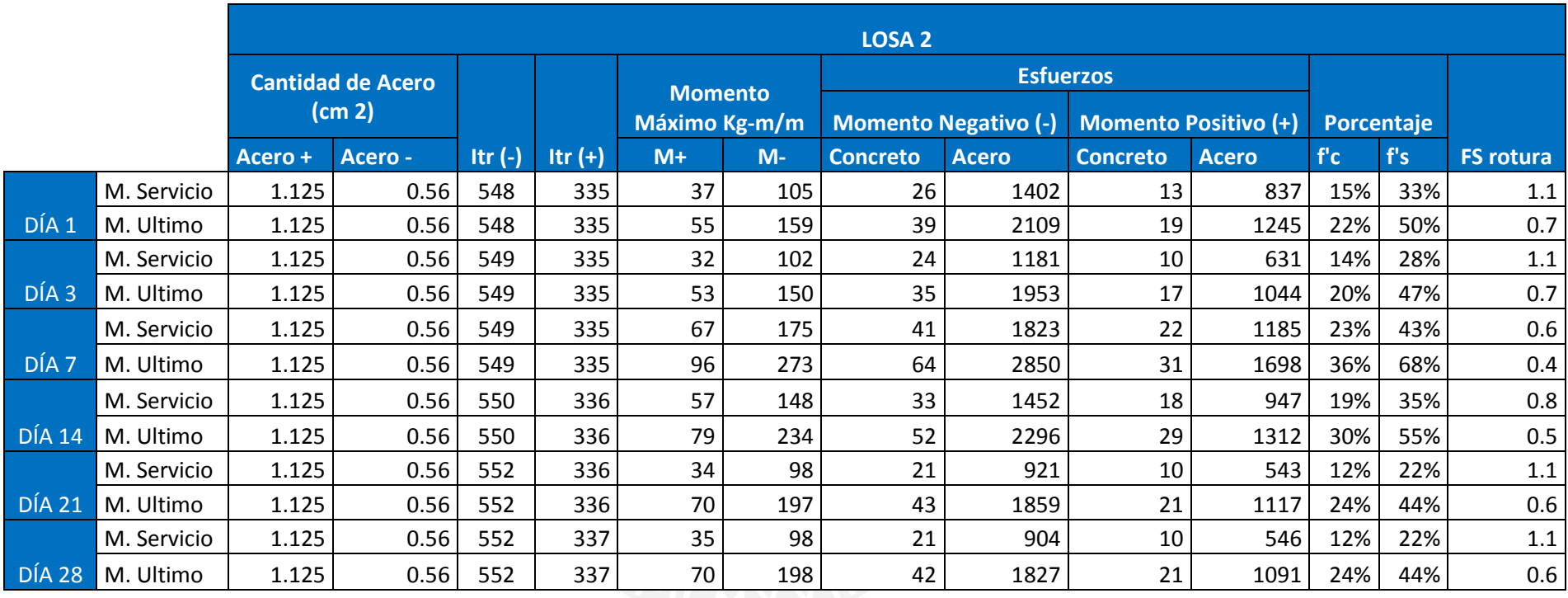

En las tablas 5.44 y 5.45 se muestra el análisis para las losas 1 y 2 con las cargas actuantes durante el proceso constructivo. De este análisis podemos determinar que para cargas actuantes durante el proceso constructivo, la estructura estaría requiriendo un 25% del f'c a los 3 días y 42% a los 7 días.

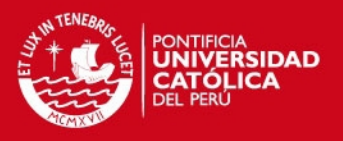

### **5.3.2.5 Propiedades del Concreto en Obra**

Con el apoyo de UNICON, se realizaron ensayos de compresión y Módulo de Elasticidad en probetas de concreto vaciadas en obra a 1, 7 y 28 días; esto se realizó con el objetivo de simular el comportamiento del concreto que se encuentra en la estructura.

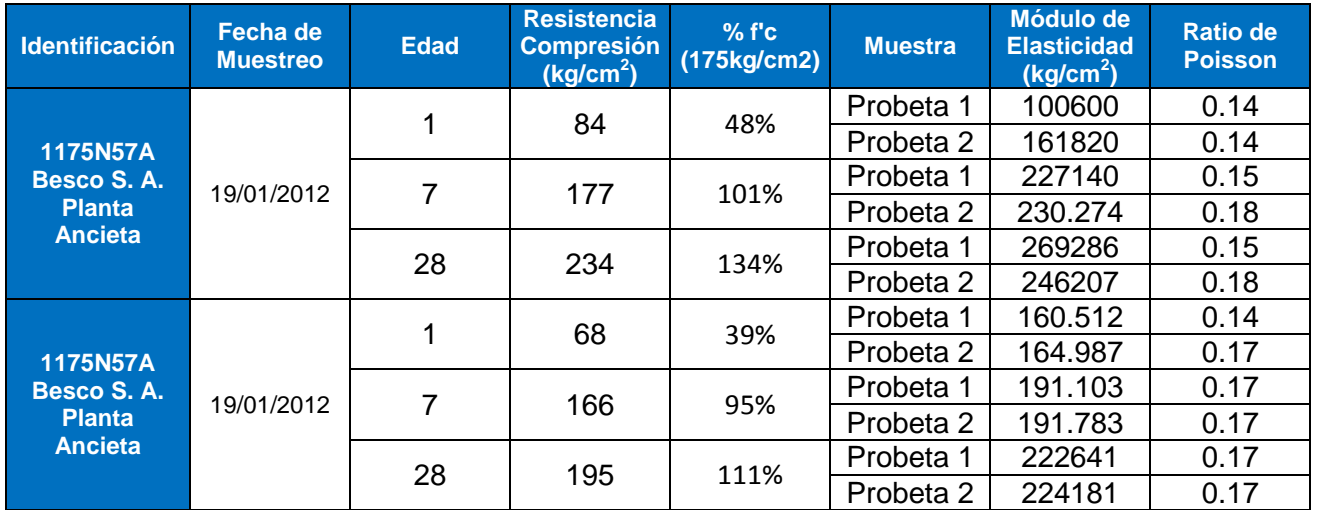

**Tabla 5.46** Valores de Resistencia y Módulos de Elasticidad a partir de ensayos

#### **5.3.2.6 Comparación de los esfuerzos teóricos y Reales**

Se realizó una comparación de la resistencia teórica obtenida del análisis de las cargas actuantes de servicio sobre las losas, los momentos últimos (1.4CM+ 1.7 CV), y la resistencia obtenida de los ensayos a compresión de las probetas en laboratorio. En las gráficas adjuntas, de color azul se muestra la resistencia con la que debería contar el concreto para soportar las cargas de servicio actuantes (obtenida del análisis teórico), de color verde se muestra la resistencia que se debería tener considerando los momento últimos; y de color rojo se muestra la resistencia a compresión real obtenida de las probetas ensayadas.

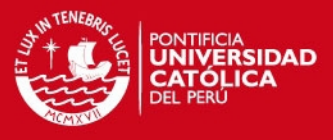

**Tabla 5.47.** Valores de Resistencia a Compresión en el concreto Losa 1

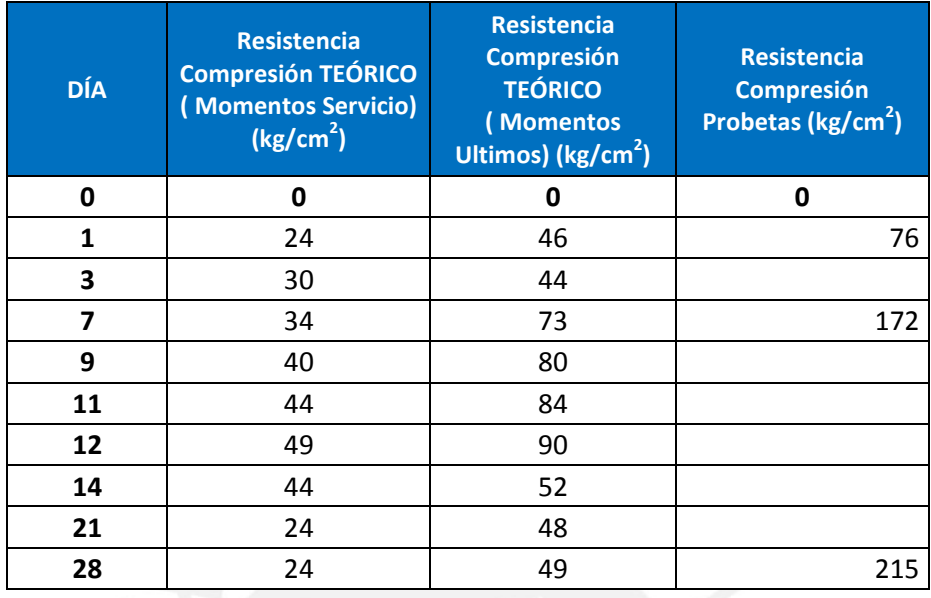

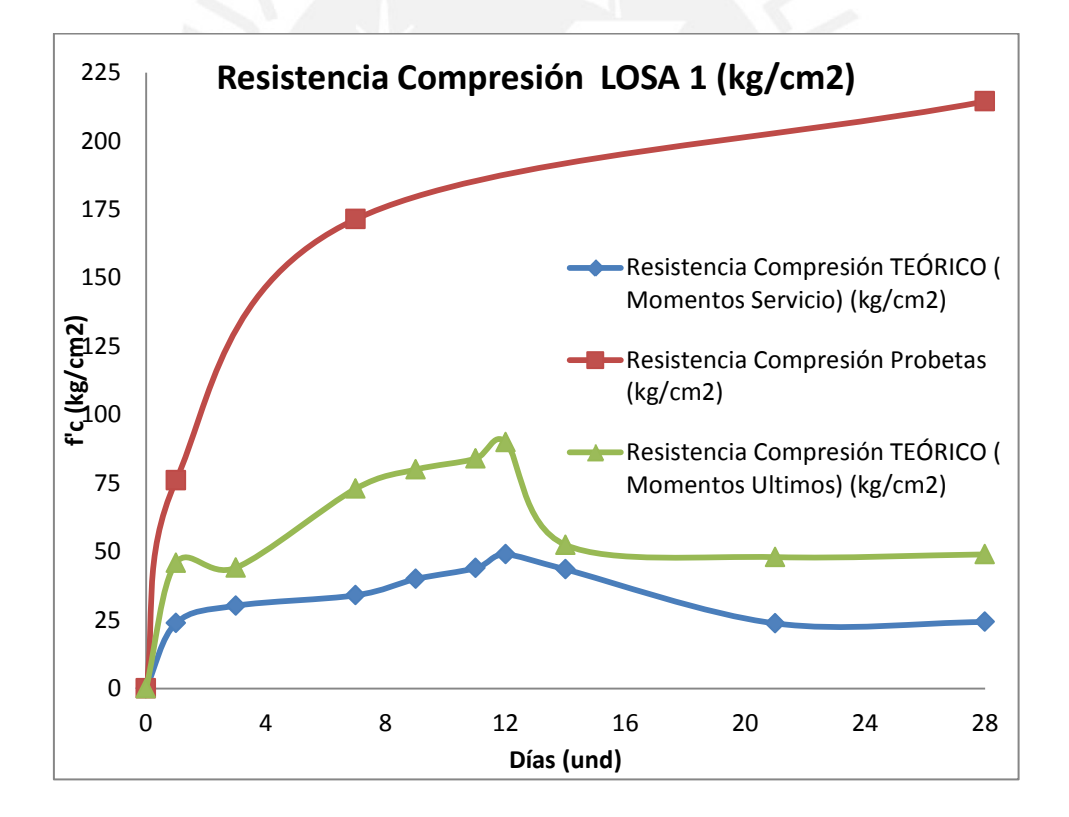

**Gráfico 5.15 Resistencia a compresión Losa 1**

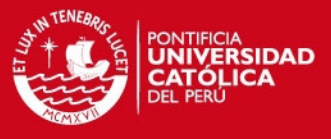

**Tabla 5.48.** Valores de Resistencia a Compresión en el concreto Losa 2

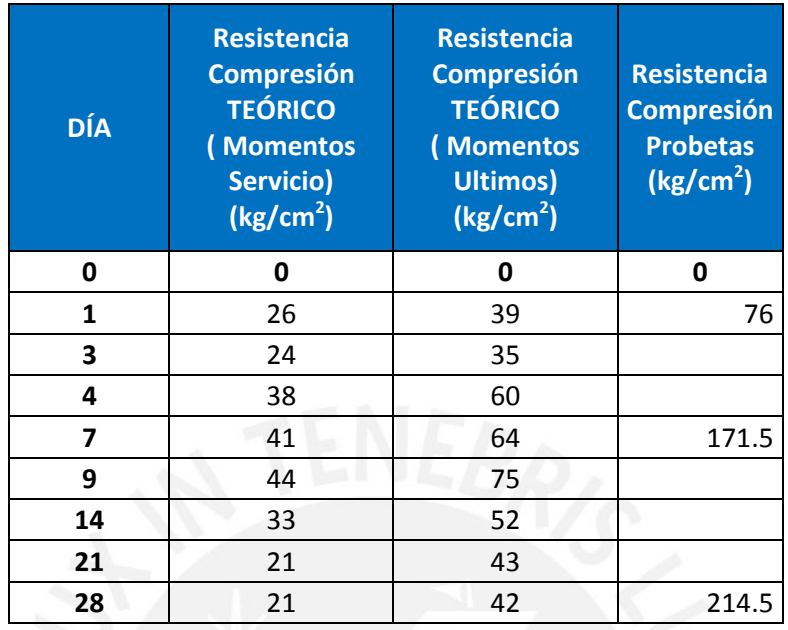

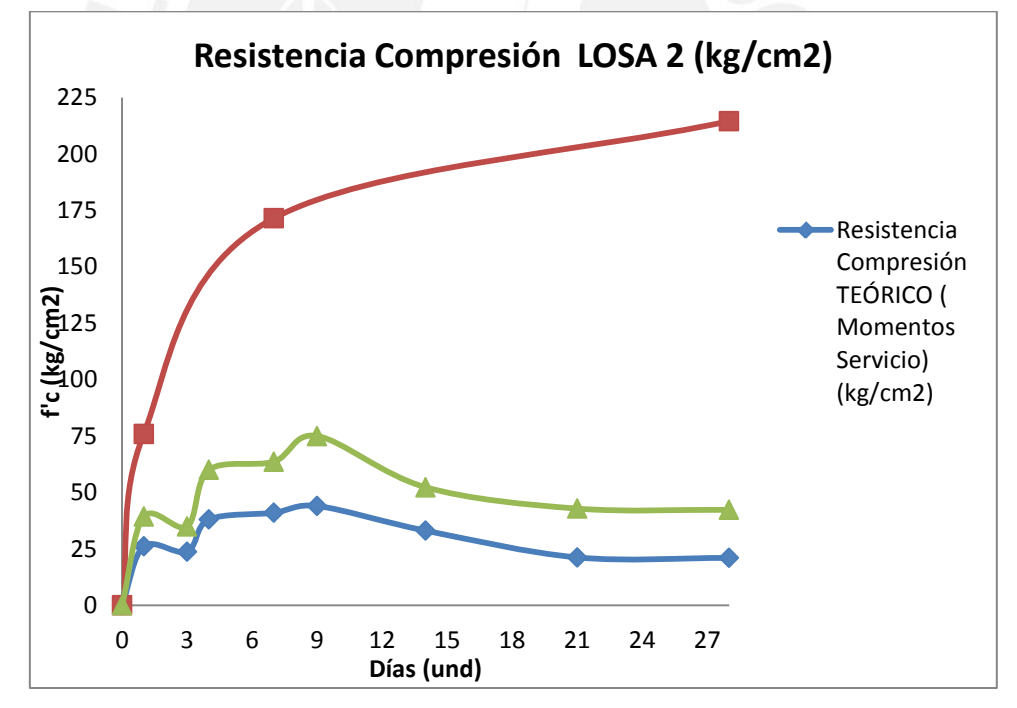

**Gráfico 5.16 Resistencia a compresión Losa 2**

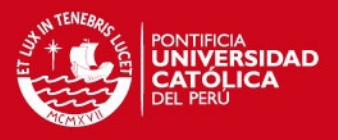

# **5.3.2.7 Problemas presentados en los elementos estructurales**

Los principales problemas que se observó en esta obra, son las siguientes:

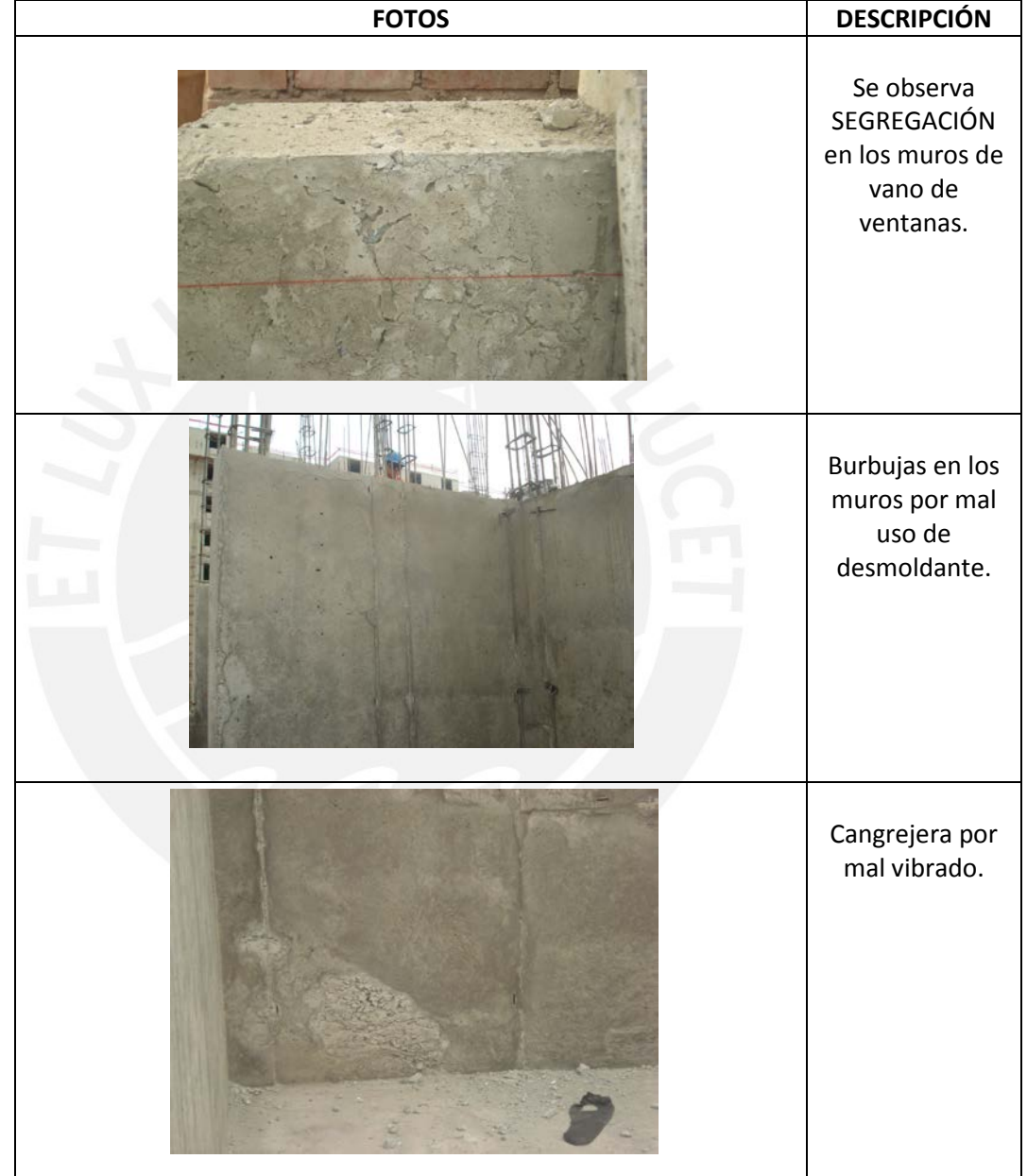

# **Tabla 5.49 Principales problemas encontrados en la obra**

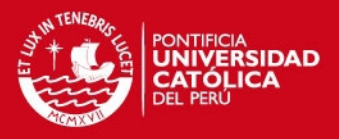

# **CAPITULO 6: ENSAYOS REALIZADOS**

Adicional a los ensayos de compresión y módulo de elasticidad descritos en el capítulo 5 para cada una de las respectivas obras; se realizaron probetas de concreto de 4"x8"en el laboratorio de UNICON para evaluar la evolución de la resistencia a lo largo del tiempo en una semana (Edades tempranas). En la elaboración de dichas probetas se empleó el mismo diseño de vaciado que las que se utilizaron en cada una de las obras (Diseño: 1175N57A) y un diseño adicional (Diseño: 1210N67B)

Para cada diseño se realizaron 10 juegos de probetas cada juego contaba con 4 probetas las cuales serían ensayadas cada 12 horas hasta llegar a los 7 días (168 horas), esto nos permitió analizar mejor el comportamiento del concreto a tempranas edades en Lima así como el porcentaje de resistencia que alcanzan. Para dichos ensayos, con los resultados obtenidos se elaboraron las siguientes curvas de resistencia y las curvas con el porcentaje de resistencia alcanzado a dichas edades.

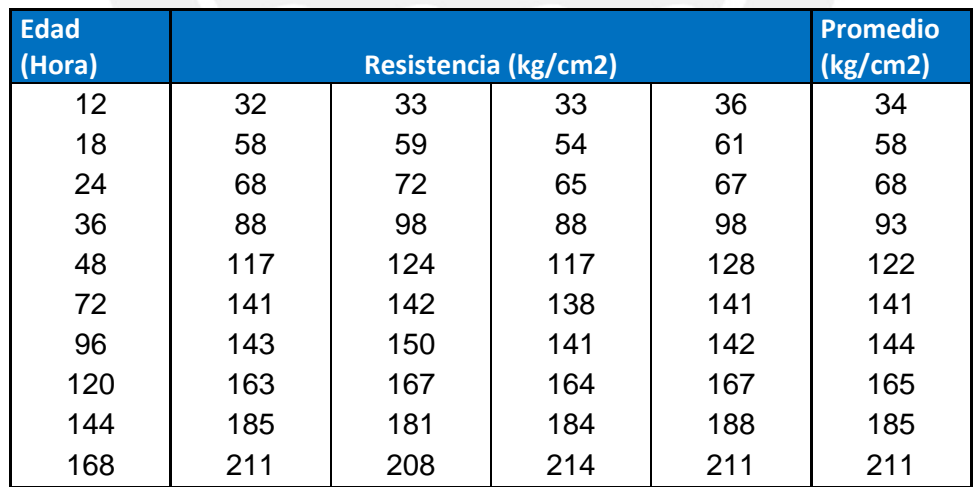

# **Tabla 6.1.** Resultados de Ensayos a compresión Diseño: 1175N57A, para probetas curadas en laboratorio

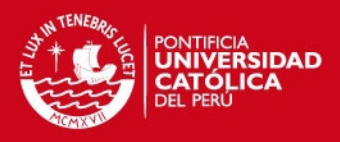

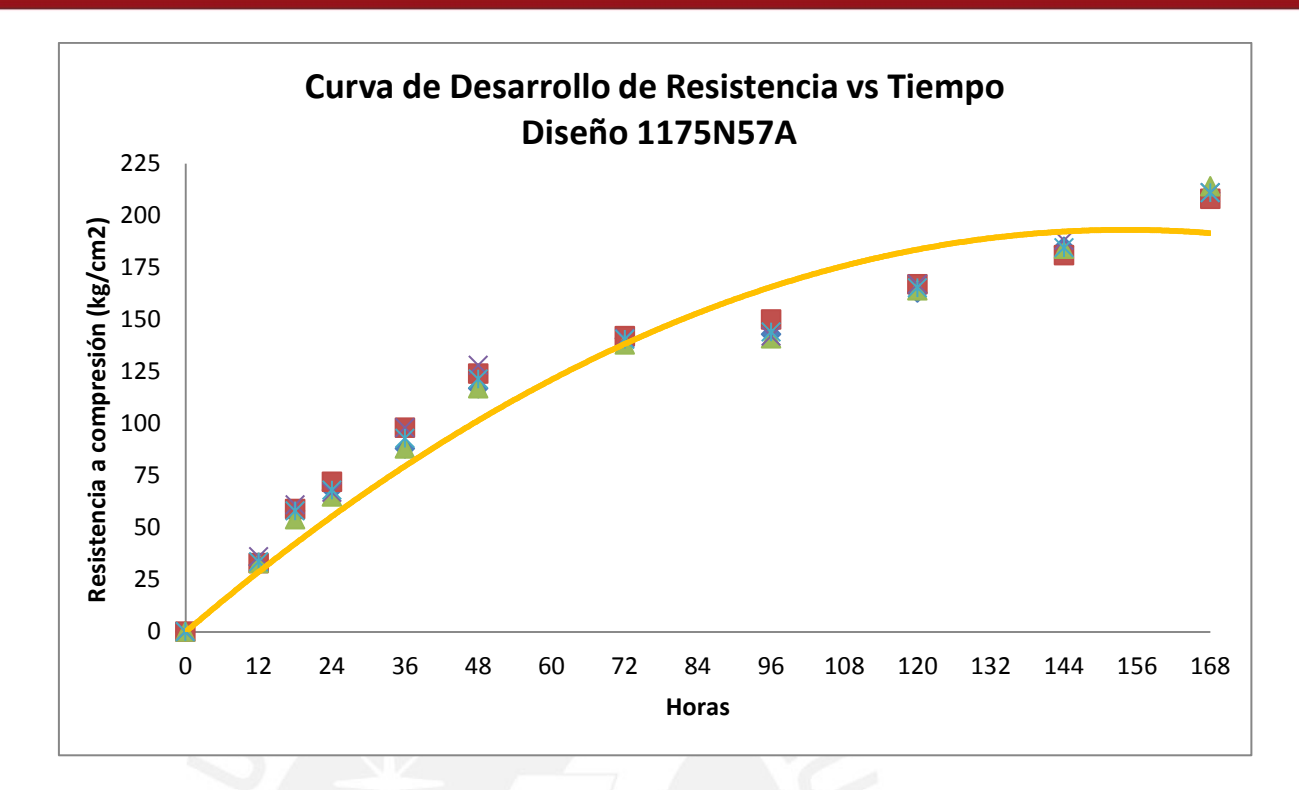

**Gráfico 6.1 Resistencia a compresión Diseño: 1175N57A**

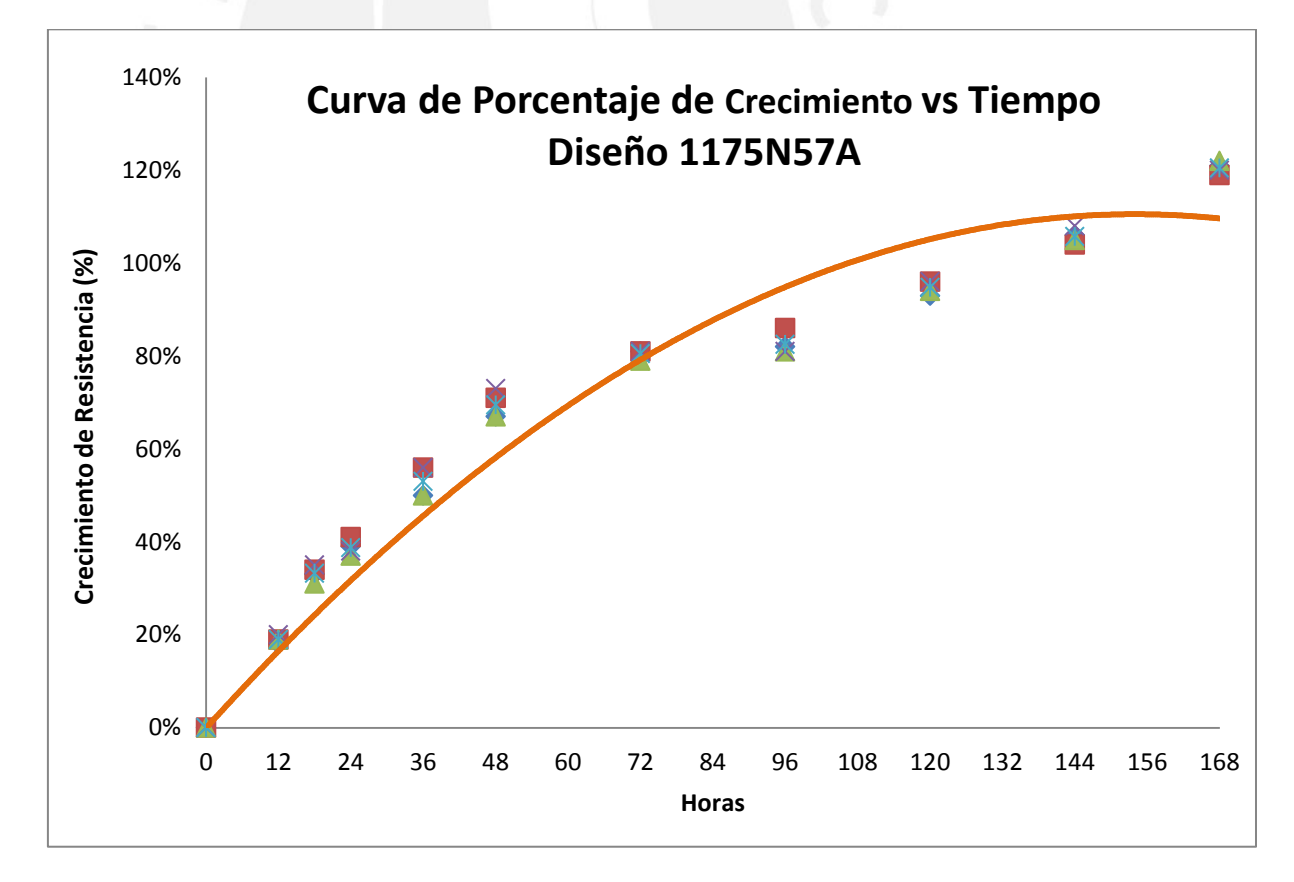

**Gráfico 6.2 Porcentaje Resistencia a compresión Diseño: 1175N57A**

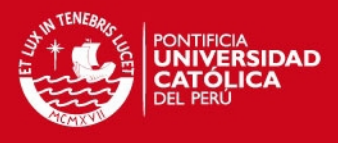

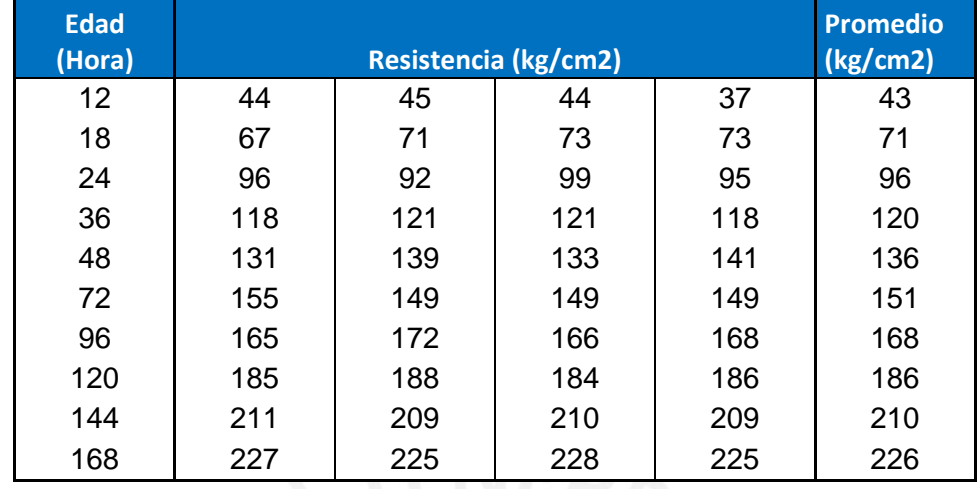

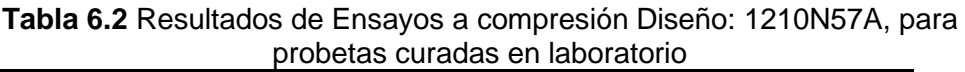

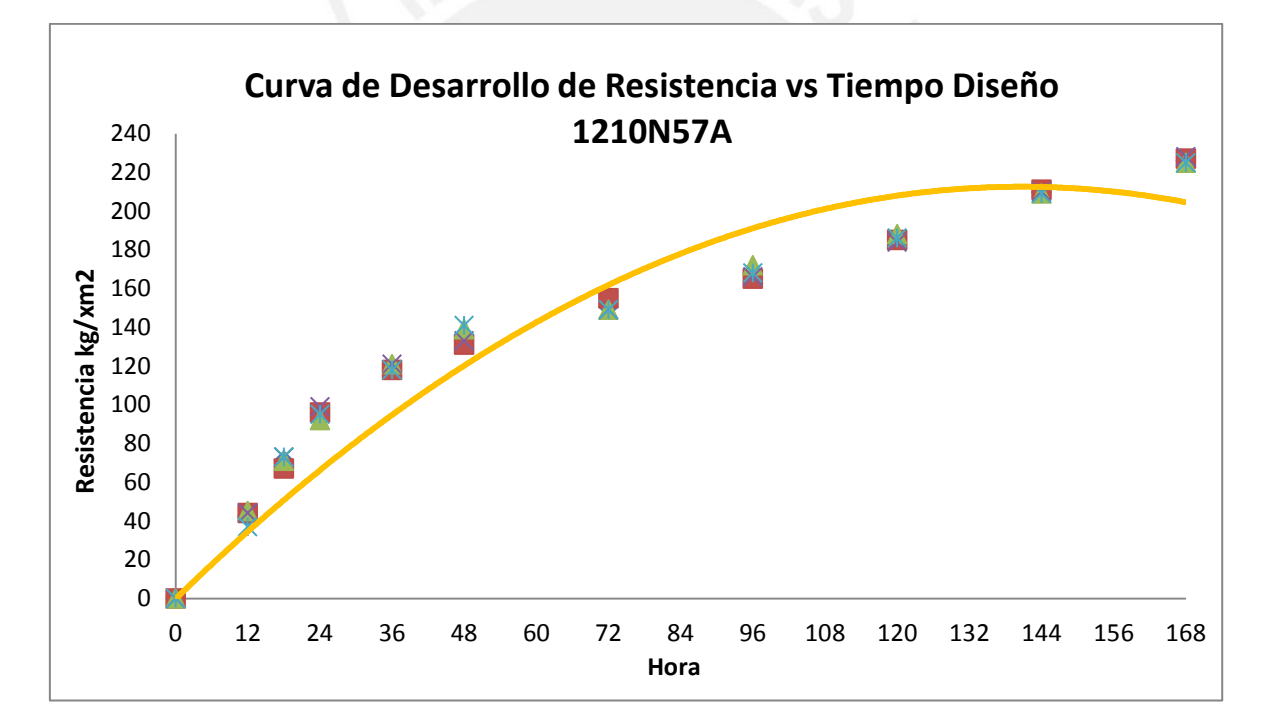

**Gráfico 6.3 Resistencia a compresión Diseño 1210N57A**

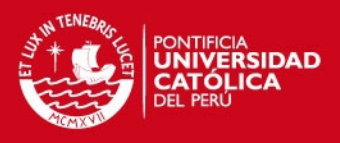

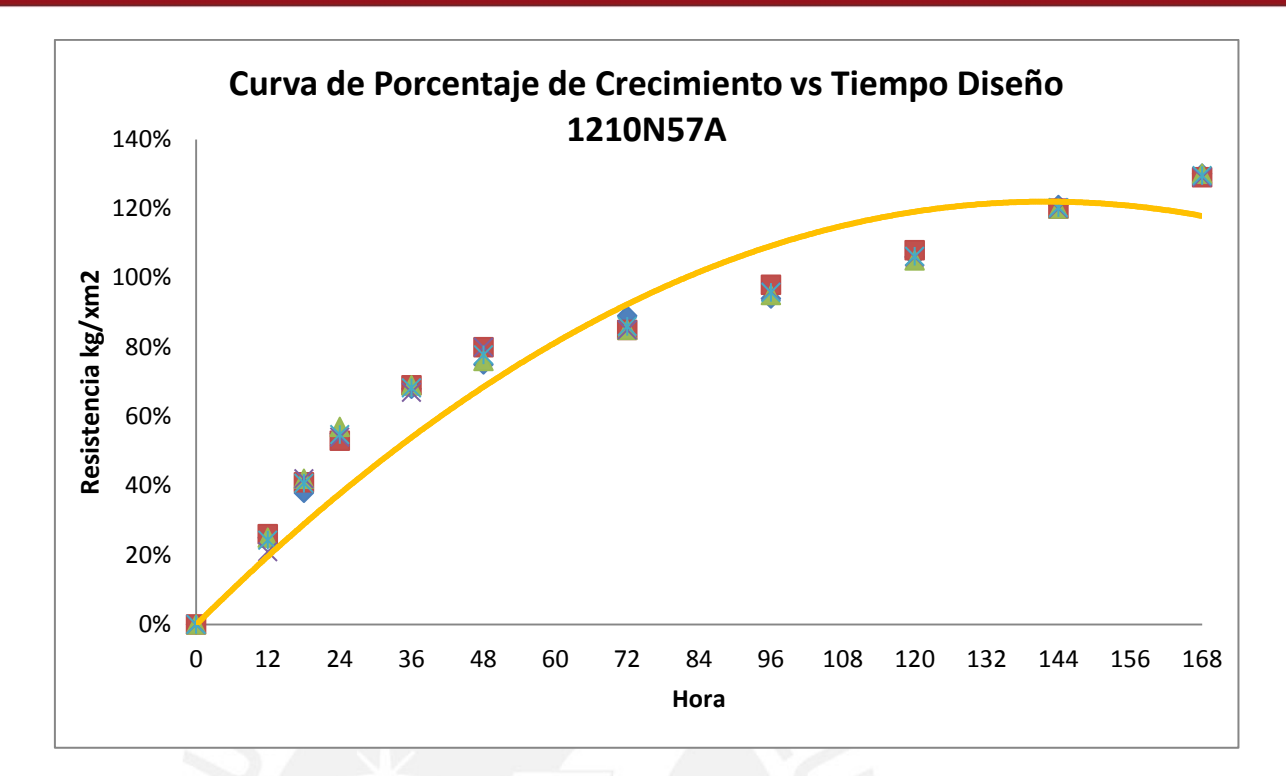

**Gráfico 6.4 Porcentaje Resistencia a compresión Diseño: 1210N57A**

Realizando una comparación entre la resistencia obtenida en laboratorio (CITEDEC) versus lo obtenido de las probetas curadas en obra; tenemos que para las probetas curadas en obra al día 7 están llegando a alcanzar entre un 80% - 105%, mientras que las probetas curadas en laboratorio a los 7 días están alcanzando para el diseño 1175N57A un 120% de la resistencia especificada, esto se da debido a las mejores condiciones de curado en el laboratorio.

De acuerdo a las estadísticas mostradas en el capítulo 5 de la presente investigación, el tiempo en que por lo general las empresas constructoras están desencofrando los muros y losas de los edificios con muros de ductilidad limitada es entre 11 y 18 horas. De las curvas obtenidas con los valores obtenidos en los ensayos en el laboratorio de CITEDEC-UNICON podemos ver que a las 11 y 18 horas las resistencias promedio que se alcanzaron fueron: 53 kg/cm<sup>2</sup> y 56 kg/cm<sup>2</sup> respectivamente para los ensayos realizados en laboratorio, mientras que para para las probetas que se curaron en obra las resistencias a las que se llegaron fueron: 32 kg/cm $^2$  y 56 kg/cm $^2$ .

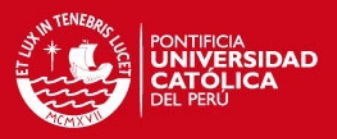

# **CAPITULO 7: CONCLUSIONES**

- 1. Para el análisis de transmisión de las cargas vivas actuantes durante la construcción de las tres obras analizadas se aplicó la hipótesis de Grundy y Kabaila para dos niveles apuntalados. Con las cargas obtenidas, para el análisis de cada losa hicimos uso del método de los elementos finitos para así obtener los resultados de los momentos actuantes en cada losa en el programa ETABS (las corridas se hicieron para las diferentes edades de la estructura donde se presentaban cargas totales considerables). Luego aplicando las fórmulas para la sección fisurada y no fisurada del concreto pudimos obtener las resistencias teóricas que deberían tener cada una de las losas de cada obra para soportar las cargas actuantes sin tener daños estructurales. A partir de los momentos obtenidos en el ETABS se procedió a calcular las resistencias requeridas para las cargas actuantes.
- 2. Para el análisis del tiempo de desencofrado y porcentaje de f'c necesario para poder desencofrar las estructuras podemos ver que el porcentaje de resistencia alcanzado por el concreto es mucho mayor al porcentaje de resistencia necesario para soportar los momentos en la losa durante el proceso constructivo; ello brindará al constructor un factor de seguridad al momento de realizar sus desencofrados.
- 3. Los constructores de este tipo de edificaciones por lo general, tal y como se mostró en las estadísticas, desencofran las placas o muros en un promedio de 14 horas y para el caso de las losas, retiran los paneles al día siguiente dejándolas reapuntaladas por una semana en promedio. Al cabo de una semana, el concreto ya tendrá por lo menos un 70 a 80% de la resistencia especificada Tal cual se obtuvo en los ensayos realizados, y en este tiempo las cargas debido al proceso constructivo ya serán menores sobre esta losa pues las cargas vivas del personal operario y de los equipos sube de nivel y afectará a las losas superiores.
- 4. Tras visitar varias obras en Lima, se pudo constatar que los apuntalamientos de las losas, por lo general, son planificados por el ingeniero a cargo de la ejecución obra. Los calculistas no consideran en el diseño las cargas de construcción y la mayoría de veces delegan la responsabilidad de la planificación de la fase constructiva al equipo constructor. Por lo general, quienes planifican dichos procesos, usualmente proceden de acuerdo a su experiencia personal y

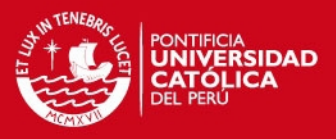

costumbres, más que a análisis estructurales de distribución de las cargas generadas durante el período de edificación, presentando una discrepancia importante en la cantidad y emplazamiento de los puntales y/o alzaprimas utilizadas en las obras.

- 5. La transmisión de cargas y por lo tanto las cargas que soportarían cada losa dependen del sistema de apuntalamiento y reapuntalamiento que maneje cada obra, por ejemplo algunas obras trabajan con un sistema de reapuntalado para 2 y otras para 3 niveles. Al distribuirse la carga de una losa recién vaciada entre más losas, disminuiría la carga a soportar.
- 6. Como se pudo observar en las gráficas de resistencia del concreto f'c obtenidas para momentos de cargas de servicio y momento último durante la etapa constructiva, tienen valores mayores en los 3 primeros días. Si comparamos las gráficas obtenidas para las 3 obras en sus 3 primeros días versus la curva que se obtuvo de las pruebas en laboratorio podremos ver que si se sobrepasan las resistencias requeridas a dichas edades.

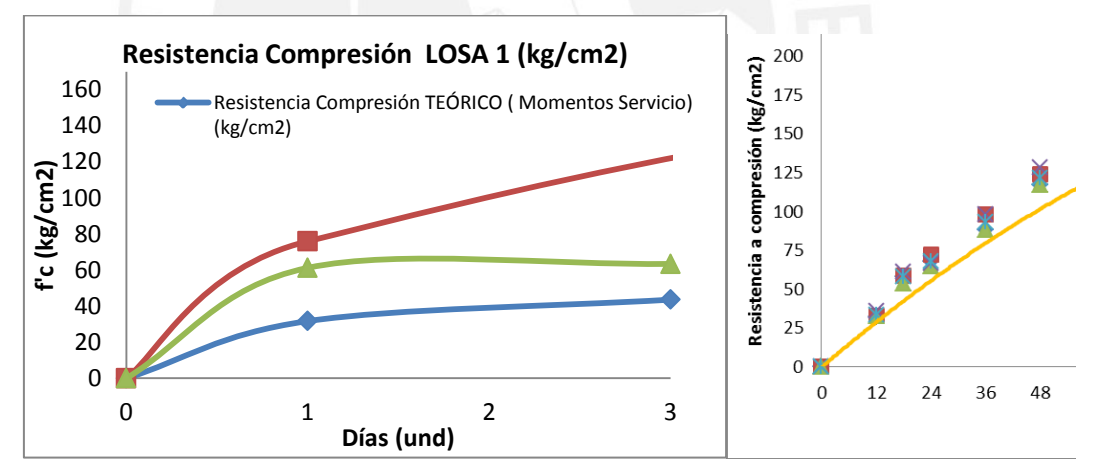

# **En promedio entre las 3 obras, a los 3 días la estructura necesita tener 38% ≈40 % de su resistencia requerida para poder soportar los momentos últimos a los que estará sometida la estructura durante el proceso contructivo.**

7. Paralelo al estudio de la transmisión de cargas y de la resistencia mínima para poder desencofrar elementos estructurales en edificios de muros de ductilidad limitada, también se realizó una recopilación de los principales problemas que presentan este tipo de edificaciones debido a malas prácticas al momento del vaciado del concreto, está información es complementada con fotografías que

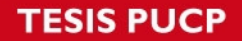

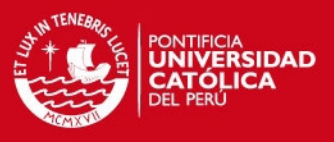

fueron tomadas al momento de realizar las visitas a obra; entre las principales fallas tenemos:

- Cangrejeras.
- Segregaciones.
- Juntas Frías.
- Fisuras por Contracción plástica.
- Excesivas burbujas de aire en las placas.

- Problemas de acabado en las placas por una mala aplicación del desmoldante sobre los encofrados metálicos.

-Mala aplicación de curado químico sobre las placas pues se observó que algunas partes tenían menor espesor de capa lo cual podría influir en que la resistencia final de la estructura no será homogénea a lo largo del elemento estructural.

8. Hasta el día de hoy no se han presentado problemas serios en las constructoras entrevistadas por desencofrar a estas edades, así que podemos concluir que las resistencias promedio a las cuales se está desencofrando este tipo de edificaciones en la ciudad de Lima (para el caso de las losas, dado que éstas son los elementos más críticos) es 32.4 kg/cm<sup>2</sup> y 55.7 kg/cm<sup>2</sup>.

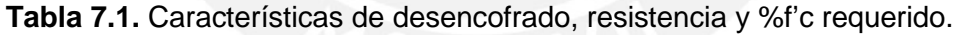

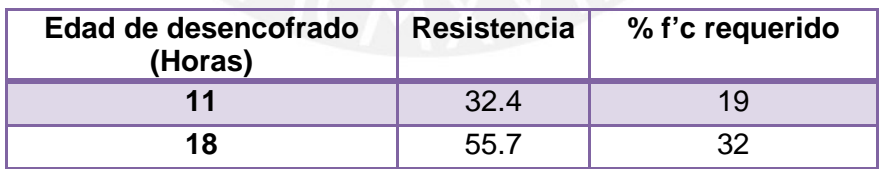

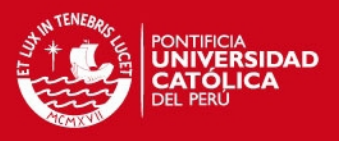

# **CAPITULO 8: BIBLIOGRAFÍA**

- o Apuntes del Curso de Concreto Armado 1, G. Otazzi. Lima-Perú.2010.
- o Tecnología del Concreto. Fundamentos del Concreto. Enrique Pasquel. 2000
- o Tesis Doctoral: Estudio Experimental del Comportamiento de Vigas de Hormigón Armado Descimbrado a Tempranas Edades. Serra Martín Isabel. 1994.España
- o Tesis: "Edificios Peruanos de Concreto con Muros de Ductilidad Limitada". Delgado Ehni Raúl, Rodriguez Peña, Catalina. 2006.PUCP
- o Tesis: "Estudio de la Influencia de la Secuencia de Cargas de Construcción en Edificaciones Irregulares en Altura". Merino Marín, Sergio. Concepción. Marzo, 2008.
- o <http://upcommons.upc.edu/pfc/bitstream/2099.1/6433/6/05.pdf> [Fecha de Consulta 18/08/2011 07:20 p.m]
- o <http://upcommons.upc.edu/pfc/bitstream/2099.1/6433/6/05.pdf> [Fecha de Consulta 23/08/2011 10:50 p.m]
- o [http://concretoulsacancun.blogspot.com/2011/09/diseno-de-vigas-de](http://concretoulsacancun.blogspot.com/2011/09/diseno-de-vigas-de-concreto-armado.html)[concreto-armado.html](http://concretoulsacancun.blogspot.com/2011/09/diseno-de-vigas-de-concreto-armado.html) [Fecha de Consulta 12/09/2011 05:55 p.m]
- o Figura 2.1 [http://www.upv.es/materiales/Fcm/Fcm14/pfcm14\\_3\\_1.html](http://www.upv.es/materiales/Fcm/Fcm14/pfcm14_3_1.html) [Fecha de Consulta 13/07/2011 11:28 p.m]
- o Figura 2.1 [http://www.ingenierocivilinfo.com/2011/04/método-de](http://www.ingenierocivilinfo.com/2011/04/m%C3%A9todo-de-determinacion-del-modulo-de.html)[determinacion-del-modulo-de.html](http://www.ingenierocivilinfo.com/2011/04/m%C3%A9todo-de-determinacion-del-modulo-de.html) [Fecha de Consulta 14/06/2011 5:50 p.m]
- o ACI COMMITTEE 347. *Guide to formwork for concrete*, Detroit, 1988.
- o [http://www.inti.gov.ar/cirsoc/pdf/publicom/Fisuracion\\_en\\_traccion\\_directa.p](http://www.inti.gov.ar/cirsoc/pdf/publicom/Fisuracion_en_traccion_directa.pdf) [df](http://www.inti.gov.ar/cirsoc/pdf/publicom/Fisuracion_en_traccion_directa.pdf) [Fecha de Consulta 14/06/2011 02:30 p.m]
- o [https://www.google.com.pe/search?q=tesis+isabel+serra%2C+descimbrad](https://www.google.com.pe/search?q=tesis+isabel+serra%2c+descimbrado&oq=tesis+isabel+serra%2c+descimbrado&aqs=chrome..69i57.7351j0j8&sourceid=chrome&espv=210&es_sm=93&ie=UTF-8) [o&oq=tesis+isabel+serra%2C+descimbrado&aqs=chrome..69i57.7351j0j8](https://www.google.com.pe/search?q=tesis+isabel+serra%2c+descimbrado&oq=tesis+isabel+serra%2c+descimbrado&aqs=chrome..69i57.7351j0j8&sourceid=chrome&espv=210&es_sm=93&ie=UTF-8) [&sourceid=chrome&espv=210&es\\_sm=93&ie=UTF-8](https://www.google.com.pe/search?q=tesis+isabel+serra%2c+descimbrado&oq=tesis+isabel+serra%2c+descimbrado&aqs=chrome..69i57.7351j0j8&sourceid=chrome&espv=210&es_sm=93&ie=UTF-8) [Fecha de consulta 20/06/2013 5:00 p.m]